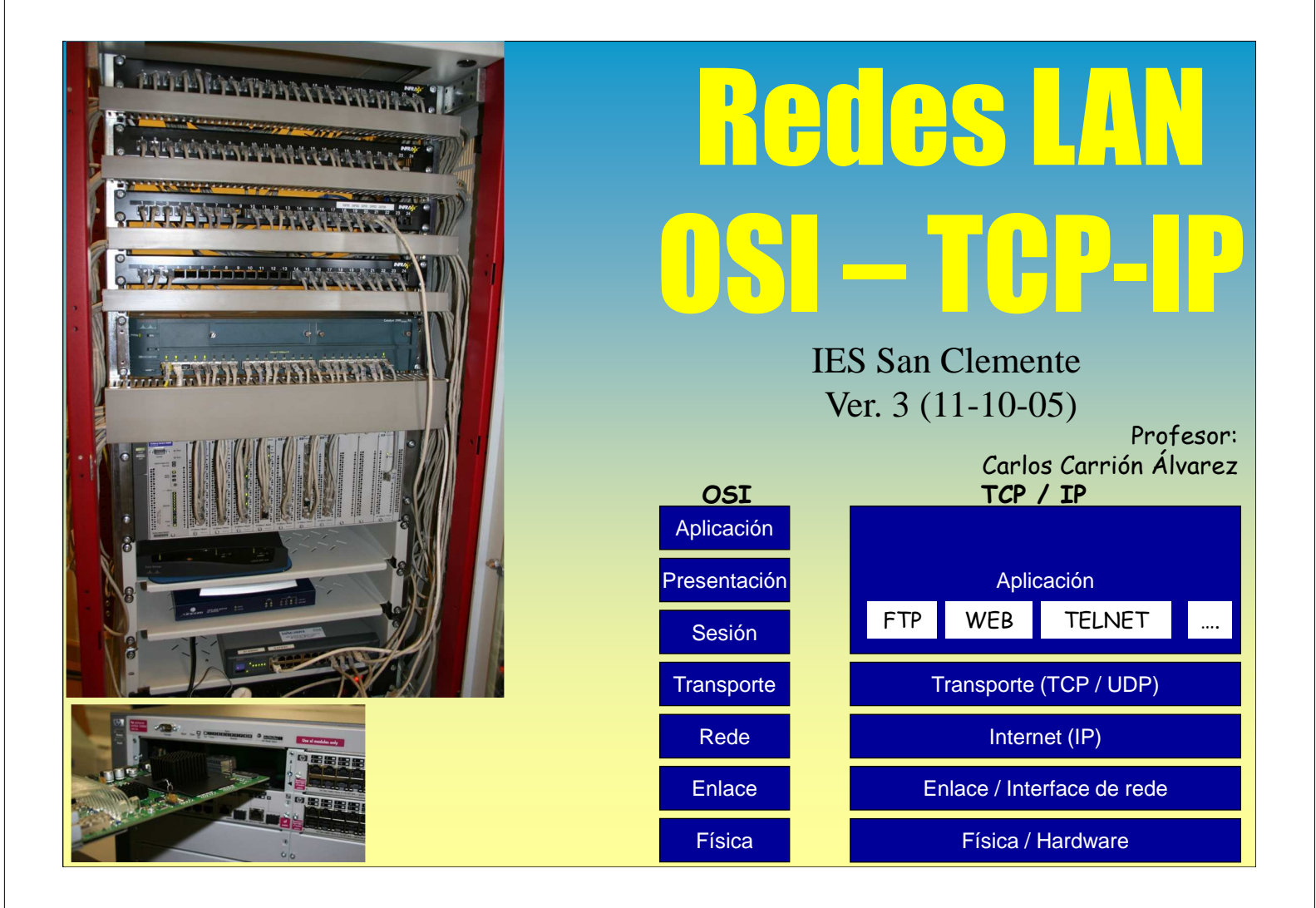

Acéptanse suxestións, corrección de erros, etc en carrion@edu.xunta.es. Indicar no asunto o título do pdf e a versión.

Autorízase a reprodución total ou parcial deste documento, mencionando sempre a fonte.

### **1. Introducción**

#### Grande auxe na actualidade

Necesidades de intercomunicación (correo electrónico, bibliotecas información, etc) Tecnoloxía a prezo asequible Non ten senso o ordenador illado

No noso caso, redes instaladas pola consellería

### **1.1 Tipos de redes**

### **Example 2 Local Area Network**

Comunican un conxunto de ordenadores ubicados nunha área xeográfica reducida (aulas, edificios, campus). Úsanse liñas propias.

#### MAN - Metropolitan Area Network

Cubren un área xeográfica restrinxida a unha cidade. Xeralmente unen varias LANs mediante liñas públicas / dedicadas / privadas

#### ☞ WAN - Wide Area Network

Abarcan áreas xeográficas tan grandes coma un pais ou como o mundo enteiro (internet). Usan liñas dedicadas/públicas

### Redes Área Local - OSI - TCP/IP

### **1.2 Breve historia das comunicacións**

### A arte da comunicación é tan antigo como a humanidade

Tan-Tan Lume-fogo Semáforos, etc.

### Ano 1834 S. Morse inventa o telégrafo

Código Morse (. e \_) Imposibilidade de automatizar debido á falta de sincronismo

#### Ano 1874 Emil Baudot constrúe un código de lonxitude fixa

O número de elementos (bits) na sinal é o mesmo para cada carácter. A lonxitude e a duración é a mesma para cada elemento.

 $\in$  Ano 1876-1877 Invento e instalación da primeira liña de teléfono

### Dende 1928 ata 1970 Usáronse teleimpresores

Baseados no código de Baudot transmitían a 45 / 75 bps Máis tarde baseados en código ASCII transmitían a 110 bps

### Ó final da Segunda guerra mundial comezou o desenvolvemento do ordenador Orientados a procesos por lotes, non precisaban intercomunicarse

### **1.2 Breve historia das comunicacións**

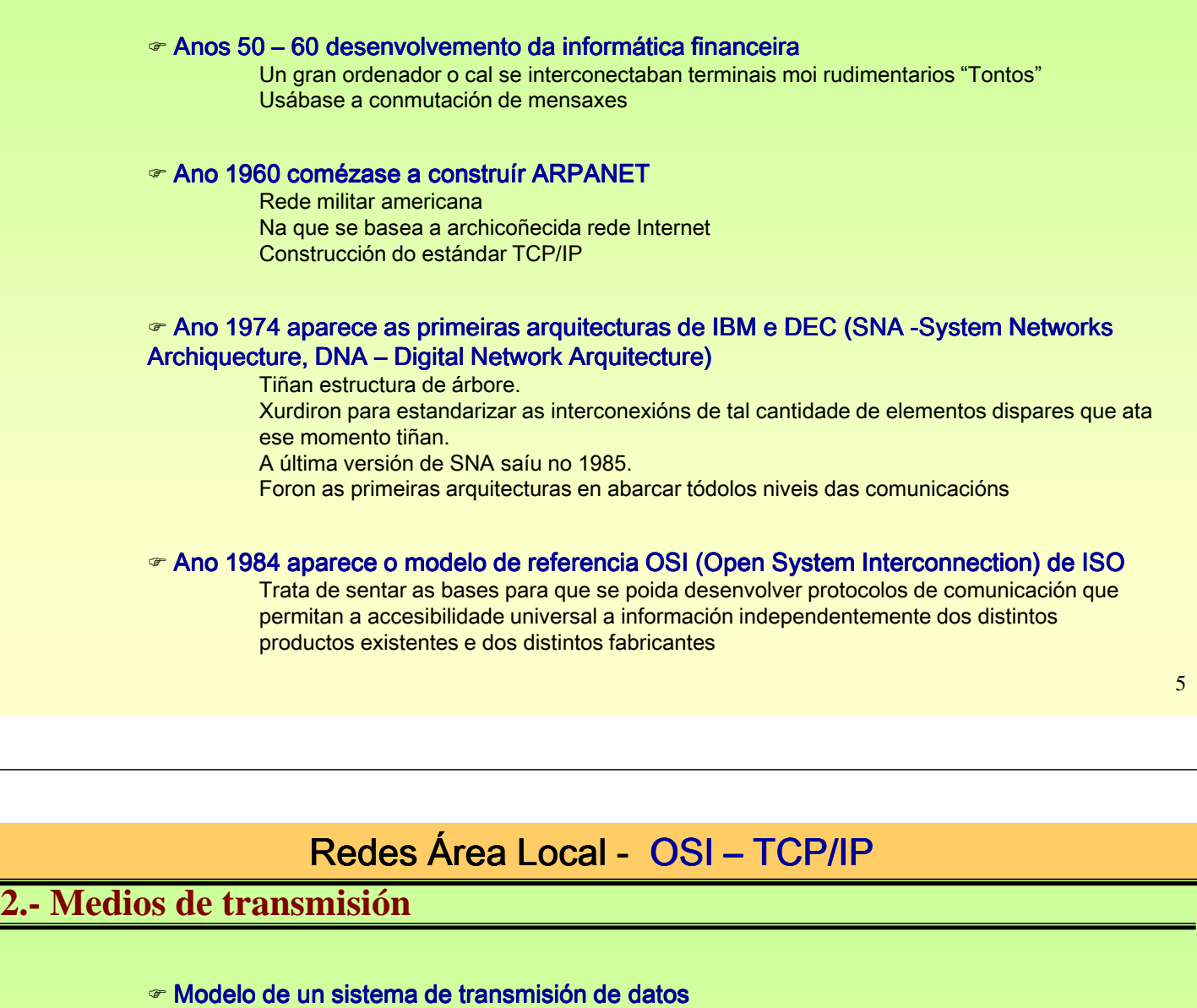

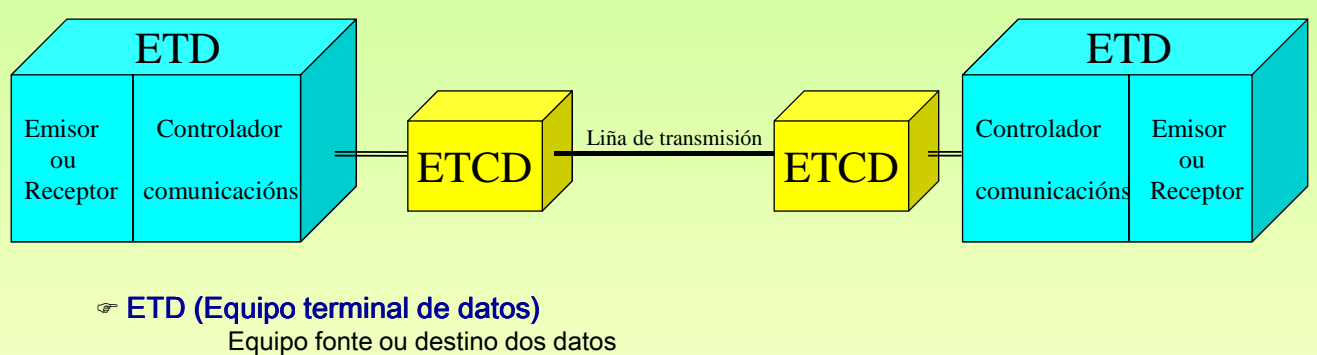

Encargado de controlar as comunicacións

### ETCD (Equipo terminal do circuíto de datos)

Transforman os sinais dos ETD en outros que conteñan a mesma información, e en ocasións información de control, para poder ser transmitidos pola liña de transmisión

### **2.1- Perturbacións nas transmisións**

#### Perturbación

Conxunto de actuacións tanto externas como internas, sobre o sistema de transmisión, que provocan que o sinal recibido non sexa exactamente igual que o emitido polo emisor. A Saber:

Distorsión

Pódese producir tanto en amplitude como en frecuencia

#### Intermodulación

O sinal emitido chega xunto con outras sinais a distintas frecuencias

#### Ecos

Reflexión do sinal no receptor co cal volve ó emisor. Apreciable no receptor se o retardo é superior a 10ms.

#### Diafonías

Prodúcense en liñas metálicas homoxéneas. Entre os dous ou varios cables dun mesmo conducto prodúcense acoplamentos.

#### Ruído

Interferencias que recibe o medio de transmisión de distintos elementos externos. Térmicos (lámpada), impulsivos (ó acender un muíño)

#### Atenuación

O sinal transmitido vai perdendo potencia a medida que aumenta a distancia de transmisión

### 7

## Redes Área Local - OSI - TCP/IP

### **2.2- Sistemas analóxicos e dixitais**

#### Sistemas analóxicos

Sinal analóxica: aquela que pode tomar calquera valor dentro dun rango determinado. A potencia do sinal analóxico recibido debe estar comprendido entre uns valores máximo e mínimo.

A calidade depende non só da potencia recibida, senón tamén do ruído que a acompaña.

Cando un sinal chega a un repetidor/amplificador este amplifica o sinal, co cal tamén amplifica o ruído que con ela chega.

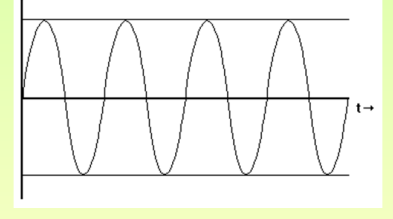

#### Sistemas dixitais

Sinal discreta: aquela que só toma un número finito de valores dentro dun rango determinado. A potencia do sinal discreto recibido debe estar comprendido entre uns valores máximo e mínimo.

Cando un sinal chega a un repetidor/amplificador este rexenera o sinal orixinal eliminando o ruído

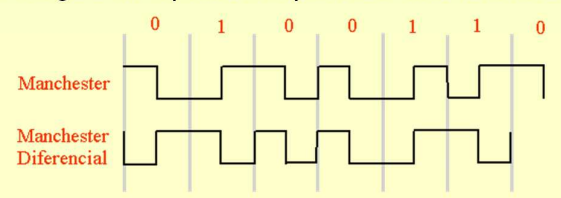

### **2.3.- Modalidades de transmisión**

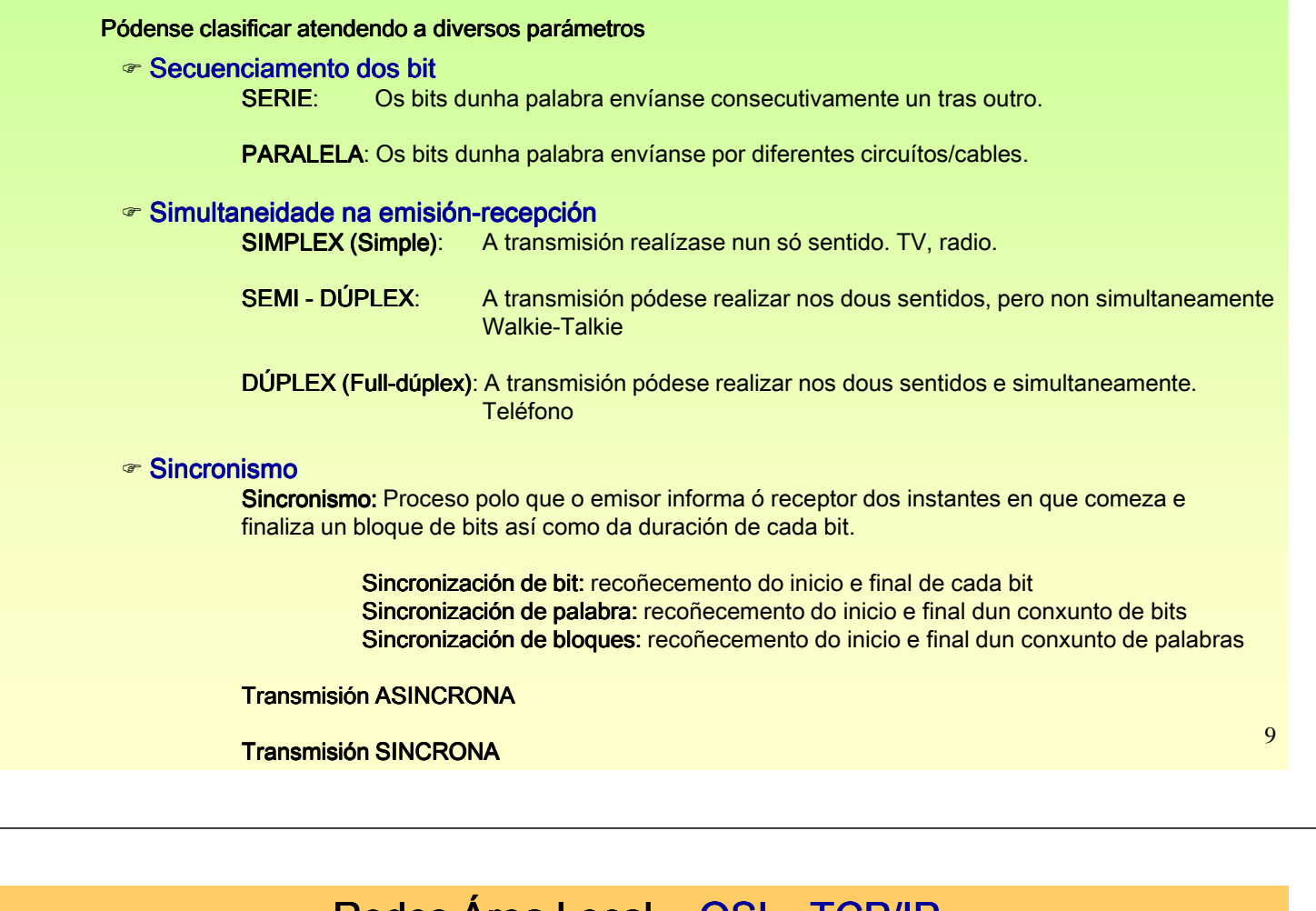

### Redes Area Local - ÓSI – I CP/IP

### **2.3.- Modalidades de transmisión**

### Transmisión asíncrona

Foi a primeira en utilizarse. Un dos estándares é RS-232 O proceso de sincronización prodúcese para cada palabra que se transmite. Xunto cos bits da palabra a enviar envíanse outros que indican o inicio e o final da palabra.

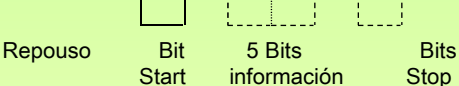

Bit START: Marca o inicio dun novo carácter/palabra.

Bit STOP: Marca o final dun carácter/palabra. Sóense usar 1 ou 2 bits de STOP

Bits de información: depende do código usado: CCITT nº 2 (5 bits), CCITT nº 5 (8 bits) e ASCII (8 bits) Emisor e receptor deben traballar á mesma frecuencia e ter sincronizados os reloxos. Eficiencia do código CCITT nº2: de cada 7 bits transmitidos 5 son de información, 71%

### Transmisión síncrona

O sincronismo envíase paralelamente cos datos. Nos sinais dixitais realízase mediante determinados procedementos de codificación.

Tramas orientadas a carácter: o bloque de datos é tratado como unha secuencia de caracteres

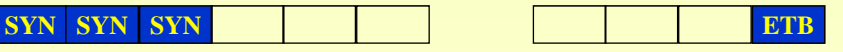

Tramas orientadas a bit: o bloque de datos é tratado como unha secuencia de bits

**guión guión**

### **2.4.- Técnicas de Transmisión**

Para transmitir os datos dixitais sobre as liñas de comunicación necesítanse determinados equipos: modems, tarxetas de rede, codificadores, decodificadores, etc.

### Transmisión de datos en Banda Base

Esta técnica define aquelas técnicas de transmisión nas que as frecuencias do medio (canle de transmisión) coinciden coas frecuencias do sinal que se desexa transmitir (información)

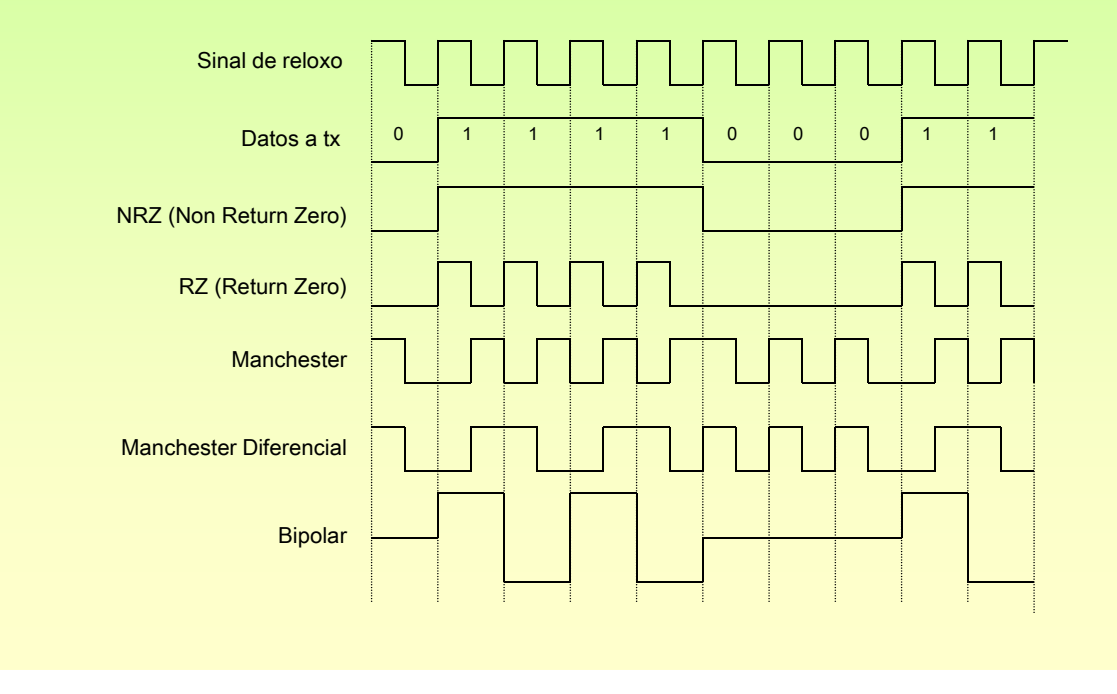

## Redes Área Local - OSI - TCP/IP

### **2.4.- Técnicas de Transmisión**

### Transmisión de datos en Banda Ancha

Esta técnica define aquelas técnicas de transmisión nas que as frecuencias do medio (canle de transmisión) NON coinciden coas frecuencias do sinal que se desexa transmitir (información)

> Portadora: sinal do medio, a que vai transportar a información. Moduladora: sinal que modifica algún parámetro da portadora, é a información.

### Portadora Analóxica

Moduladora analóxica:

Modulación en amplitude (AM) Modulación en frecuencia (FM) Modulación en fase (PM)

Moduladora dixital:

Modulación por desprazamento de amplitude (ASK) Modulación por desprazamento de frecuencia (FSK) Modulación por desprazamento de fase (PSK)

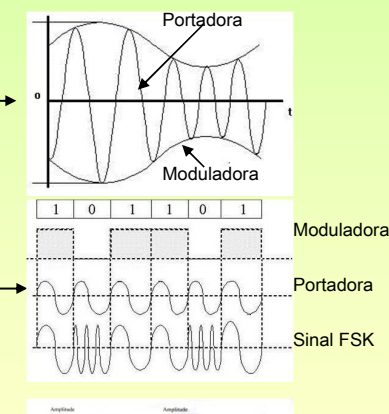

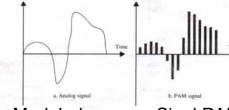

Moduladora Sinal PAM

### Portadora dixital e modulación analóxica

Impulsos modulados en amplitude (PAM) Impulsos modulados en frecuencia (PPM) Impulsos modulados en duración (PDM)

11

### **2.5.- Multiplexación**

### Definición

Transmitir por unha mesma canle información de distintas fontes. Existen dous tipos TDM e FDM

### TDM (Multiplexación por división do tempo)

Úsase cando a velocidade do medio (canle) é superior a velocidade dos datos a ser transmitidos. Os emisores e receptores son máis lentos que a canle que transmite a información. A cada fonte de baixa velocidade asínaselle un fragmento de tempo da canle.

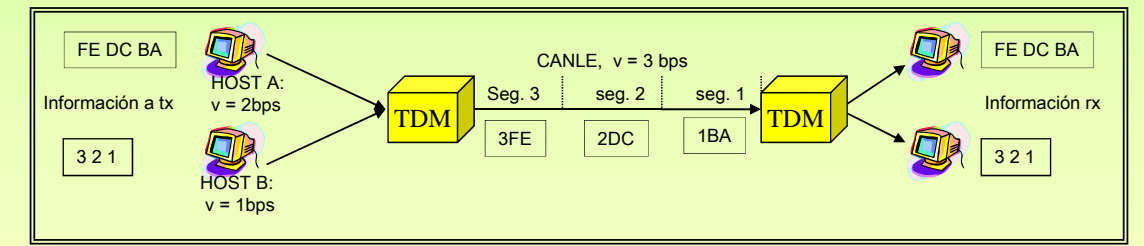

### FDM (Multiplexación por división da frecuencia)

Os sistemas portadores son analóxicos con un amplo rango de frecuencias.

Consiste en asignar a cada fonte (tx/rx) unha banda de frecuencias da canle.

Doutro xeito, a canle divídese en bandas de frecuencia e estas son asignadas a cada unha fonte de datos.

Por exemplo, o cable da TV, é un só cable polo cal se reciben moitas cadeas distintas.

### Redes Área Local - OSI - TCP/IP

### **2.6.- Medios de transmisión**

### Clasificación

### Conductores metálicos

Cable coaxial Cables de pares

#### Inalámbrica

Radio transmisión **Microondas** Infravermellos

### Ópticos

Ondas de luz Fibra óptica

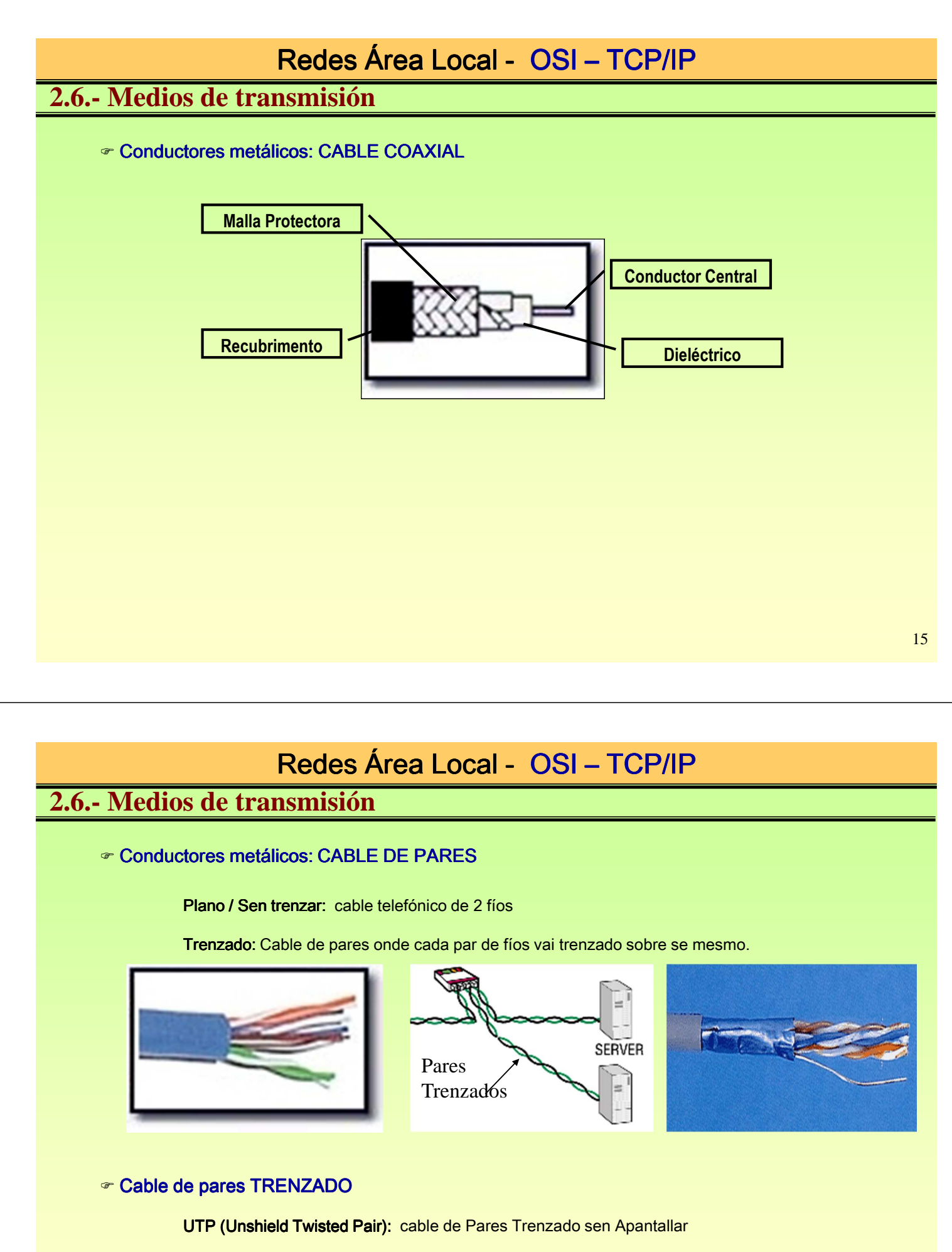

STP (Shield Twisted Pair): cable de Pares Trenzado Apantallado cunha cuberta de cobre

FTP (Foil Screnned Twisted Pair): cable de Pares Trenzado Apantallado cunha cuberta de aluminio

### **2.6.- Medios de transmisión**

### Conductores AIRE / VACIO

Radio transmisión: Longas distancias, transmite en tódalas direccións Antenas da Radio

Microondas: As ondas van en liña recta. Teñen problemas coa orografía. Antenas Móbiles Comunicacións vía satélite / parabólicas

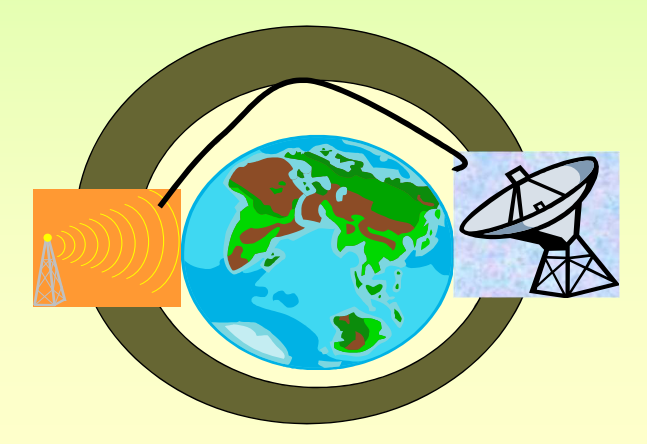

## Redes Área Local - OSI - TCP/IP

### **2.6.- Medios de transmisión**

### Conductores ópticos

Ondas de Luz: Úsase en distancias curtas. Serve para unir edificios Raios Láser

Infravermellos: Distancias curtas. Permítenos ter illadas as salas de comunicacións. Calculadoras, Móbiles LANS inalámbricas

Fibra óptica: Conductor que transporta a información mediante haces de luz. O núcleo está formado por un fío de vidro capaz de conducir no seu interior un raio óptico.

> Monomodo: Transmite un só haz de luz. Permite altas velocidades e distancias. Multimodo: Transmite varios raios de luz. Velocidades máis baixas e máis barata

Compoñentes: Emisor, transmisor, receptor

Vantaxes: Inmune ó ruído, baixa atenuación, non sofre interferencias Inconvenientes: Cara, require especialistas

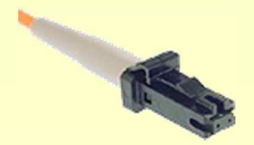

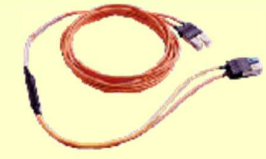

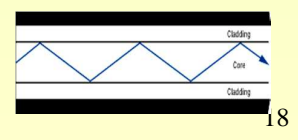

### **3.- Topoloxías de rede**

### Tipos de Liñas

Punto a punto: Estas liñas unen só dous elementos de comunicación Seguras contra roubo de información. Caras (custe/nº elementos conectados) Por exemplo: Radio enlace. Dous ordenadores

Multipunto / Broadcast: Estas liñas unen con un só medio varios elementos de comunicación Inseguras contra roubo de información Baratas (custe/ nº elementos conectados) Por exemplo: Bus de datos

Comunicacións vía satélite/parabólica

## Redes Área Local - OSI - TCP/IP

### **3.- Topoloxías de rede**

### Propiedade das liñas

Privadas: As liñas que teñen un propietario definido. O mesmo propietario é quen fai uso delas. LAN Algunhas MANs (USC)

Públicas: Son de titularidade pública. Teñen ámbito nacional/supranacional Os abonados fan uso das liñas mediante o pago dun aluguer/uso **Telefónica** Unión Fenosa

Dedicadas: Son liñas públicas pero de uso exclusivo de quen a aluga. RECETGA (Liña dedicada de U. Fenosa Santiago-Lugo)

### **3.- Topoloxías de rede**

### Topoloxías

Distintas formas de organizar unha rede.

Bus Anel Estrela Árbore

### ⊕ BUS

Tódolos ordenadores conectados a un mesmo cable. Fácil ampliación Baixo custe de instalación

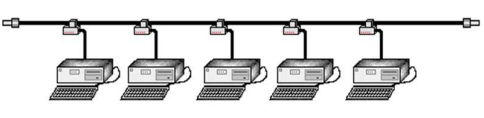

Facilidade de roubo de información A rede queda inutilizada se se rompe un cable

### Anel

Os nodos están enlazados entre si facendo un circulo. Fácil ampliación Custe moderado da instalación

> Facilidade de roubo de información Se rompe un cable non se comunicarán os ordenadores que enlazaba

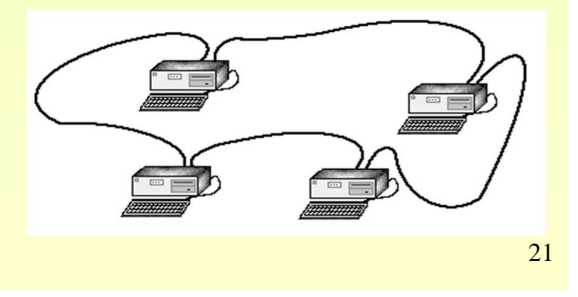

## Redes Área Local - OSI - TCP/IP

### **3.- Topoloxías de rede**

### Estrela

Tódolos nodos están conectados a un nodo central. Facilidade de ampliación Custe medio/alto (un cable/nodo)

> O problema é que se depende dun nodo central. O roubo de información pódese controlar

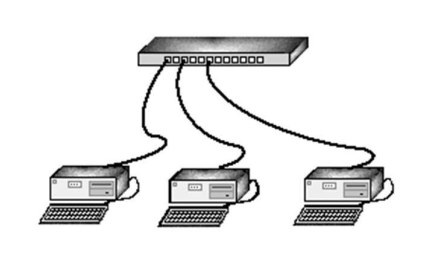

Árbore

Interconexión de varias redes en estrela Ten as vantaxes e inconvenientes anteriores

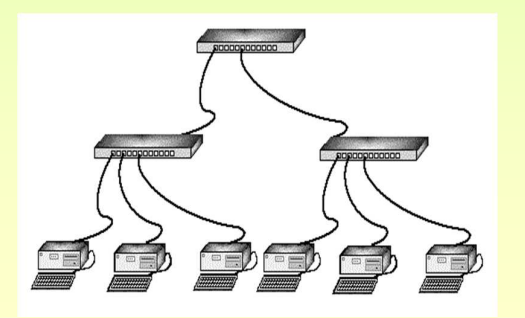

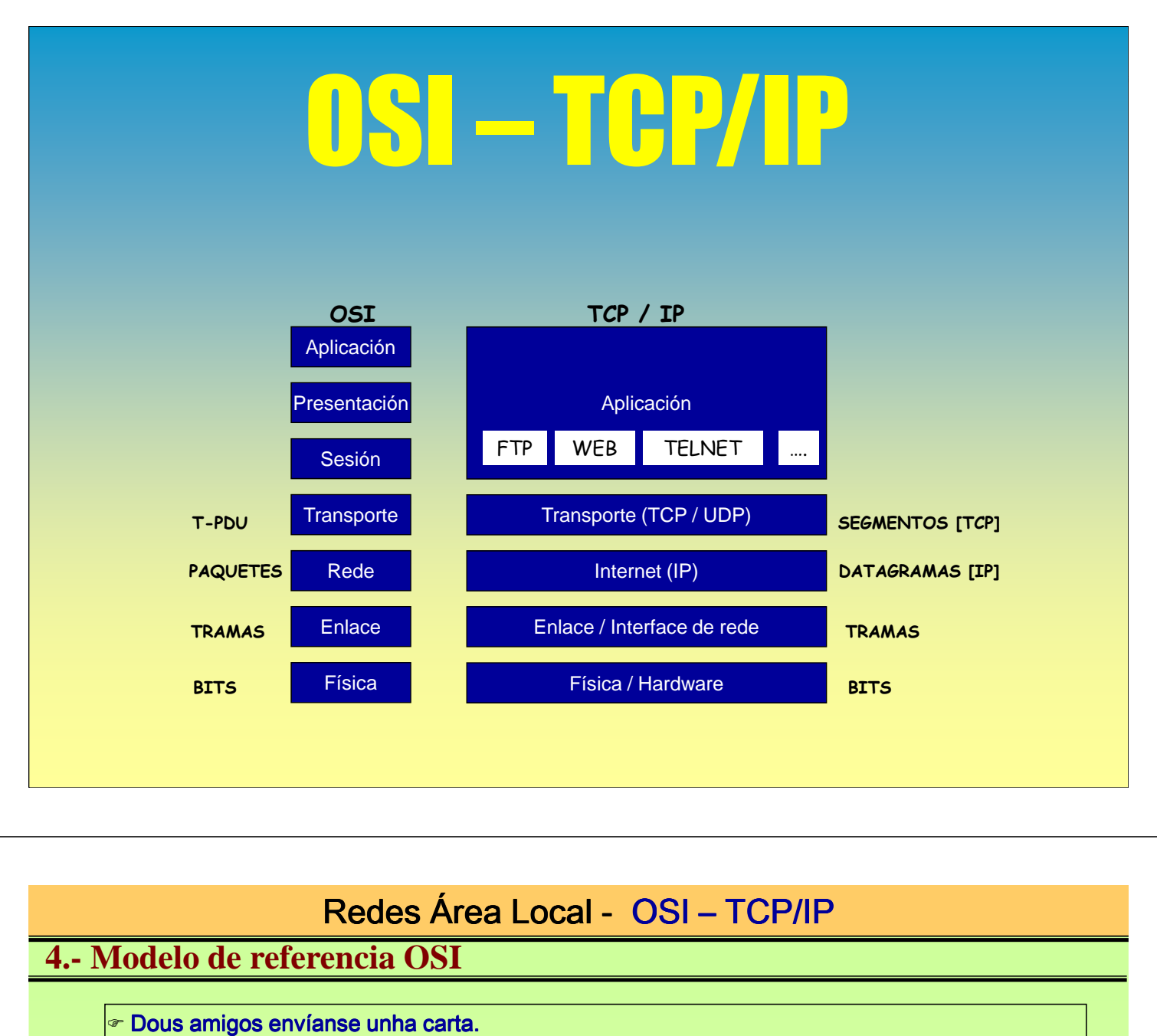

A imaxe que temos do proceso de envío é o seguinte.

A carta viaxa directamente dende o remitente ó destinatario

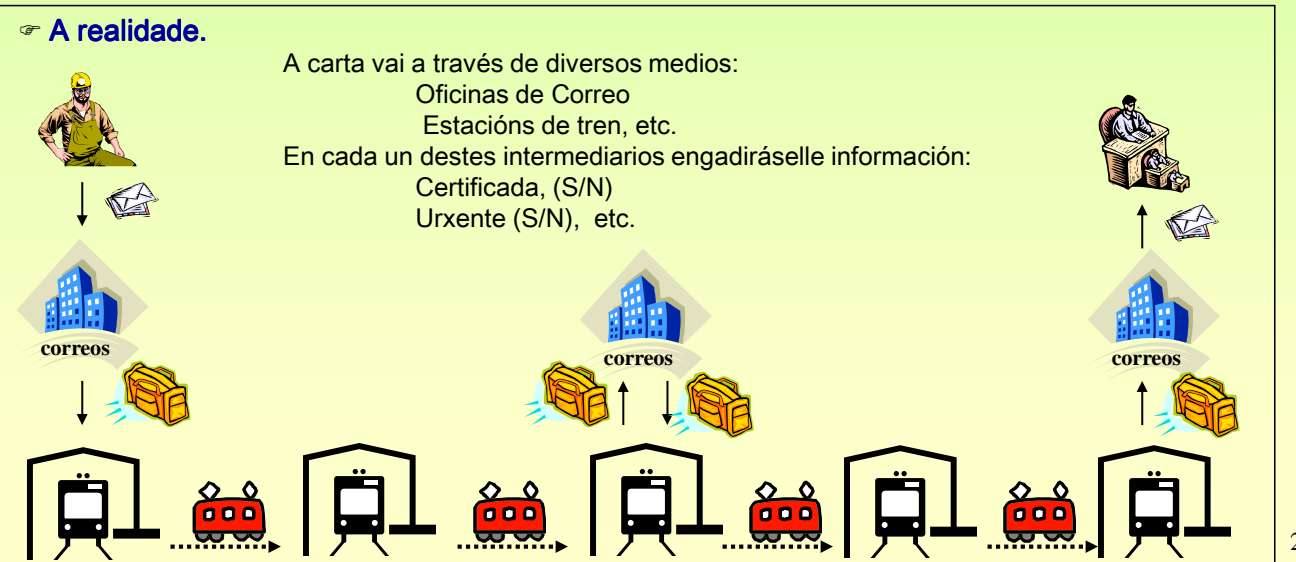

### **4. Modelo OSI de ISO (1984)**

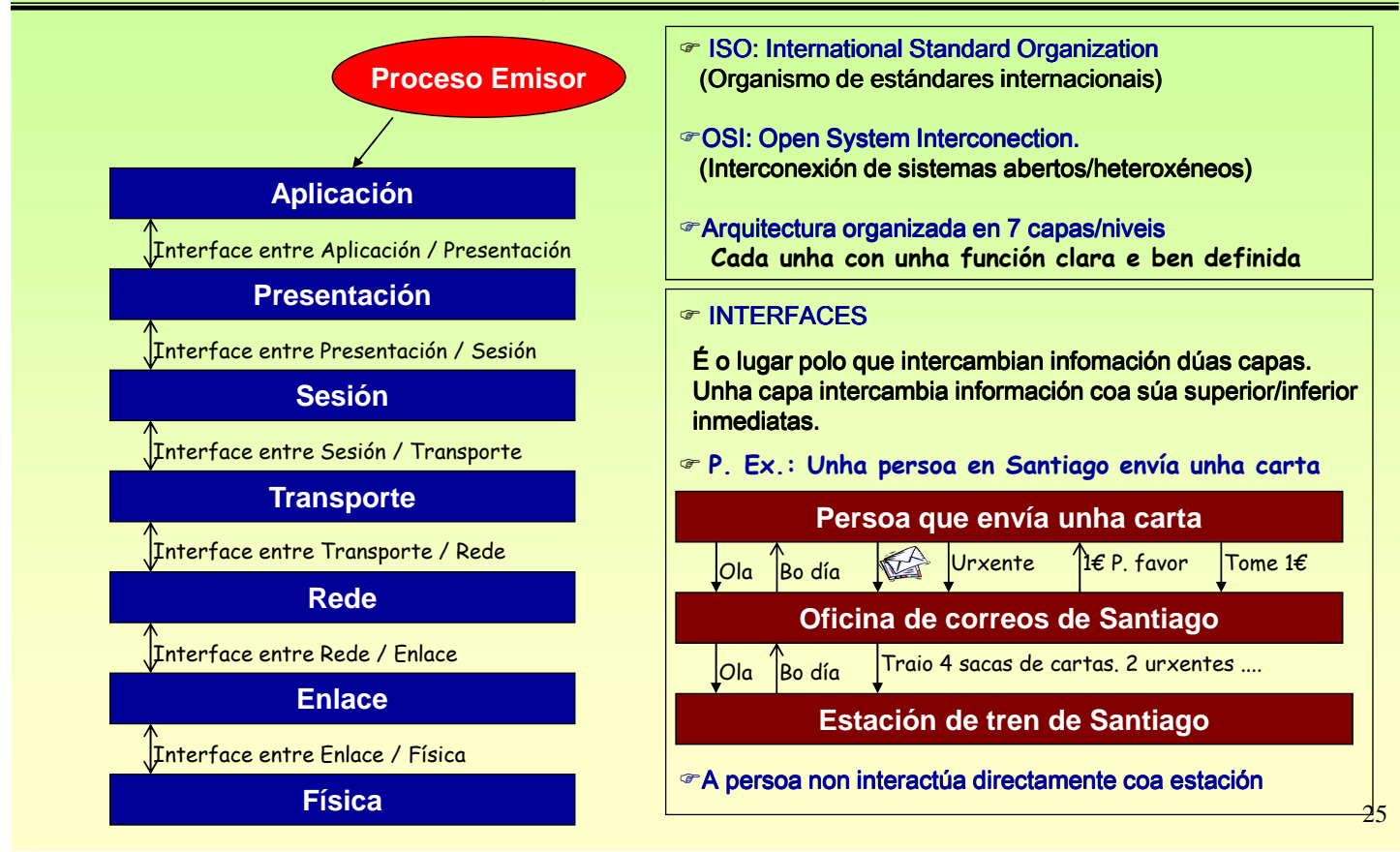

## Redes Área Local - OSI - TCP/IP

## **4.- Modelo de referencia OSI de ISO (1984)**

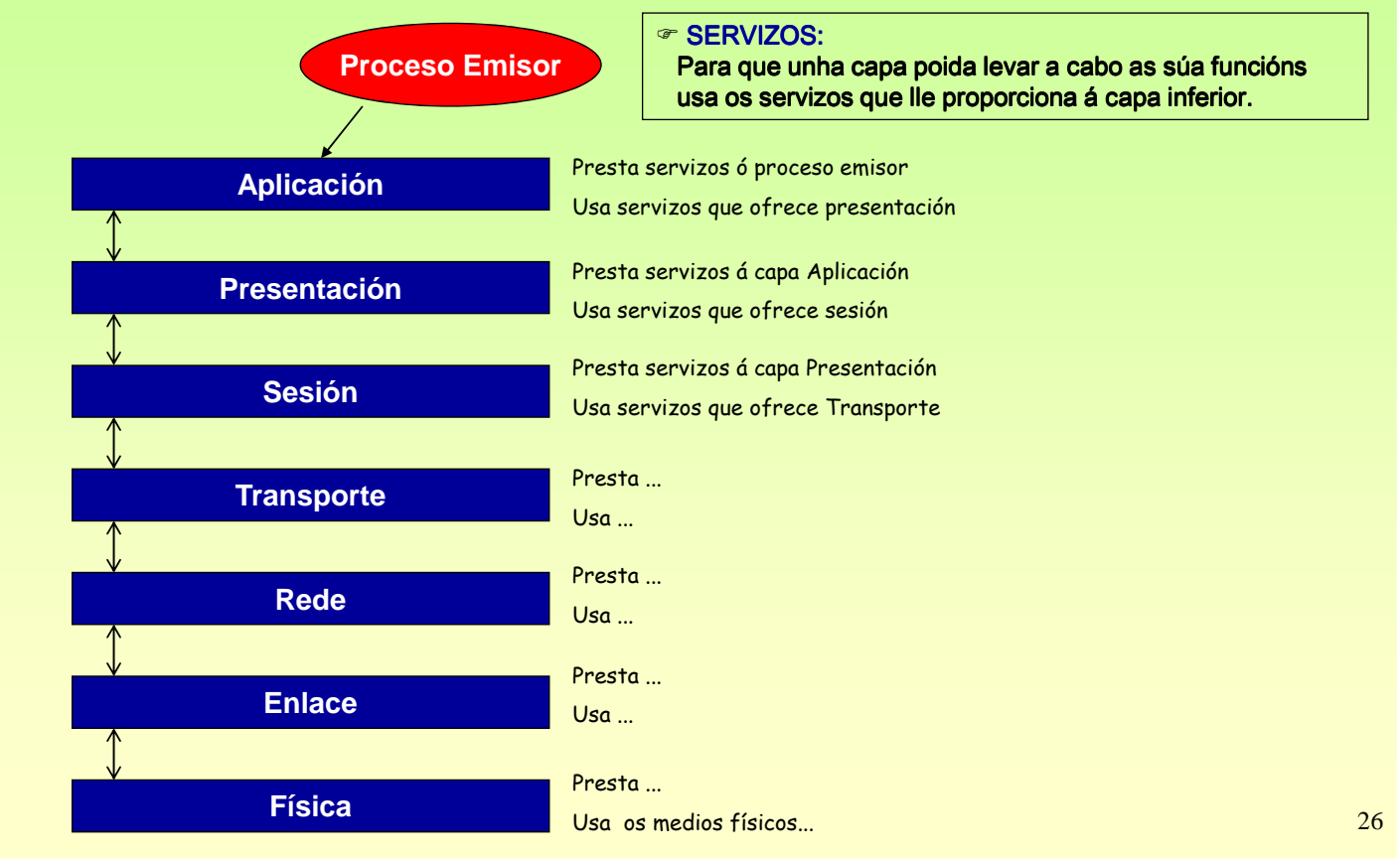

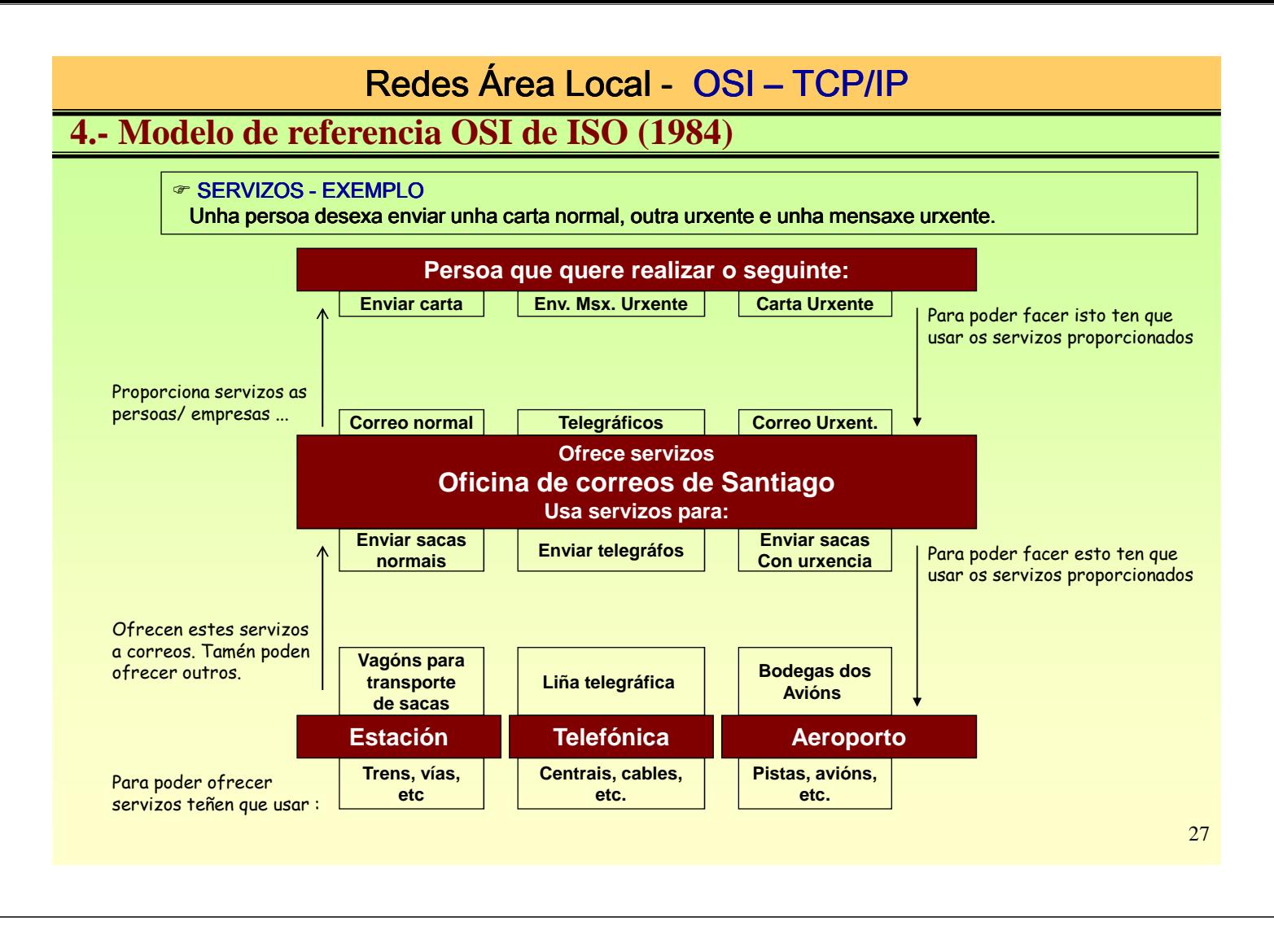

### **4.- Modelo de referencia OSI de ISO (1984)**

#### **ENTIDADES**

Os servizos que ofrece unha capa son en realidade ofertados por ENTIDADES desa capa. Cada capa ten un conxunto de entidades que son as que realizan e ofrecen os distintos servizos.

#### **EXEMPLO**

Nunha oficina de correo hai unha/s entidade/s que se encargan de correo normal, outras de xiros, outras de correo urxente...

Na realidade son as ENTIDADES as que ofrecen/usan servizos non toda a capa en si.

En informática imaxinar un ordenador que ten un servidor WEB e un servidor FTP, cada un deles é unha entidade/programa distinto. Non todo o ordenador é o servidor WEB, senón que dentro dese ordenador hai unha entidade/aplicación que realiza esa función.

#### **SAP (Punto de acceso ó servizo)**

As entidades ofrecen os seus servizos por un punto concreto, punto ó que se ten que dirixir a entidade da capa superior para poder usar ese servizo. En correos serían as xaneliñas (ventanillas).

### **Tipos de servizos que se poden ofertar**

#### SERVIZO NON ORIENTADO Á CONEXIÓN:

Equivale ó sistema postal. Ó enviar varias cartas a un mesmo destino non se teñen garantías de que chegen todas nin na mesma orde en que saíron.

#### SERVIZO ORIENTADO Á CONEXIÓN:

Equivale ó sistema Telefónico. Para realizar unha comunicación:

- 1º Realízase unha chamada para establecer unha comunicación.
- 2º Realízase o intercambio de información. (A información recíbese na mesma orde na que se envía → imaxe TUBO)
- 3º Unha vez rematada a comunicación, libérase a conexión (cólgase ó teléfono)

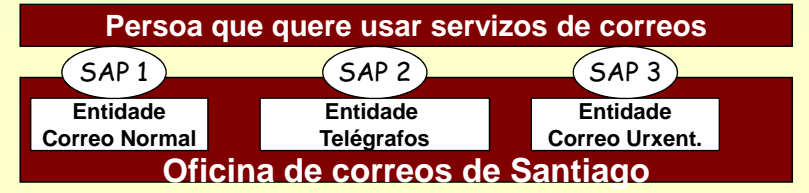

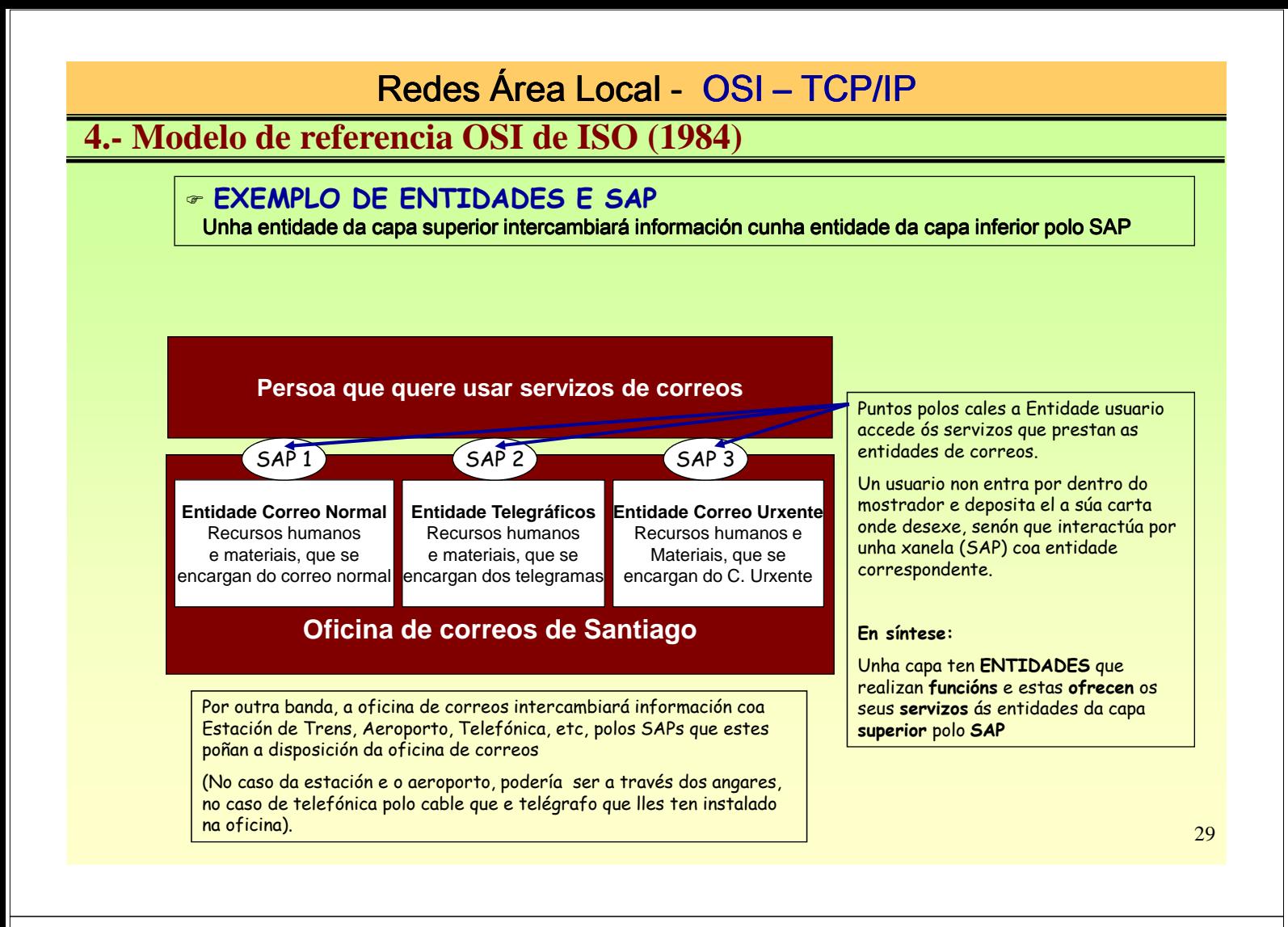

### **4.- Modelo de referencia OSI de ISO (1984)**

### **ENCAPSULACIÓN DA INFORMACIÓN**

Un REMITENTE / EMISOR o único que desexa transmitir/enviar ó DESTINATARIO / RECEPTOR é unha CARTA/MENSAXE (entendida esta sen o sobre)

Pero a CARTA non pode viaxar pola rede de comunicación sen un ENVOLTORIO/CABECEIRA que lle permita a esta ser conducida ata o seu destino. Precísase un **SOBRE/CABECEIRA** no que transportar a carta.

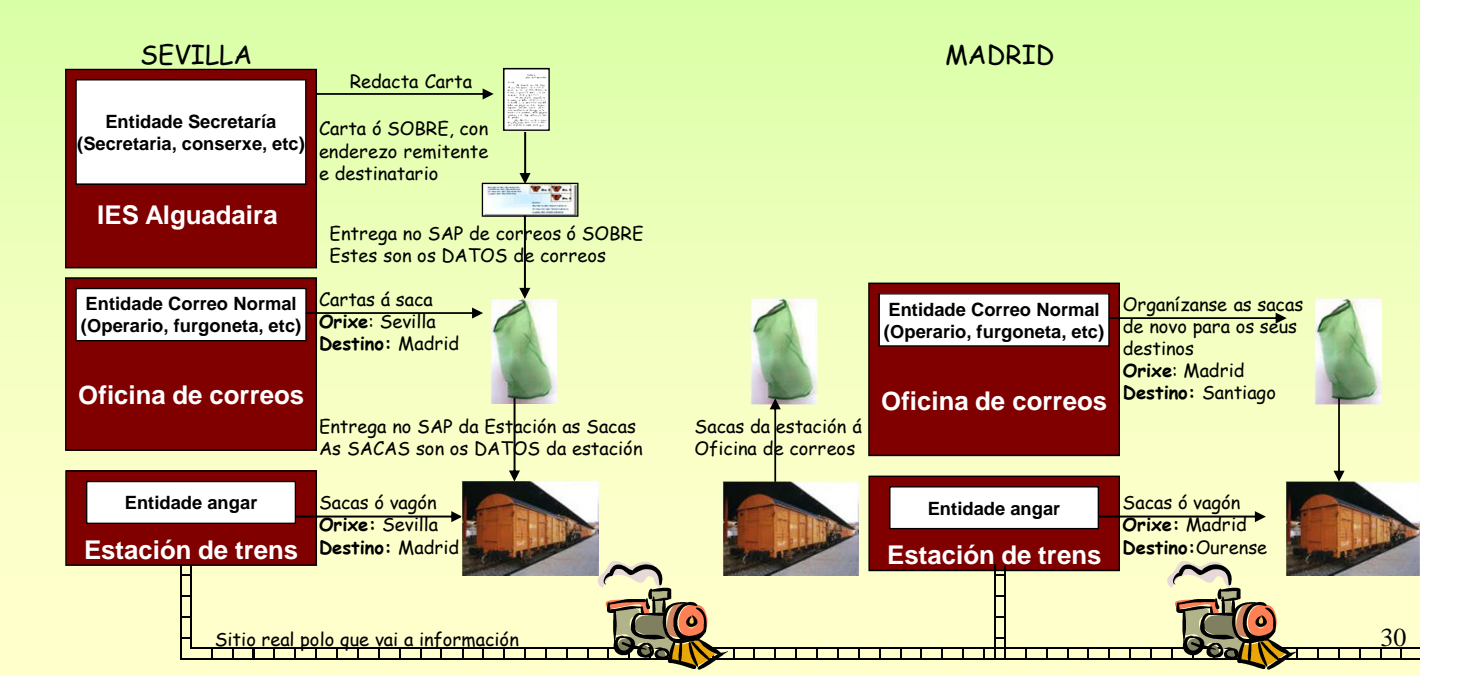

### **4.- Modelo de referencia OSI de ISO (1984)**

### **ENCAPSULACIÓN DA INFORMACIÓN**

Un REMITENTE/EMISOR o único que desexa transmitir/enviar co DESTINATARIO/RECEPTOR é unha CARTA/MENSAXE (entendida esta sen o sobre)

Pero a CARTA non pode viaxar pola rede de comunicación sen un ENVOLTORIO/CABECEIRA que lle permita a esta ser conducida ata o seu destino. Precísase un SOBRE/CABECEIRA no que transportar a carta.

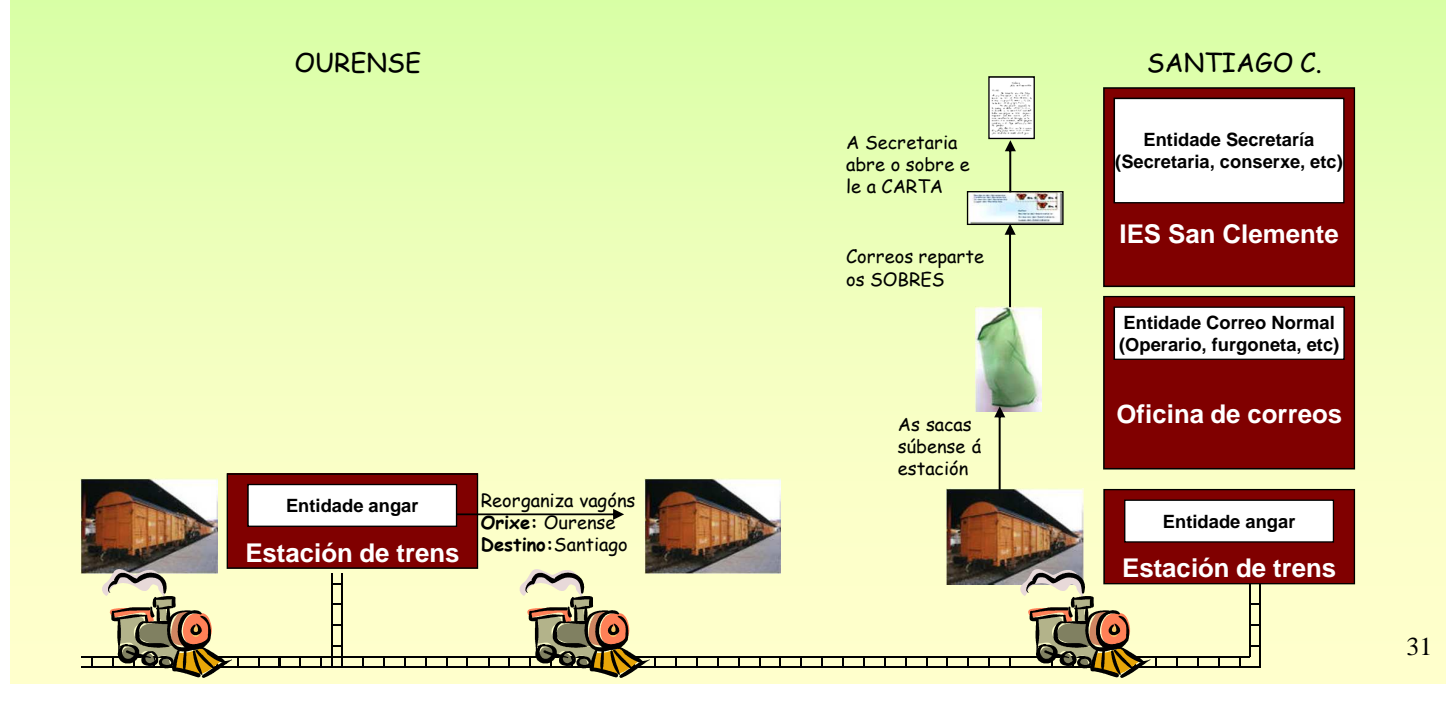

## Redes Área Local - OSI - TCP/IP

### **4.- Modelo de referencia OSI de ISO (1984)**

### SÍNTESE DO PROCESO DE TRANSMISIÓN, ENTIDADES PARES e PROTOCOLOS

Entidades PAR: son dúas entidades na mesma capa e en distinta máquina. (P.ex. Secretaría con Secretaría). Protocolos: son as normas/regras que establece cada entidade par para comunicarse entre elas.

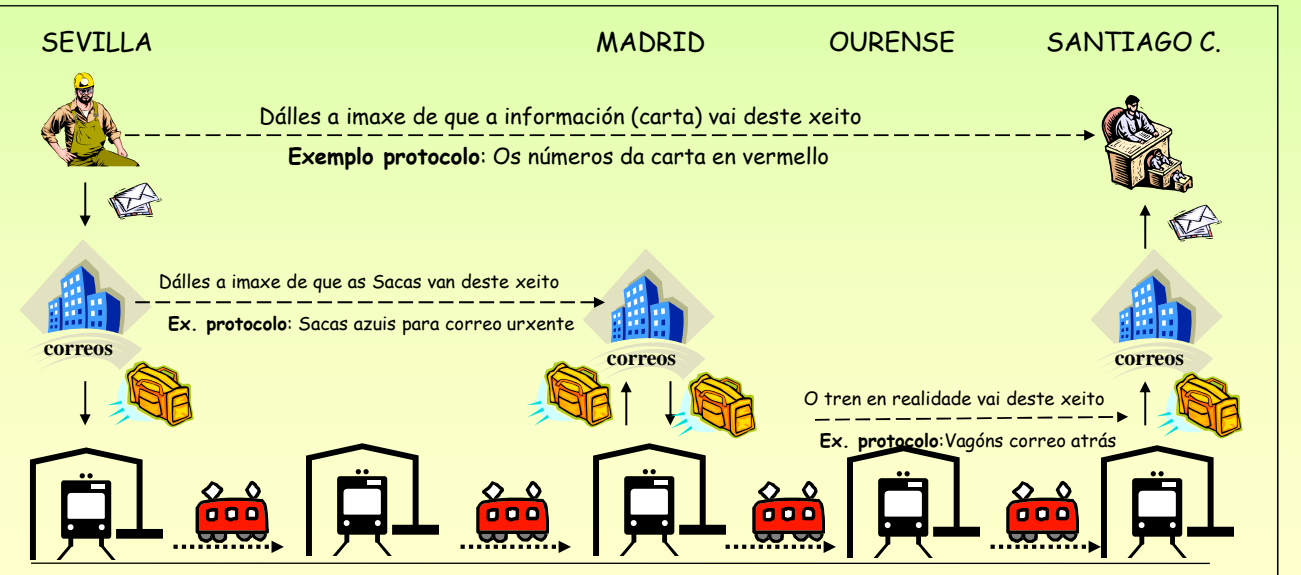

## **4.- Modelo de referencia OSI de ISO (1984)**

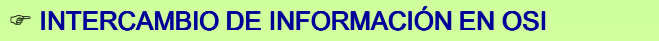

LADO EMISOR: As entidades de cada capa reciben mensaxes das entidades da capa superior, engaden unha cabeceira e baixan a nova mensaxe á capa inferior.

LADO RECEPTOR: As entidades de cada capa reciben das entidades da capa de abaixo as mensaxes, sacan a cabeceira e soben o campo de datos á capa superior.

PDU: (Unidade de datos do protocolo), é a mensaxe que intercambian as entidades pares.

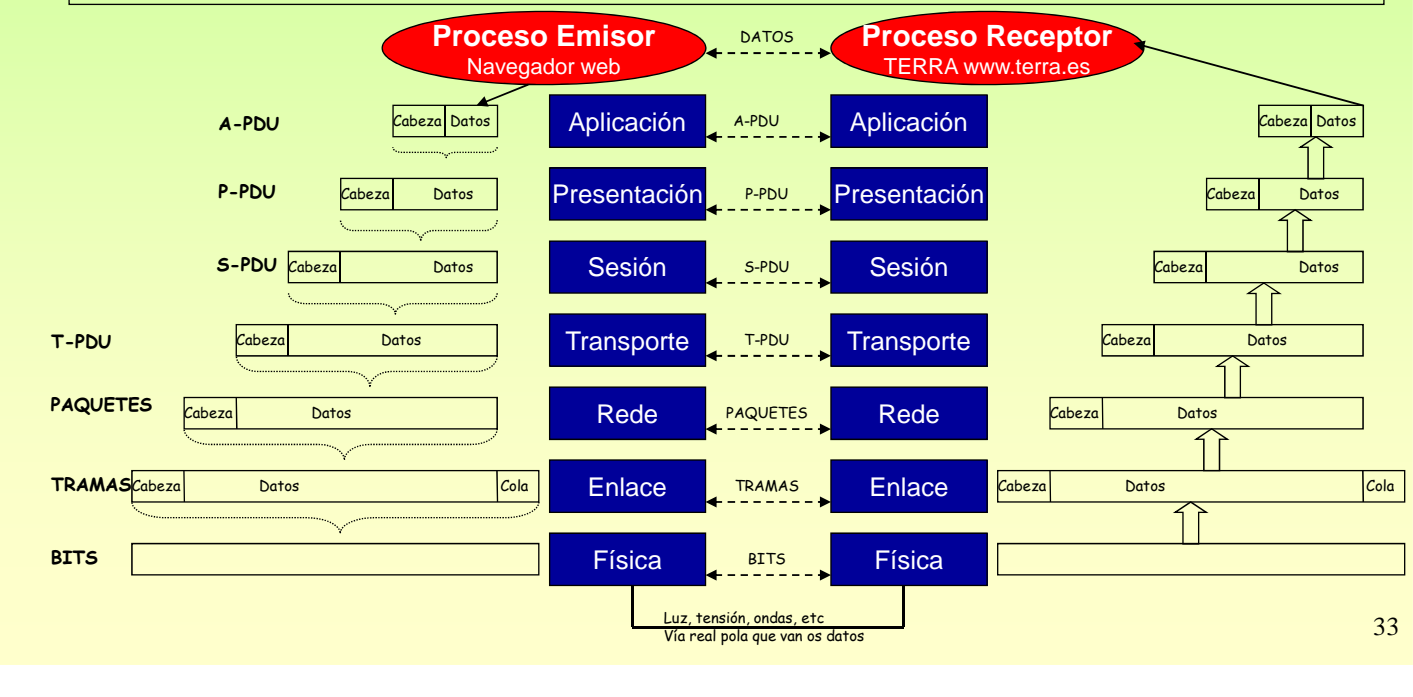

## Redes Área Local - OSI - TCP/IP

### **4.- Modelo de referencia OSI de ISO (1984)**

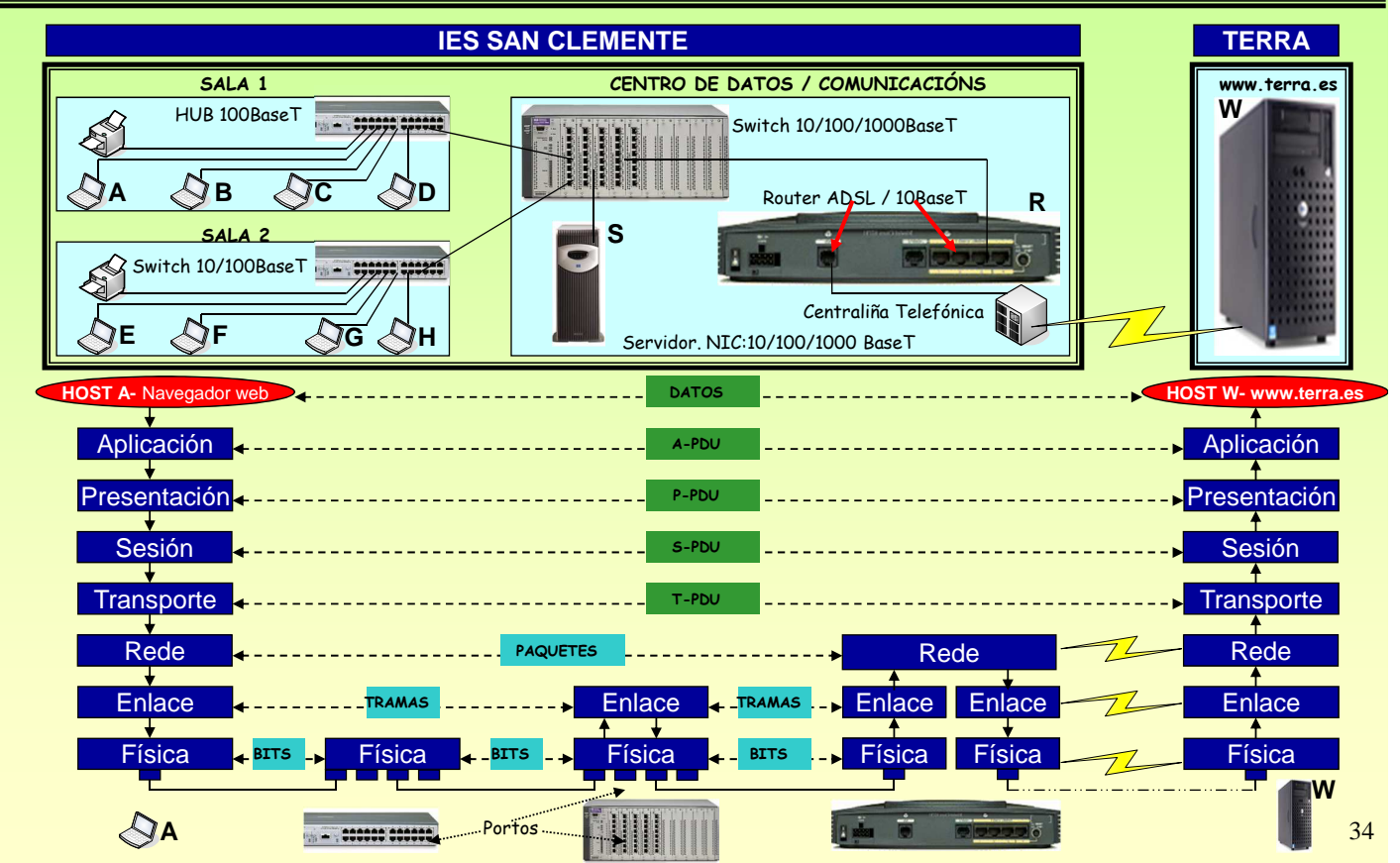

### **4.- Modelo de referencia OSI de ISO (1984)**

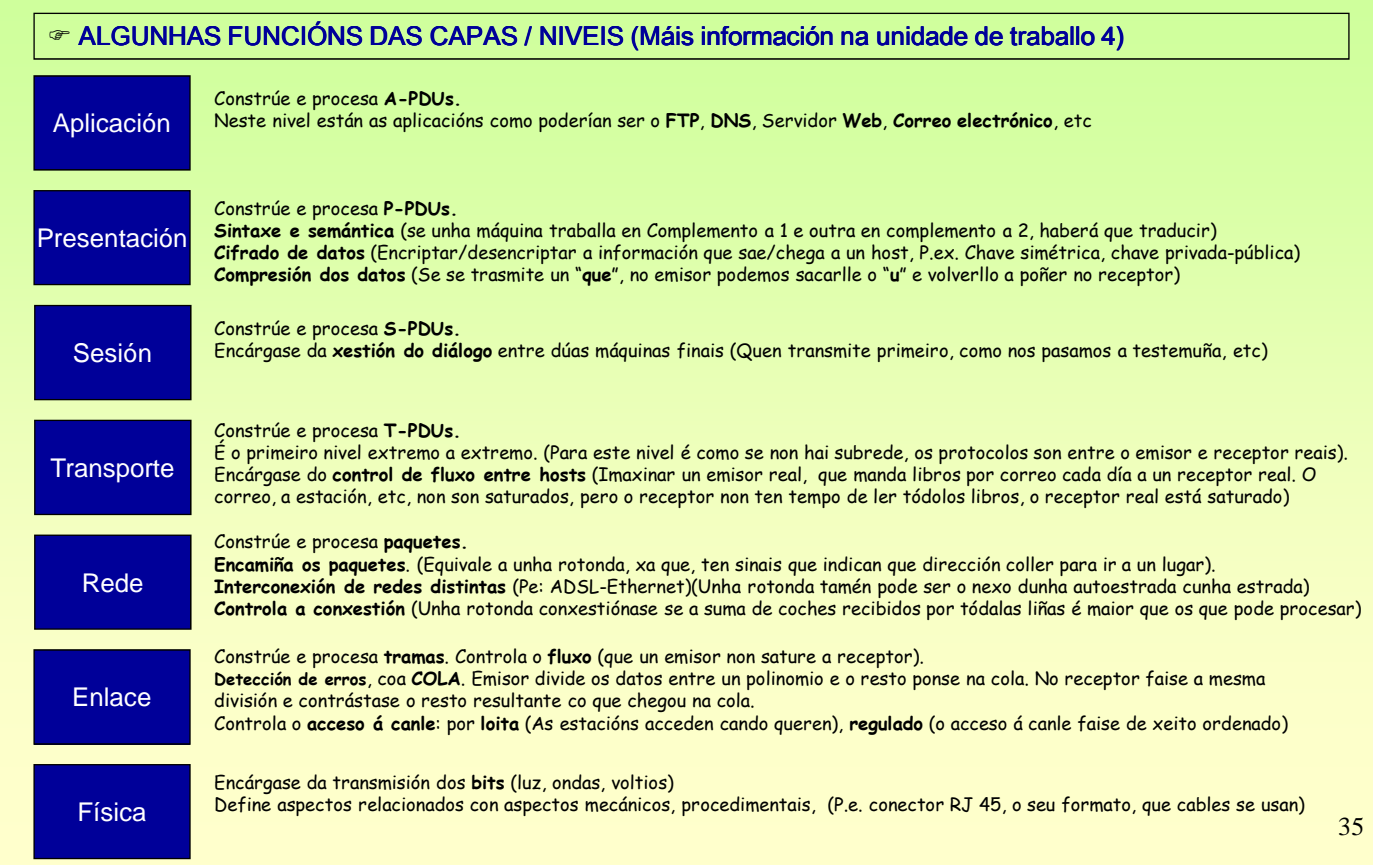

## Redes Área Local - OSI - TCP/IP

## **5.- Nivel físico**

### Función

Transmisión de bits ó longo da canle de comunicacións.

O seu deseño debe asegurar que cando se envía un bit con valor 1, este se reciba como un bit con valor 1 e non con valor 0.

### Modelo de un sistema de transmisión de datos

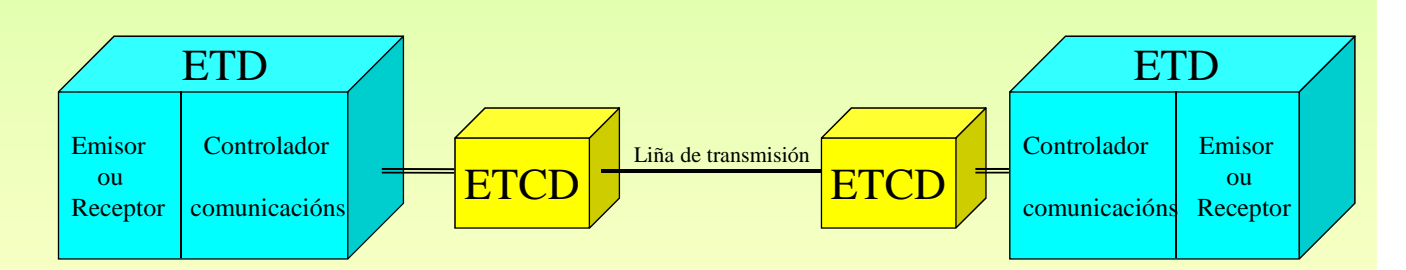

### ETD (Equipo terminal de datos)

Equipo fonte ou destino dos datos Encargado de controlar as comunicacións

### ETCD (Equipo terminal do circuíto de datos)

Transforman os sinais dos ETD en outros que conteñan a mesma información, e en ocasións información de control, para poder ser transmitidos por pola liña de transmisión

### **6.- Nivel de enlace**

### Descrición

Trata de asegurar unha conexión libre de erros entre dous nodos adxacentes da mesma rede, isto é un ordenador con outro ordenador da LAN, un ordenador cunha impresora da LAN, un ordenador co Router da LAN, etc. Pero non un ordenador/impresora/etc con outro ordenador/impresora/etc separadas por un router.

Extremo emisor

Acepta os paquetes do nivel de rede e troceaos en tramas. Constrúe os campos da trama. Pasa as tramas ó nivel físico.

#### Extremo receptor

Compón a trama a partir dos bits que van subindo do nivel físico

Comproba os erros

Se a trama é correcta sube a información ó nivel de rede.

#### Subcapas

O nivel de enlace divídese en dúas subcapas con funcións claramente diferenciadas.

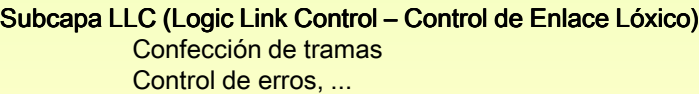

Subcapa MAC (Media Access Control - Control de Acceso ó Medio) ¿Cando está a canle libre? Se está libre ¿Podo transmitir?

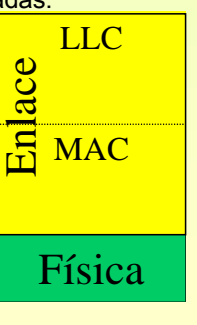

37

## Redes Área Local - OSI - TCP/IP

### **6.1- Subcapa LLC**

#### Funcións básicas

Confección da trama

#### Sincronización de trama

Determinar onde empeza e remata cada trama Principio e conta Principio e fin

#### **Transparencia**

Solucionar o problema: cando os datos do usuario conteñan un carácter semellante ó usado para determinar o comezo ou fin da trama, aquel non sexa entendido como tal.

Control de erros de transmisión

Determinar se a trama recibida ten ou non erros Unidade de traballo 3

Control de fluxo e coordinación da comunicación Determinar quen transmite dos dous interlocutores

Envío e espera Ventá deslizante Rexeite simpre Rexeite selectivo

#### Asentementos en liñas bidireccionais

Os asentimentos van dentro dos mesmo datos (piggy backing).

### **6.2- Subcapa MAC**

### Funcións básicas

Como se vai acceder ó medio físico

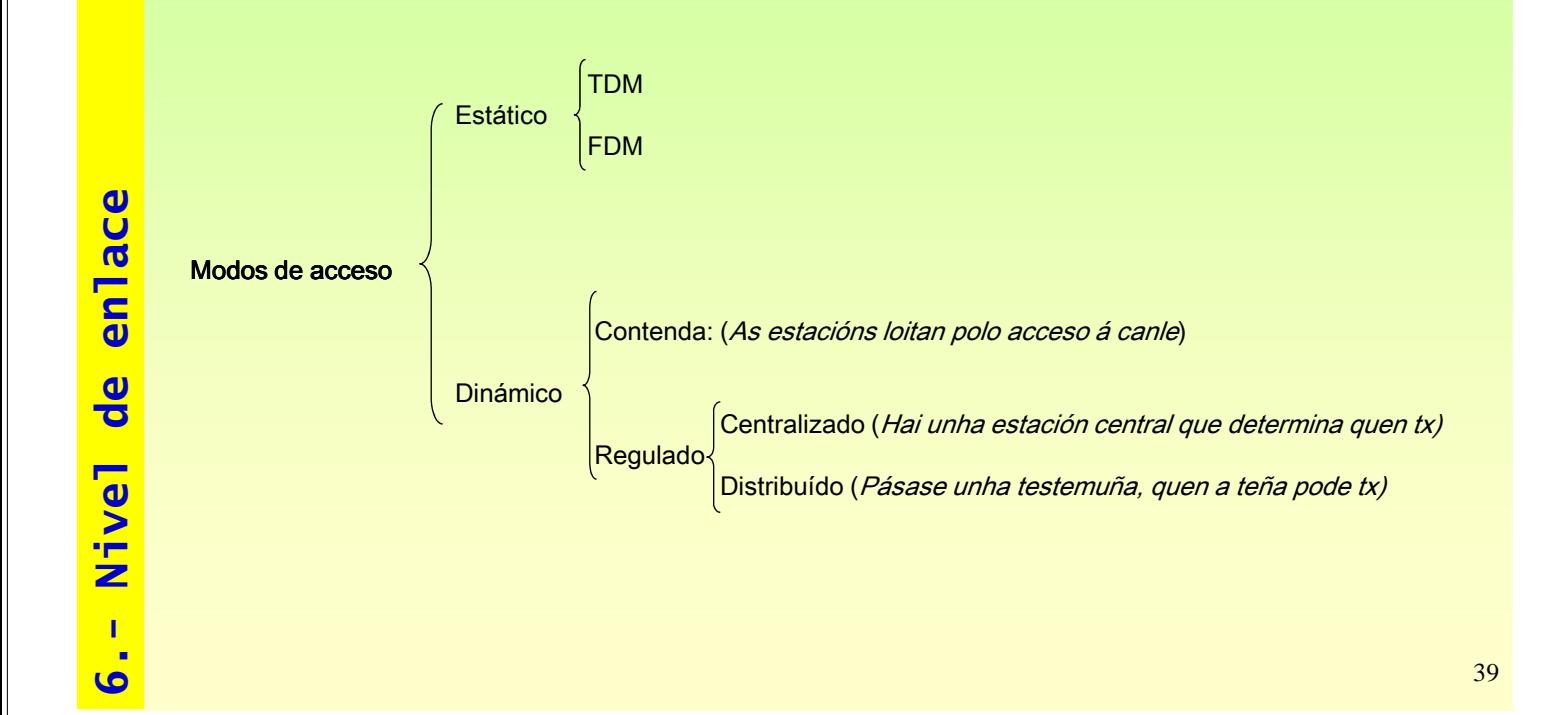

## Redes Área Local - OSI - TCP/IP

### **6.2- Subcapa MAC**

### Acceso dinámico: Contenda

Varias estacións compiten pola canle.

Colisión: cando dúas tramas coiciden simultaneamente na mesma canle. As tramas que interviron na colisión terán que ser retransmitidas.

#### Métodos para acceso por contenda

Aloha puro Aloha rañurado CSMA / LBT CSMA-CD

### Aloha puro

Deixar ás estacións transmitir no momento en que teñan a información. Pouco eficaz, pois o índice de colisións será moi elevado. Unha mesma trama será rtx n veces e causará n-1 colisións. Cando se producen colisións a estación emisora espera un tempo aleatorio antes de rtx.

### Aloha rañurado

O tempo divídese en slots (rañuras)

Cando unha estación teña datos para tx debe esperar ó comezo dun novo slot. Reducense as colisións, pois se se está transmitindo unha trama e unha estación ten datos, esta debe esperar o comezo do novo slot.

As colisións produciranse ó comezo de cada slot.

O slot debe ser o suficientemente grande como para que se poida tx unha trama de extremo a extremo

### **6.2- Subcapa MAC**

 $\in$  CSMA (Carrier Sense Multiple Access – Acceso Multiple con Detección de Portadora)

### **■ LBT (Listen Before Talk – Escoitar Antes de Falar)**

Cando unha estación desexa transmitir debe escoitar a canle para ver se está libre ou non

#### **CSMA 1-persistente**

Cando unha estación desexa tx, escoita a canle. Se está: Ocupado: espera ata que estea libre e transmite a trama Libre: transmite a súa trama

#### **CSMA non-persistente**

Cando unha estación desexa tx, escoita a canle. Se está: Ocupado: reposa un tempo aleatorio antes de voltar a escoitar a canle Libre: transmite a súa trama

#### **CSMA p-persistente**

Cando unha estación desexa tx, escoita a canle. Se está: Ocupado: espera ata que estea libre. Libre: transmite a súa trama cunha probabilidade p.

#### $\bullet$  CSMA / CD (CSMA / Collision Detected – CSMA con detección de colisión)

T: tempo que lle leva a unha trama ir de extremo a extremo. Cando unha estación detecta unha colisión debe introducir un ruído na liña para que as demais se enteren. Cando unha estación tx, debe esperar como máximo 2T para saber se a súa trama colisionou ou

non. Pois se a colisión se produxo nun dos extremos e a estación está no outro, o aviso  $\frac{41}{10}$ tardará 2T en chegar

## Redes Área Local - OSI - TCP/IP

### **7.- IEEE 802.x**

### Introducción

A maioría das redes LAN (RAL) seguen os estándares IEEE\* 802\*\* para acceder ó medio compartido.

Nas LANs a información difúndese entre tódalas estacións, o que implica inseguridade na información

As especificacións 802.x definen tanto subcapa LLC (802.2) como a subcapa MAC e física (802.3, 802.4, 802.5, 802.6, 802.11, 802.12, FDDI)

### E X E M P L O

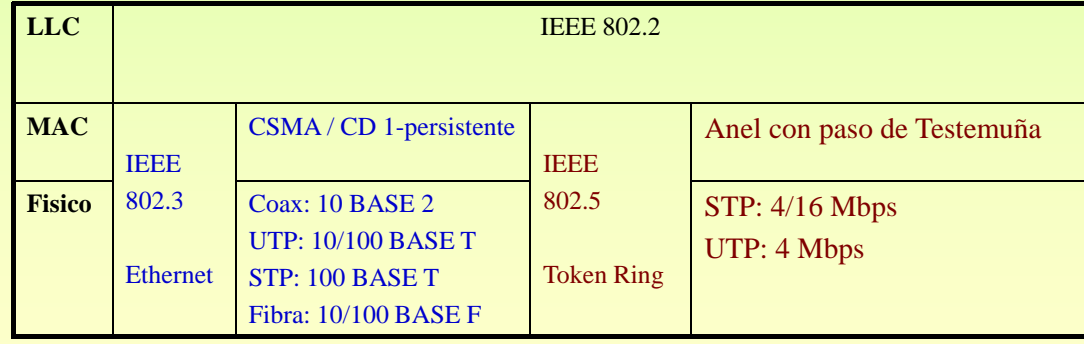

\*IEEE = Institute for Electrical and Electronics Engeneers

\*\*802.x: Comités dentro do IEEE que desenvolveron os estandares uso de medios compartidos (802.3, 802.4,...)

### **7.1.- Trama do IEEE 802.3**

Está baseado en CSMA / CD 1-persistente.

A **trama MAC** está orientada a carácter (Principio e Conta). Esta ten o seguinte formato

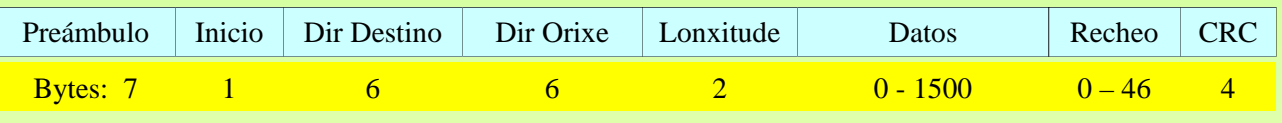

**Preámbulo:** son 7 bytes: 10101010 Para que receptor e transmisor se sincronicen

**Inicio:** 1 byte: co patrón 10101011 Para indicar que comenza a trama

**Dir Destino:** é a dirección física (MAC) do destinatario da trama. A dirección física é única no mundo para cada adaptador (tarxeta).

**Dir orixe:** é a dirección física do transmisor. Hoxe en día nos dous campos de dirección úsanse 6 bytes e non 2. Estes bytes están expresados en Hexadecimal, cada 4 bits

**Lonxitude:** estes 2 bytes indican cantos bytes van no campo de datos ou de información

**Datos:** o campo de datos transporta a mensaxe do nivel superior. De 0 a 1500 bytes

**Recheo:** Unha trama ethernet debe ter como mínimo 64 bytes, se o campo de datos ten menos de 46 bytes, débese usar o campo de recheo para completar eses 64 bytes.

**CRC:** Código de redundancia cíclica

## Redes Área Local - OSI - TCP/IP

### **7.1.- Trama do IEEE 802.3**

#### **O ENDEREZO MAC: (Media Access Control address)**

Definición informal: Sirve para identificara un compoñente hardware susceptible de ser conectado a unha rede.

- Tarxetas de rede.
- Periféricos (Impresoras, escáner, cámara IP, etc.).

Electrodomésticos que se poidan conectar a unha LAN.

- Robots.
- Móbiles, IPADs, PDAs, etc.

Está composto por 48 bits (6 bytes), exprésase en formato hexadecimal: **B8-AC-6F-2F-84-0D** 

24 primeiros bits (3 primeiros bytes) identifican ao **fabricante** do compoñente hardware.

24 últimos bits (3 últimos bytes) úsaos o fabricante para identificar cada un dos **dispositivos** que fábrica, de xeito que, cada un dos dispositivos vai ter un **enderezo MAC único no mundo**.

Resumo: cada enderezo MAC, por exemplo **B8-AC-6F-2F-84-0D** ten 2 partes:

**B8-AC-6F**: fabricante INTEL

**2F-84-0D**: número que Intell lle deu a unha tarxeta de rede. Este número non se volverá a usar.

Comandos para coñecer a MAC:

Windows: **ipconfig /all** ou **getmac**

Linux: **ifconfig**

### **7.2.- Capa física do IEEE 802.3**

O comité 802.3 foi o que defineu máis configuracións físicas alternativas.

Ventaxa: Adaptarse as novas innovacións tecnolóxicas

 $\Box$  Inconvinte: Existencia de grande variedade de opcións

Esta flexibilidade non implica que as distintas opcións non poidan estar integradas nun mesmo sistema

 $\infty$  O comité 802.3 desenvolveu unha notación concisa para distinguir as diversas opcións:

**<Mbps> <sinalización> <máxima lonxitude do segmento en hectómetros ou tipo de cable se non é coaxial>**

### E X E M P L O

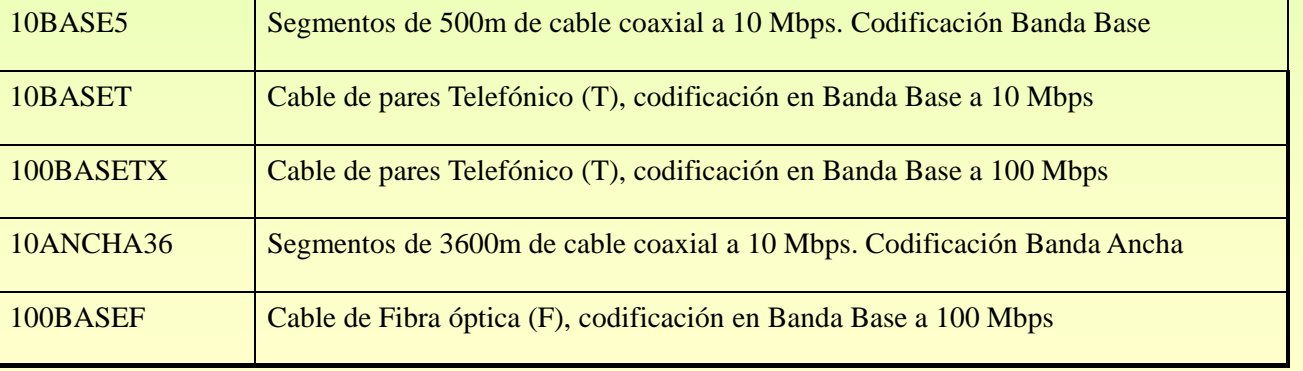

## Redes Área Local - OSI - TCP/IP **7.2.1.- Capa física de IEEE 802.3 a 10 Mbps (ETHERNET)**

O comité 802.3 desenvolveu as seguintes alternativas a 10 Mbps.

**10BASE5**

**10BASE2**

**10BASE-T**

**10ANCHA36**

**10BASE-F**

**NOTAR** que a **T** significa par telefónico (STP,UTP,FTP) e que

a **F** indica Fibra óptica.

Ademáis destas alternativas existen outras a 100 Mbps, combinación de ambas e a 1000 Mbps

45

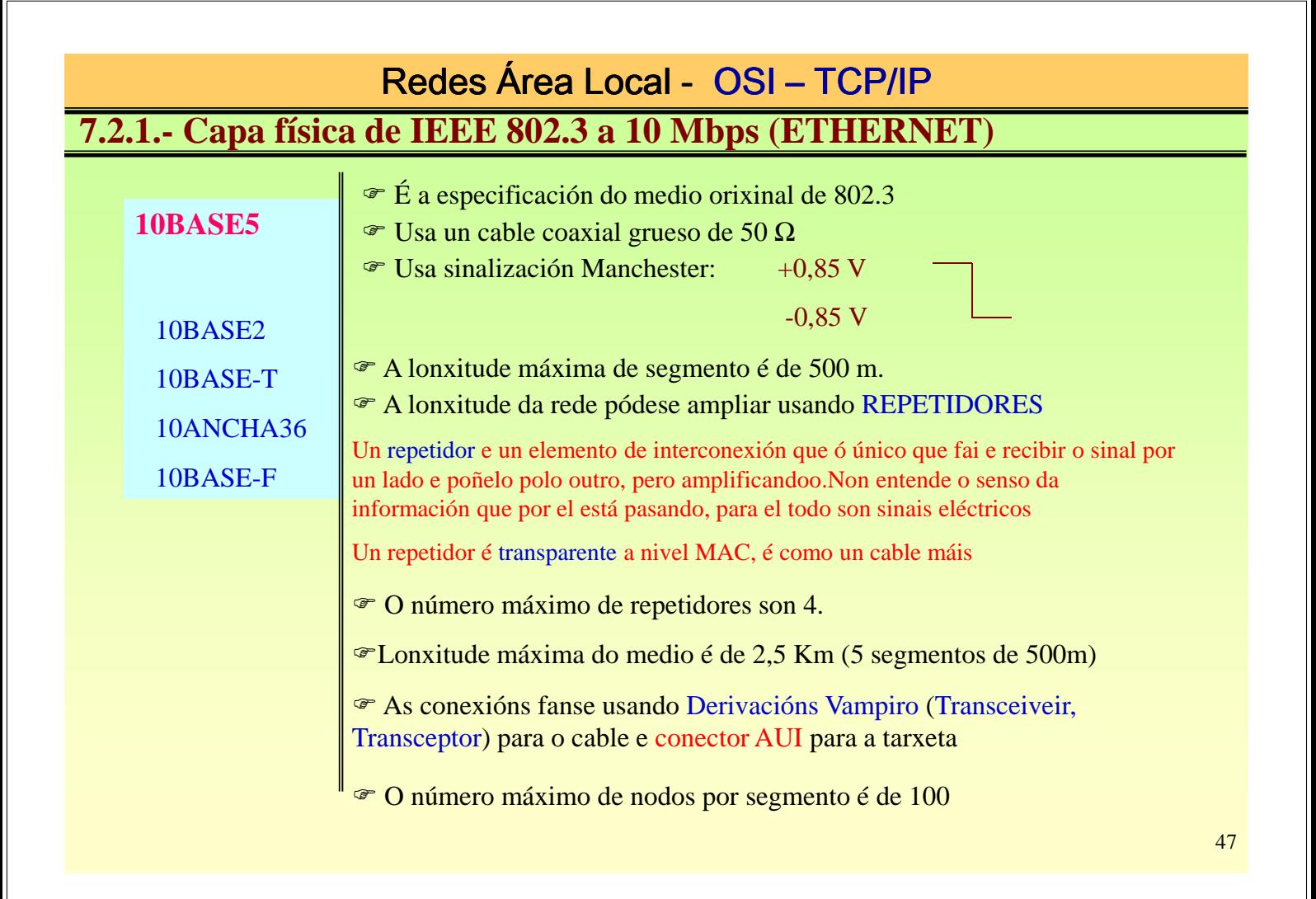

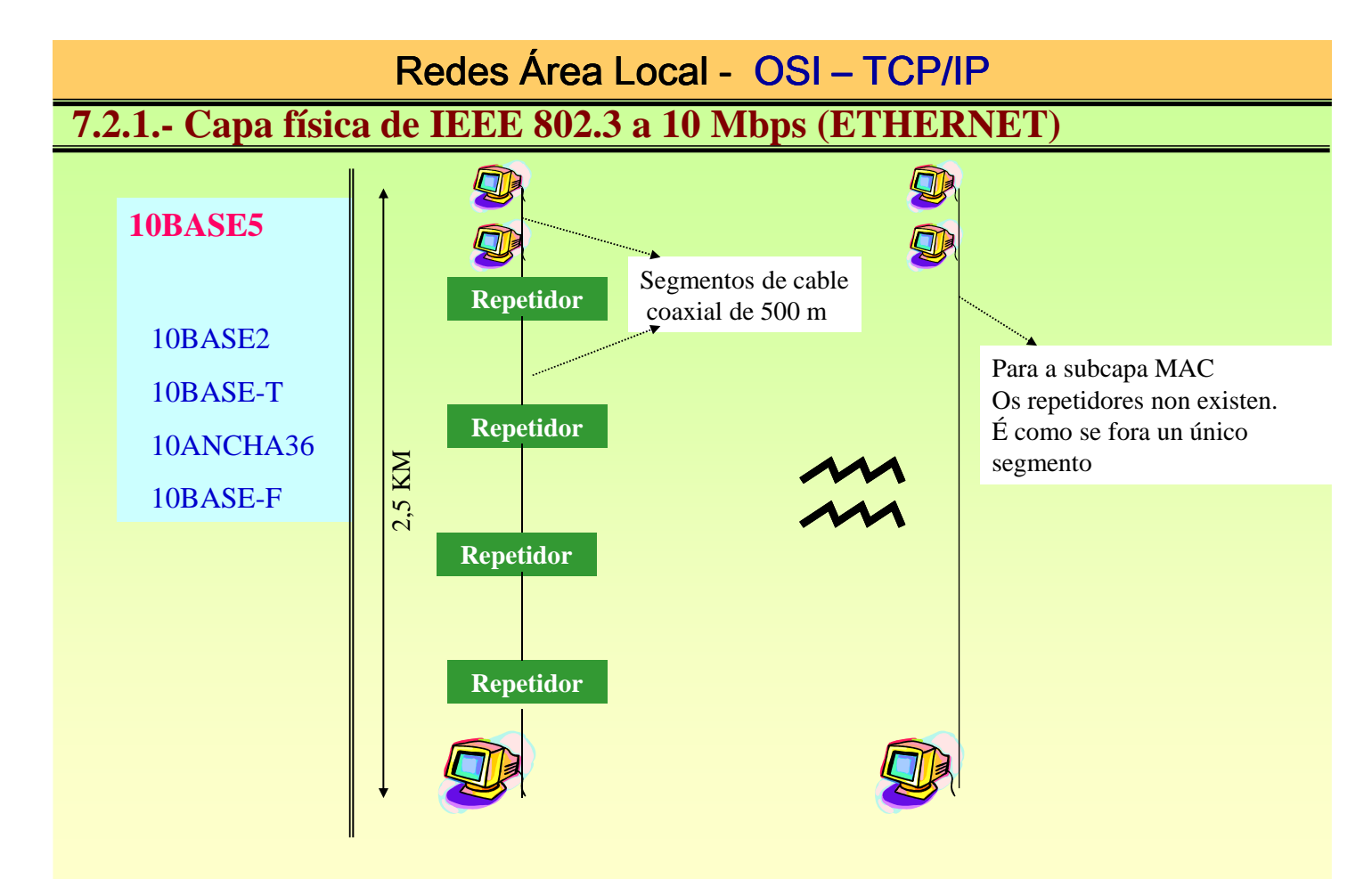

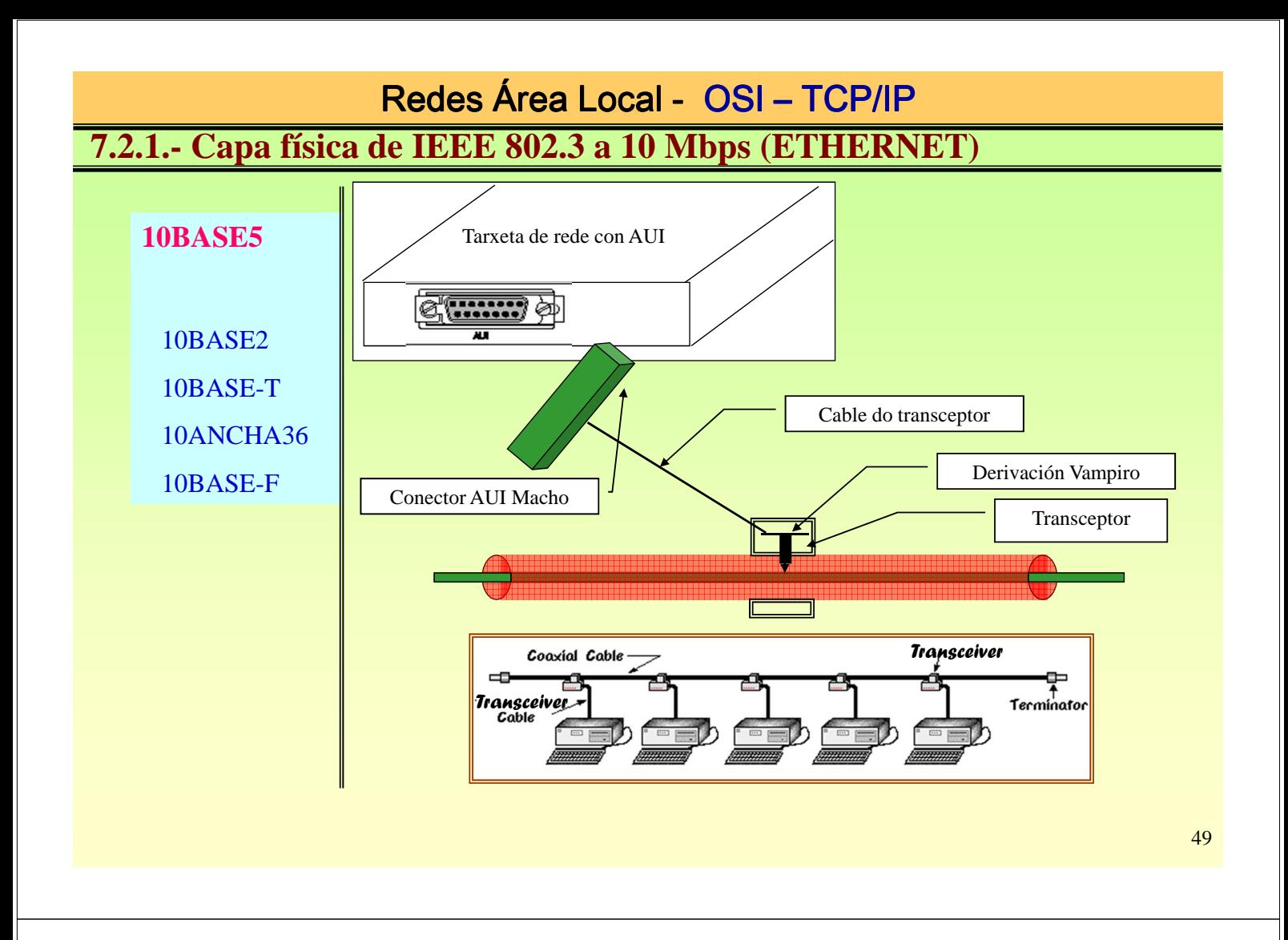

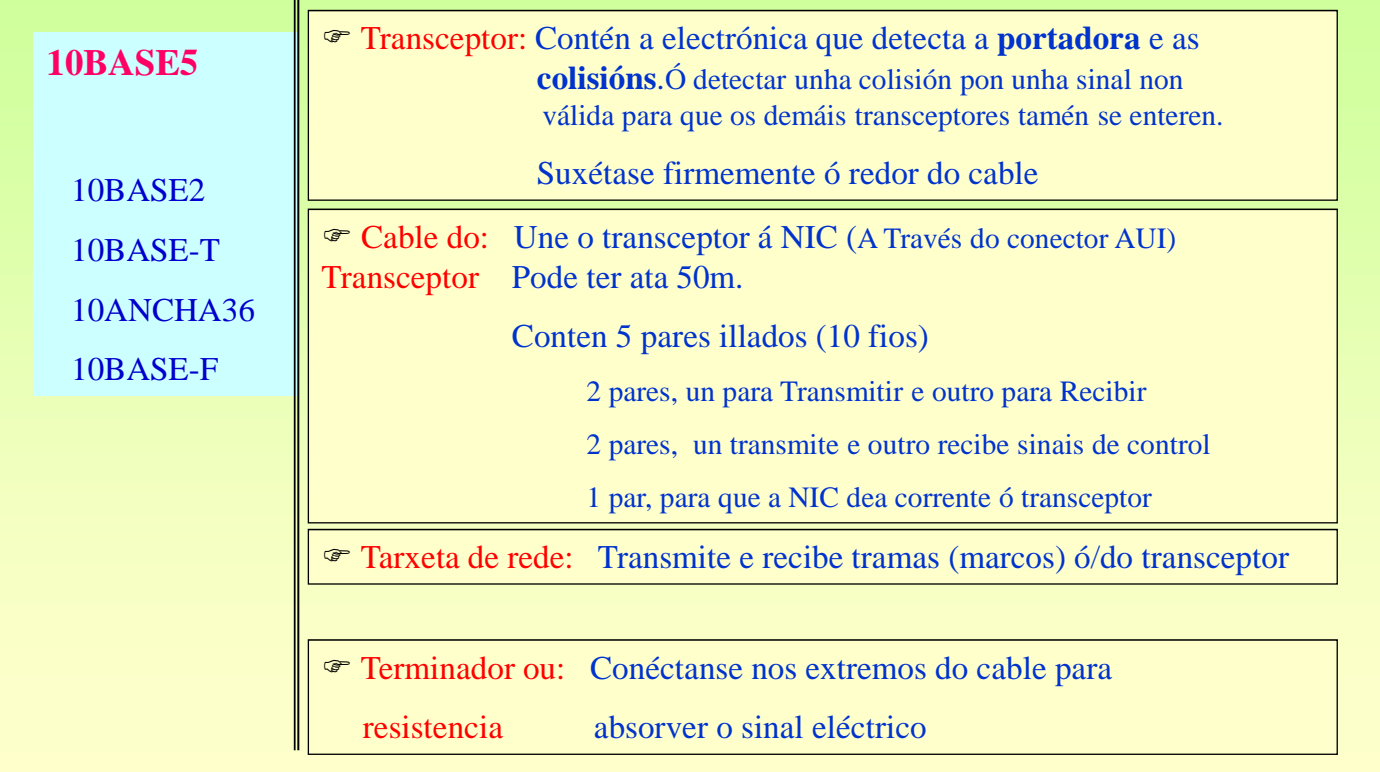

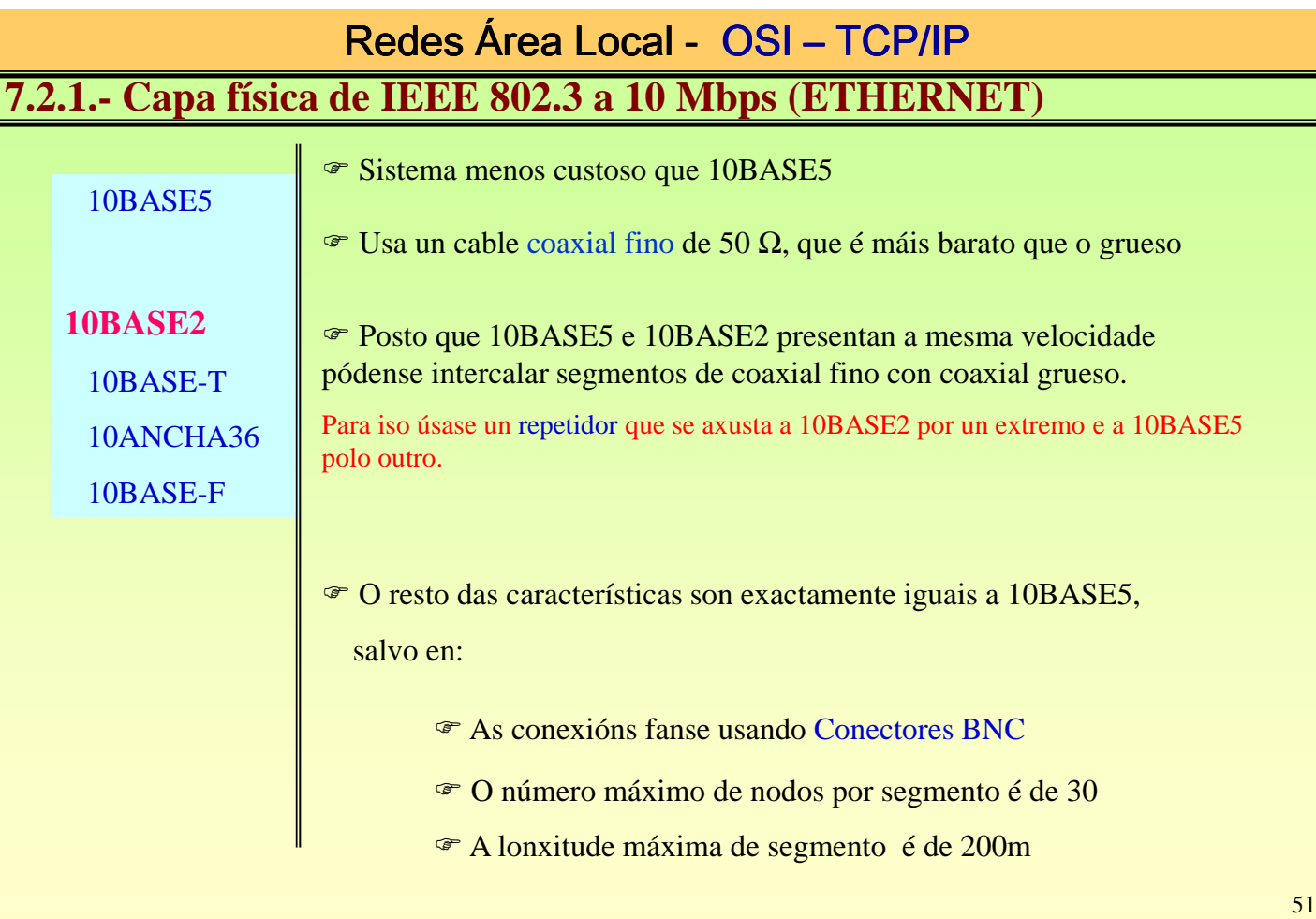

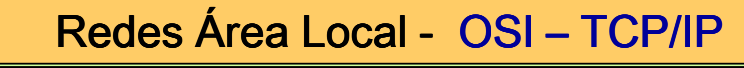

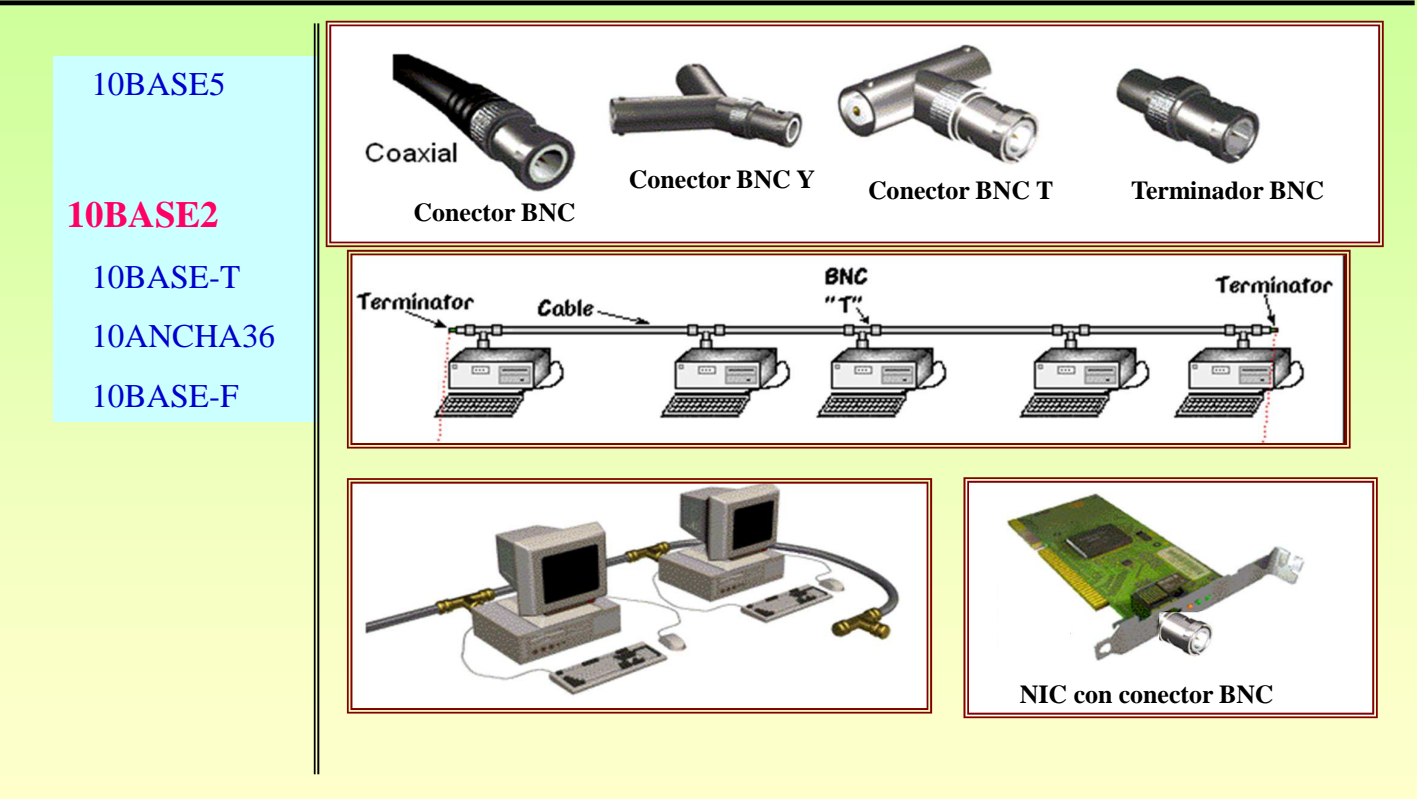

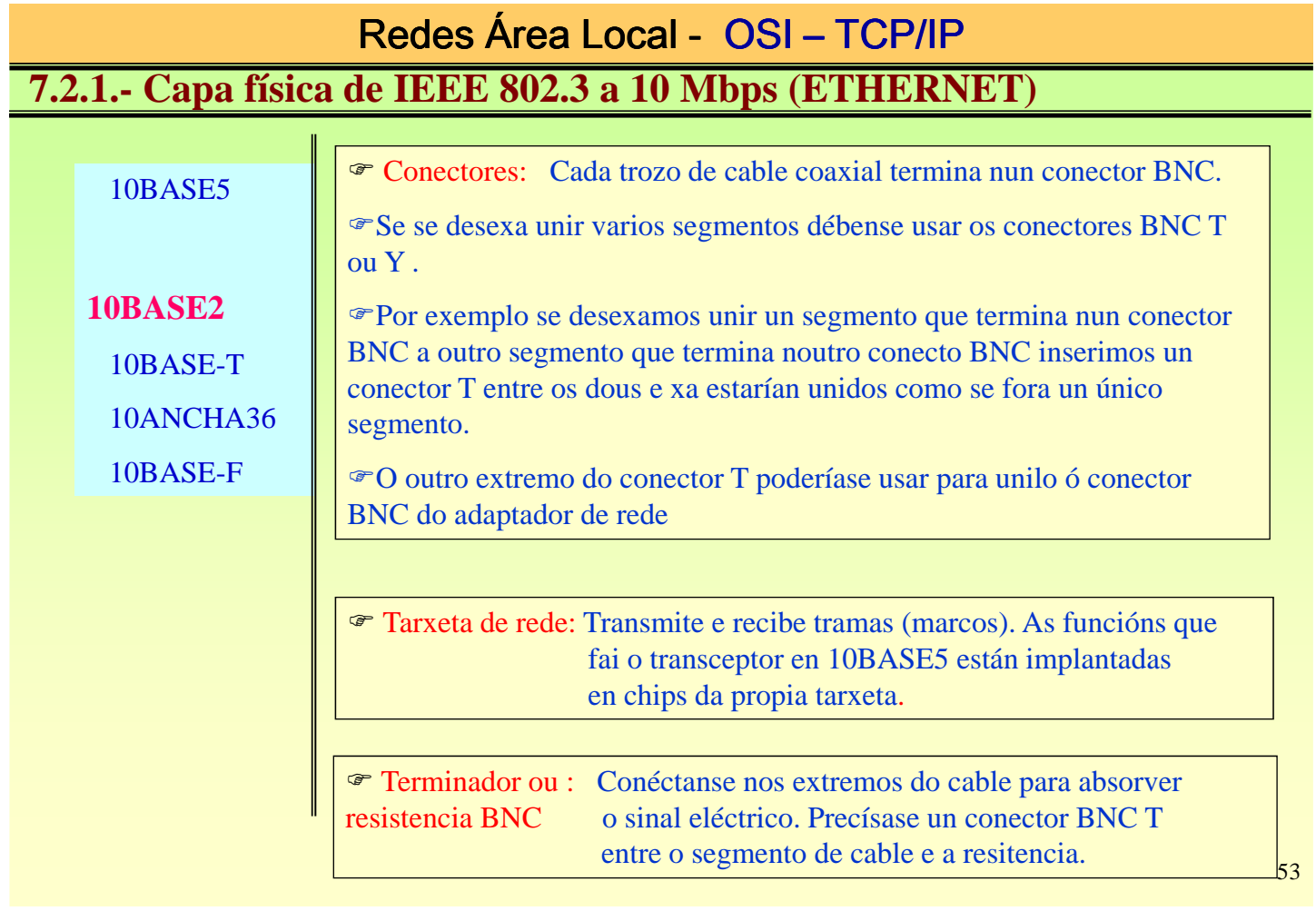

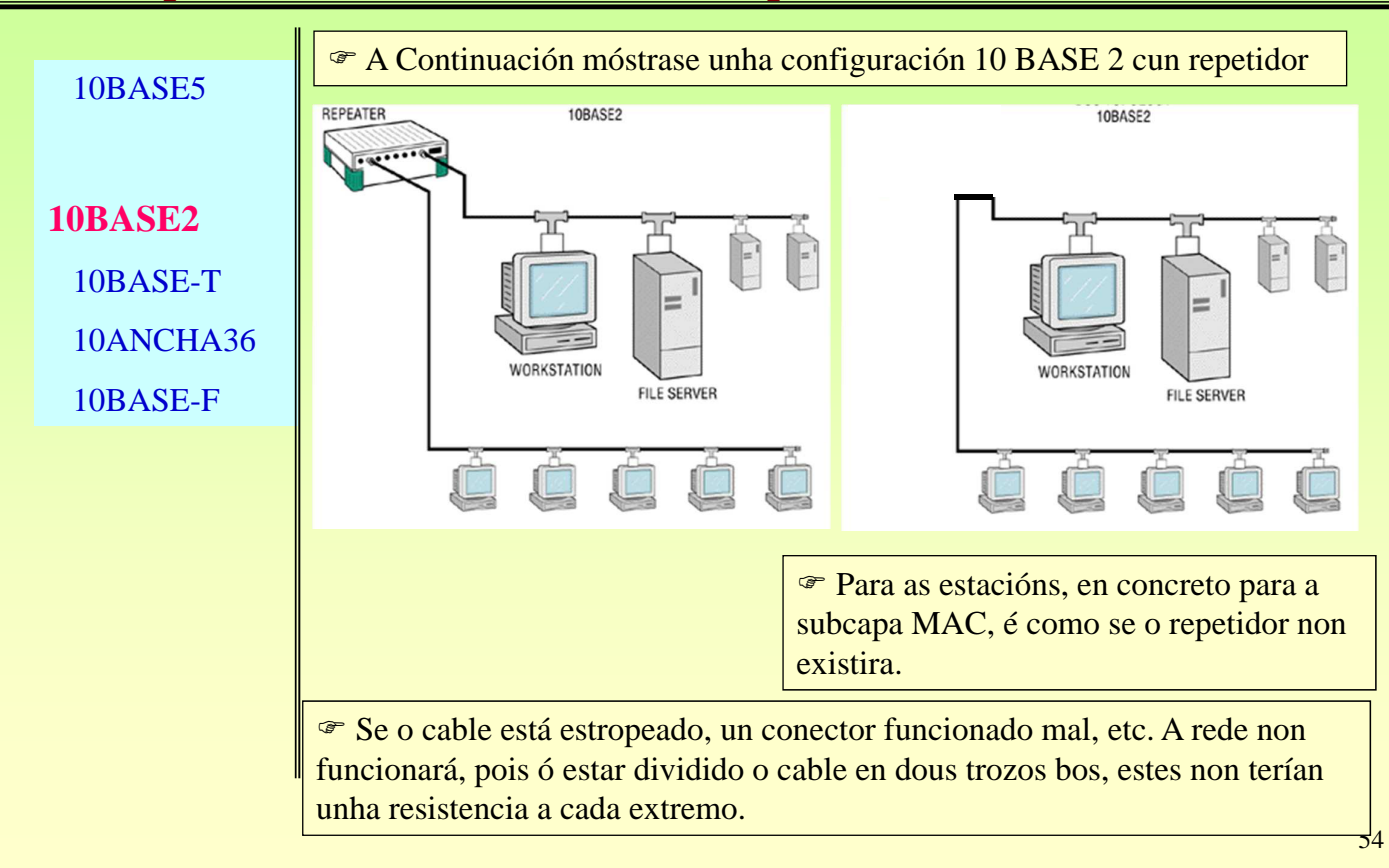

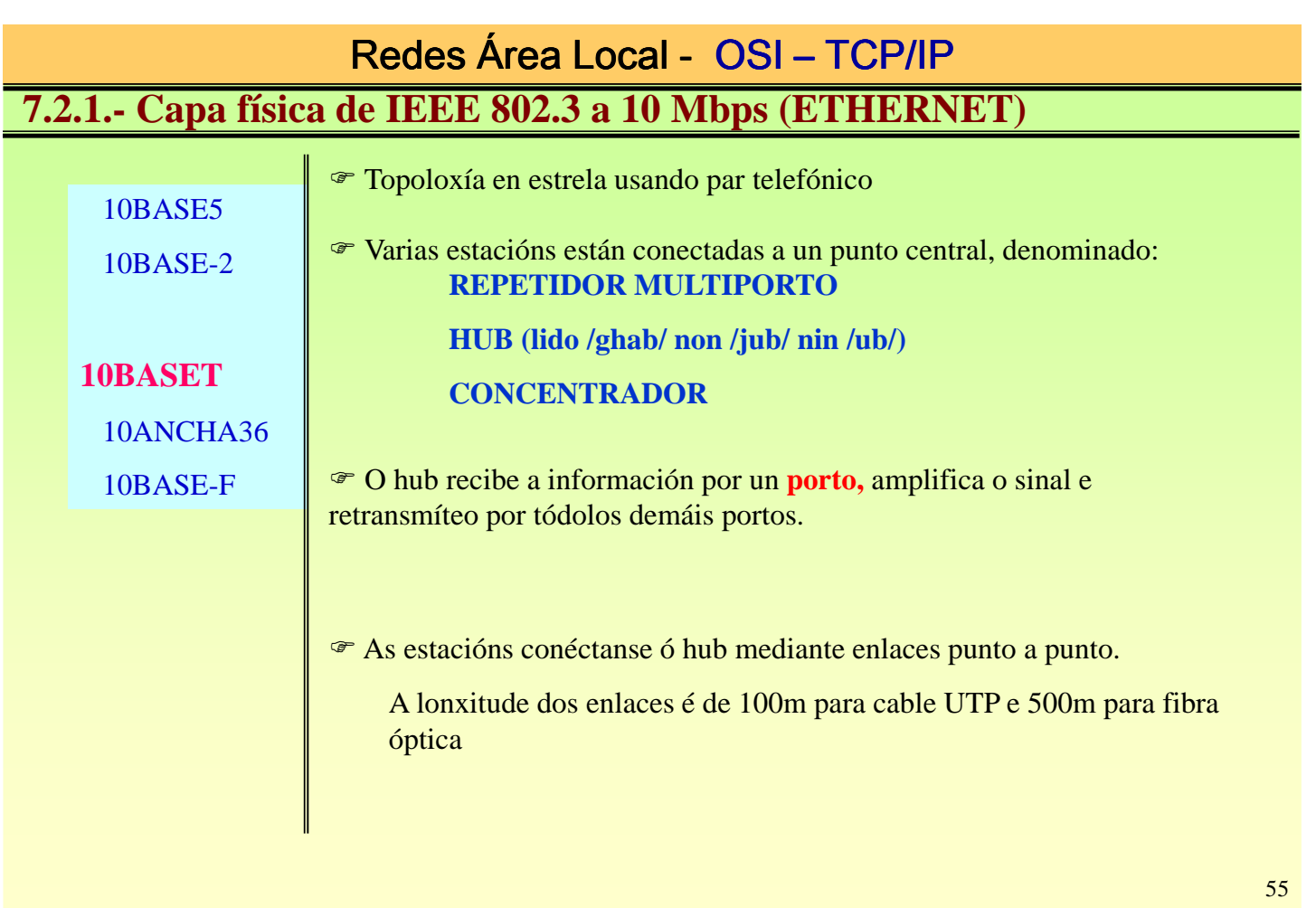

## Redes Área Local - OSI - TCP/IP **7.2.1.- Capa física de IEEE 802.3 a 10 Mbps (ETHERNET)**

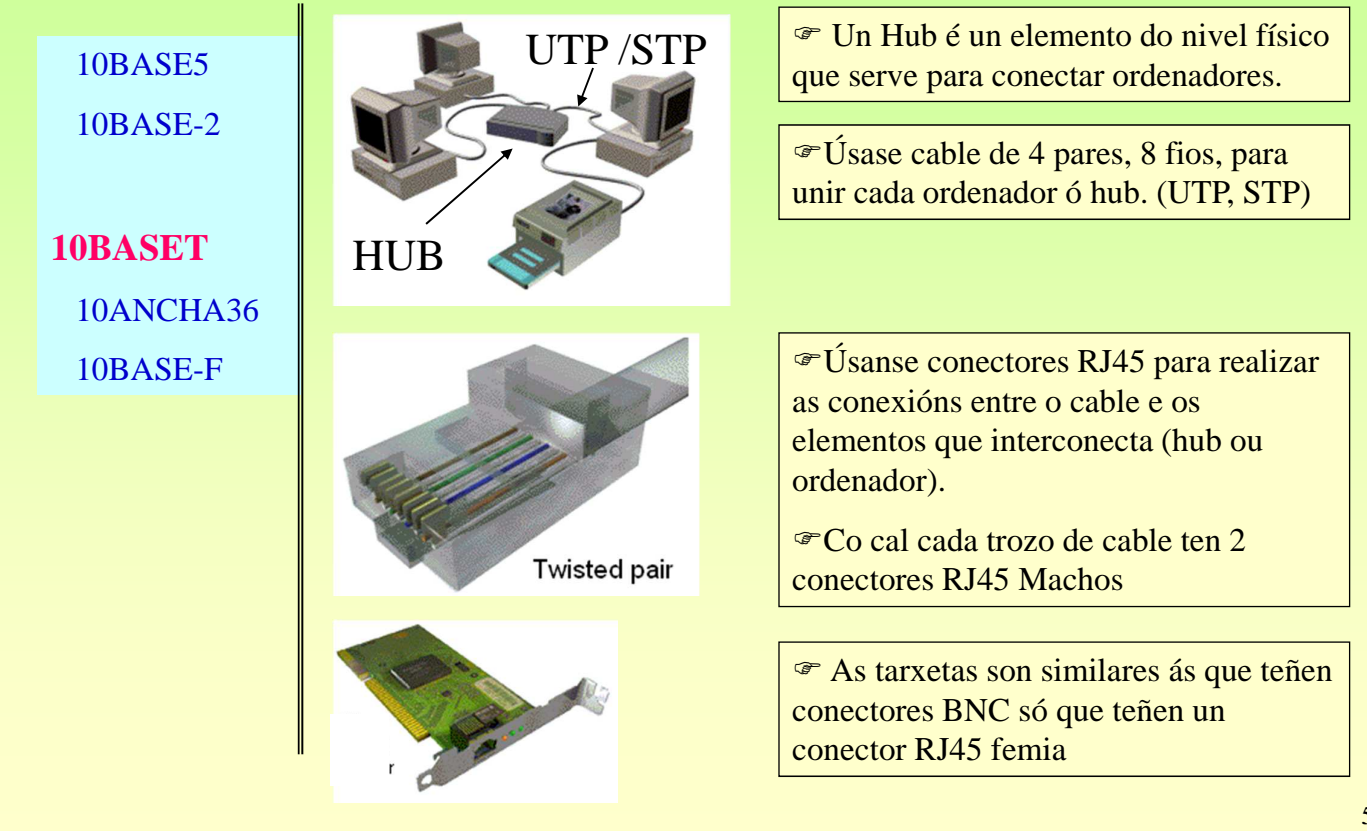

### **7.2.1.- Capa física de IEEE 802.3 a 10 Mbps (ETHERNET)**

10BASE5 10BASE-2

**10BASET** 10ANCHA36

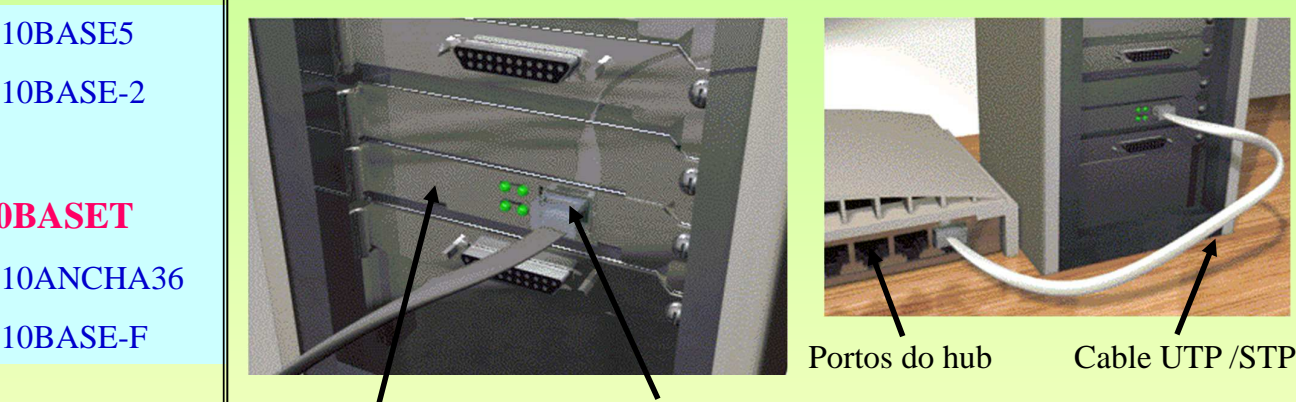

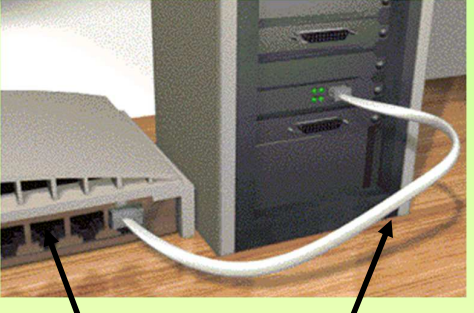

ortos do hub

Adaptador de rede Conector RJ 45 Macho

**CABLEADO UTP/STP**

O cable UTP/STP consta de 4 pares de fios trenzados, cada par de fios

<sup>T</sup> Canto máis trenzado estean os fios maior inmunidade ó ruído, pero pola

57

## Redes Área Local - OSI - TCP/IP

## **7.2.1.- Capa física de IEEE 802.3 a 10 Mbps (ETHERNET)**

está trenzado sobre si mesmo.

## 10BASE5 10BASE-2

**10BASET** 10ANCHA36 10BASE-F

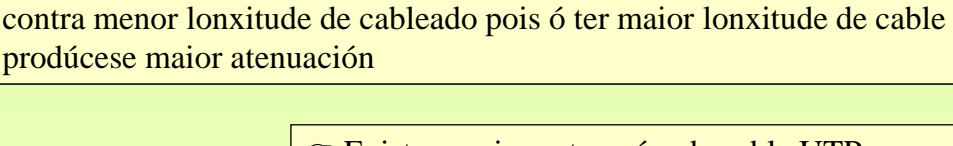

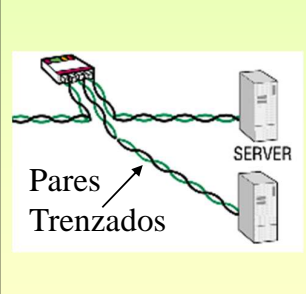

 Existen varias categorías de cable UTP, en función desta pódese transmitir a determinadas velocidades.

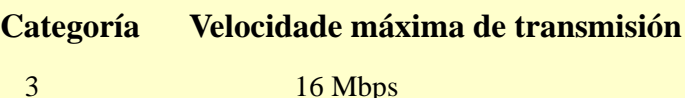

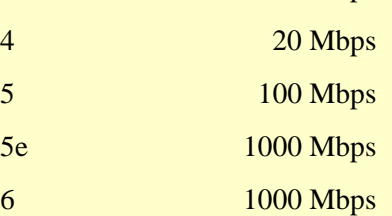

58

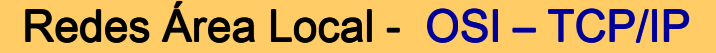

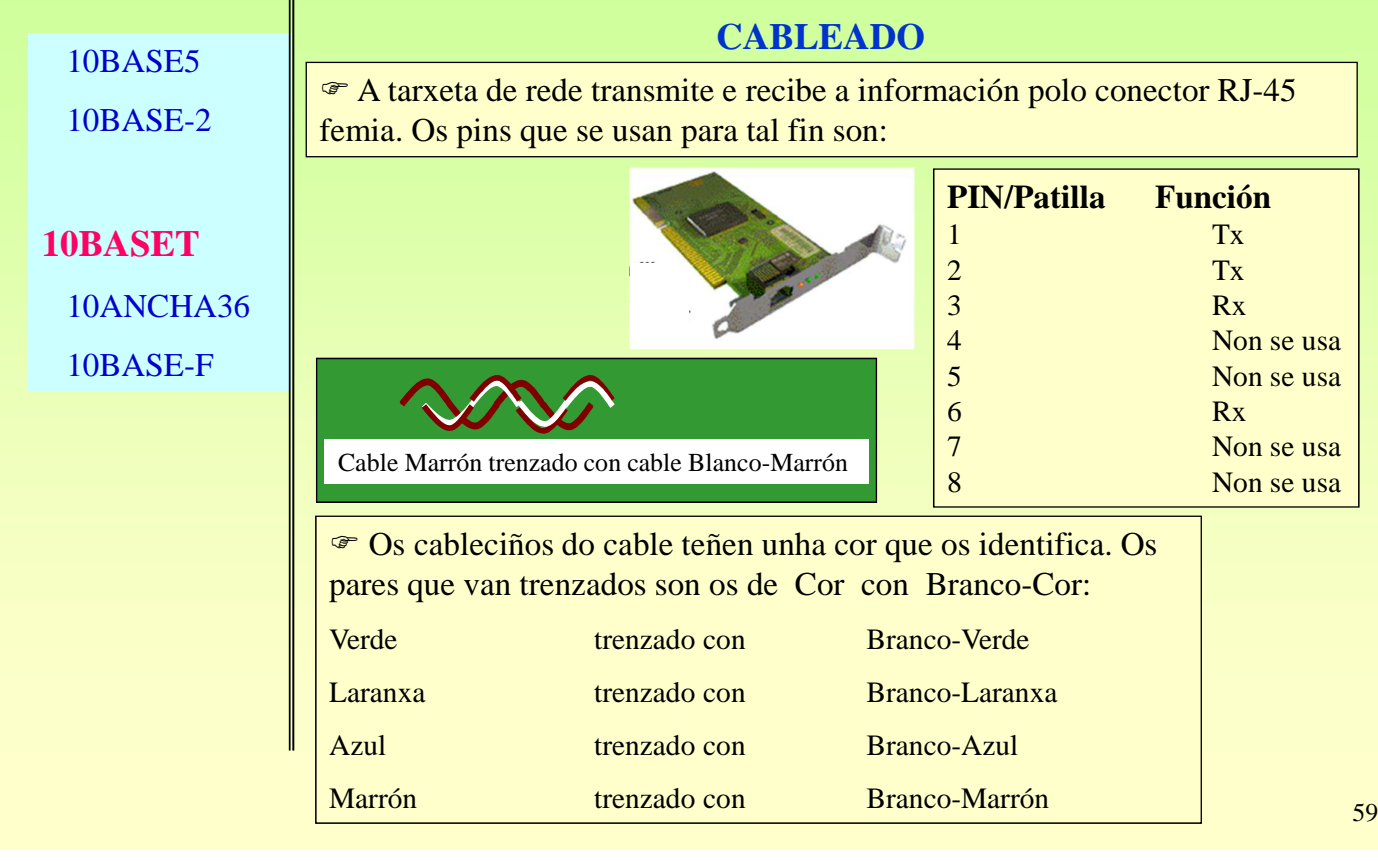

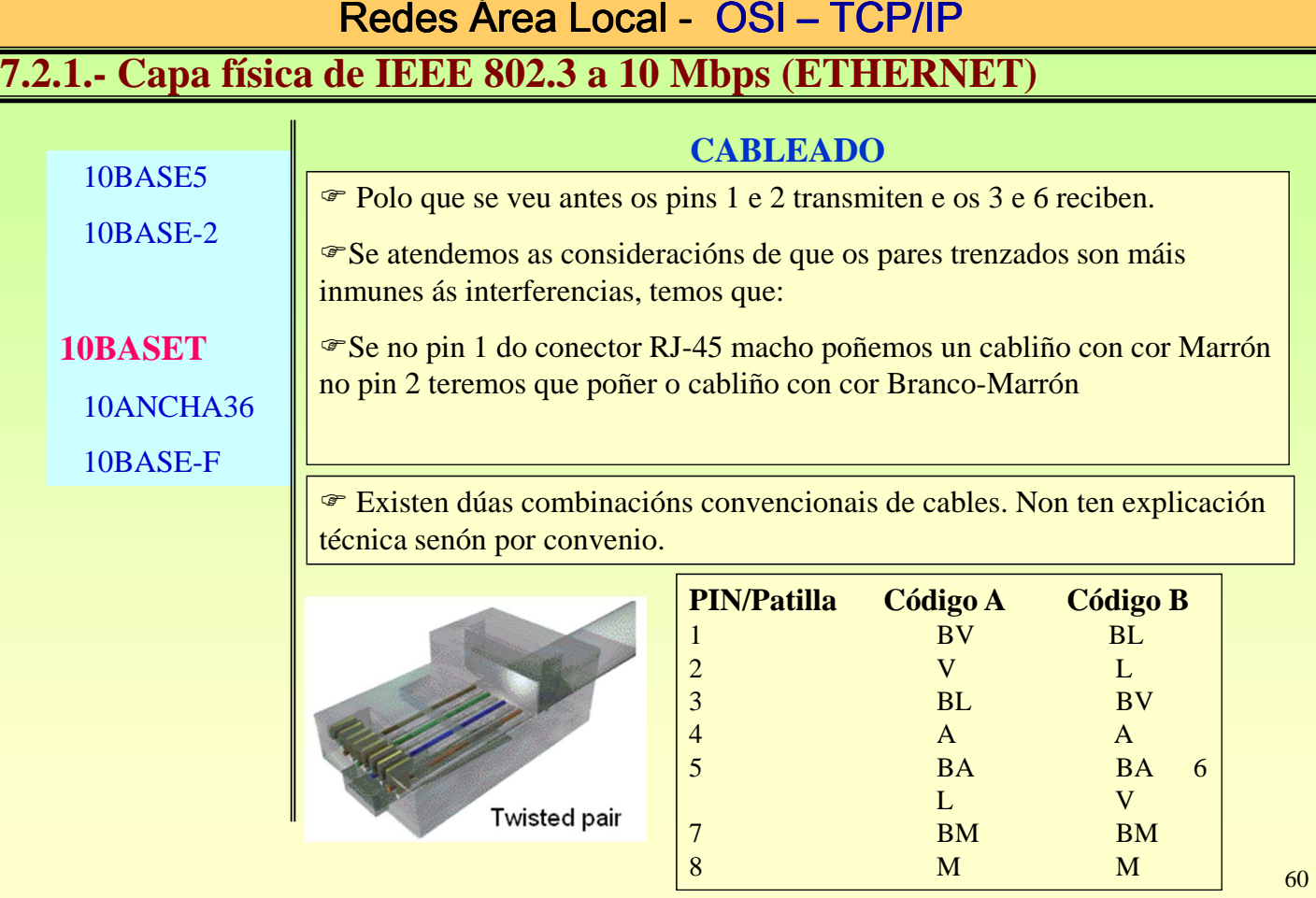

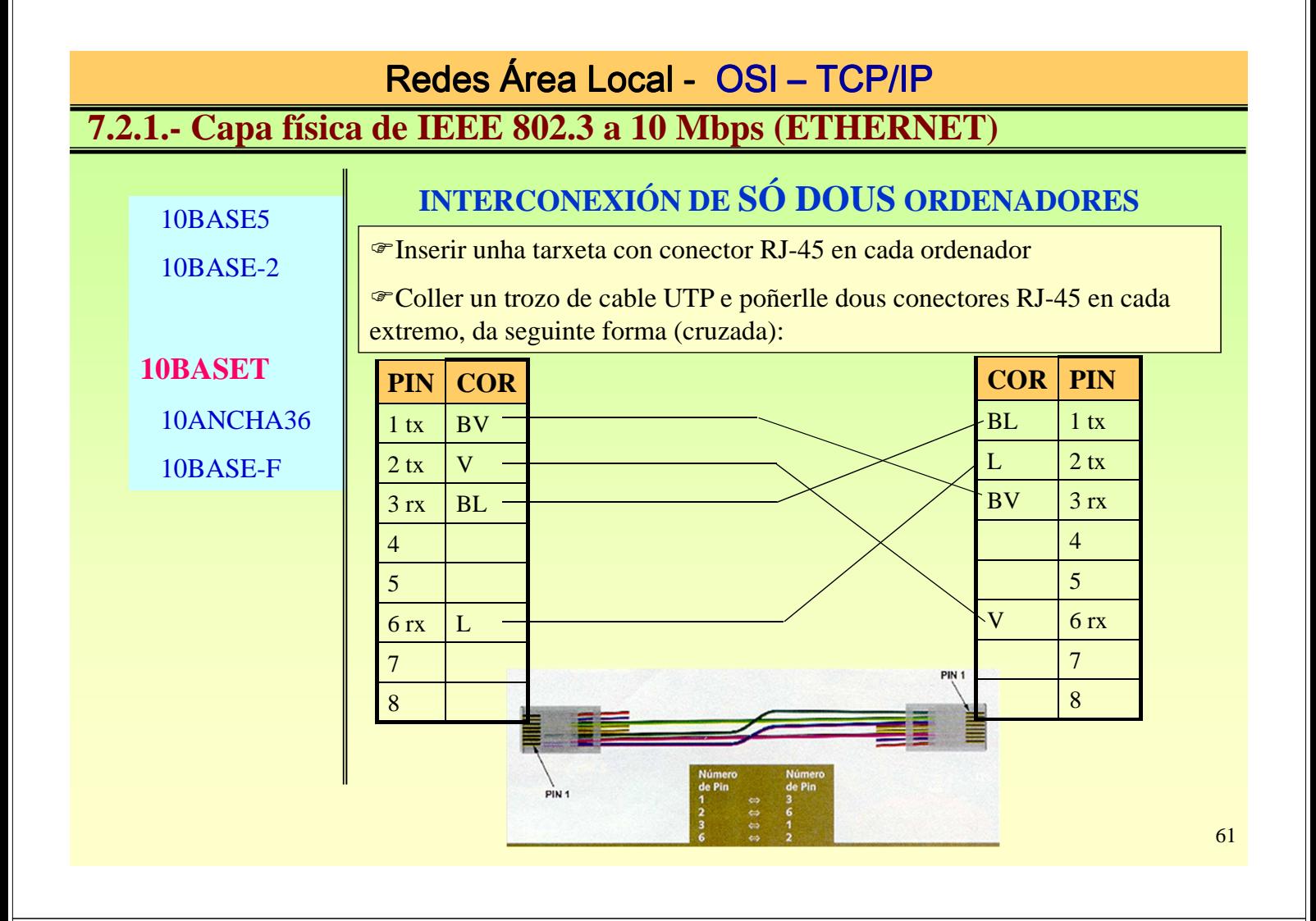

### **7.2.1.- Capa física de IEEE 802.3 a 10 Mbps (ETHERNET)**

# 10BASE5 10BASE-2

### **INTERCONEXIÓN DE ORDENADOR a HUB**

 O hub o que recibe polos pins 1 e 2 dun porto trasmiteo polos pins 3 e 6 dos demais portos, co cal xa fai el o cruce. O cable é plano

**10BASET** 10ANCHA36 10BASE-F

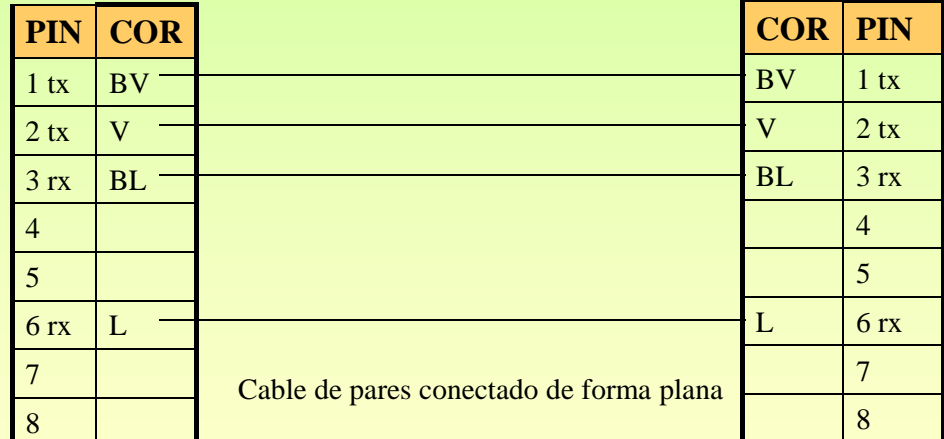

Conector RJ 45 ó ordenador

Conector RJ 45 ó hub

62

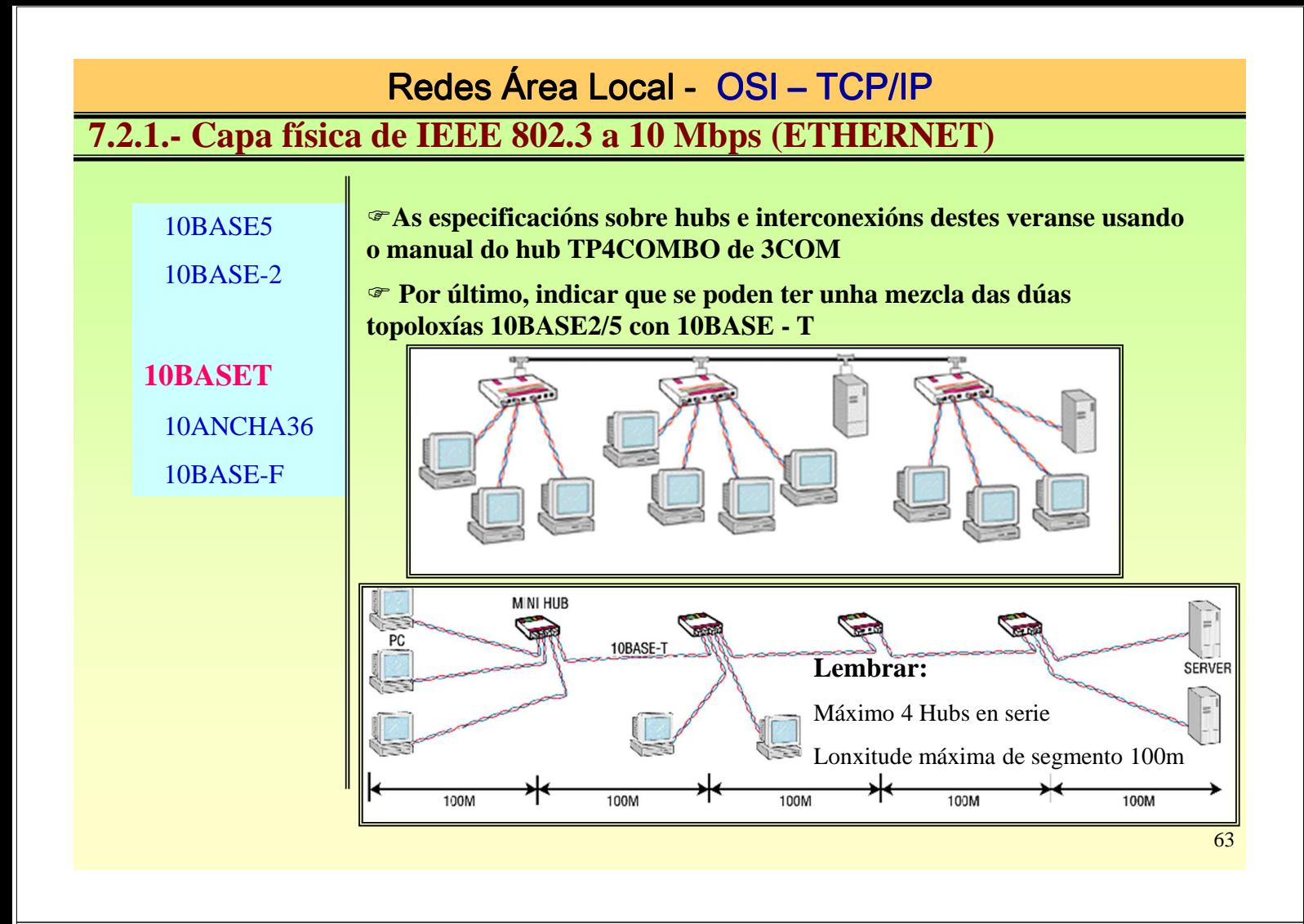

## Redes Área Local - OSI - TCP/IP **7.2.1.- Capa física de IEEE 802.3 a 10 Mbps (ETHERNET)**

10BASE5 10BASE-2 10BASET **10ANCHA36** 10BASE-F E a única especificación para Banda Ancha Usa codificación PSK Usa cable coxial CATV (Cable de TV) de 75 Ohmios A distancia máxima entre extremos é de 3.600 m

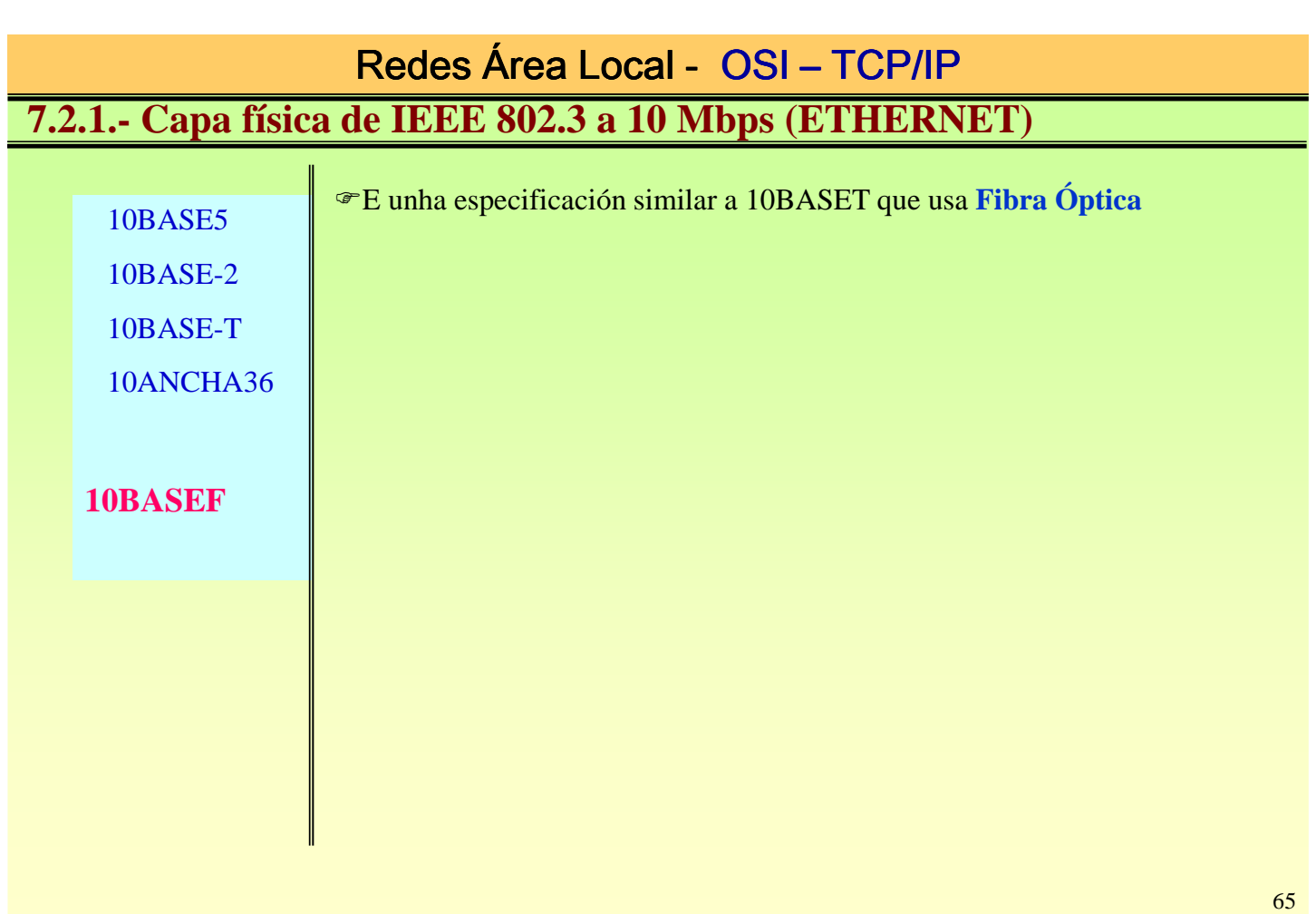

## **7.2.1.- Capa física de IEEE 802.3 a 10 Mbps (ETHERNET)**

## Síntese das alternativas da capa física IEE 802.3 a 10 Mbps

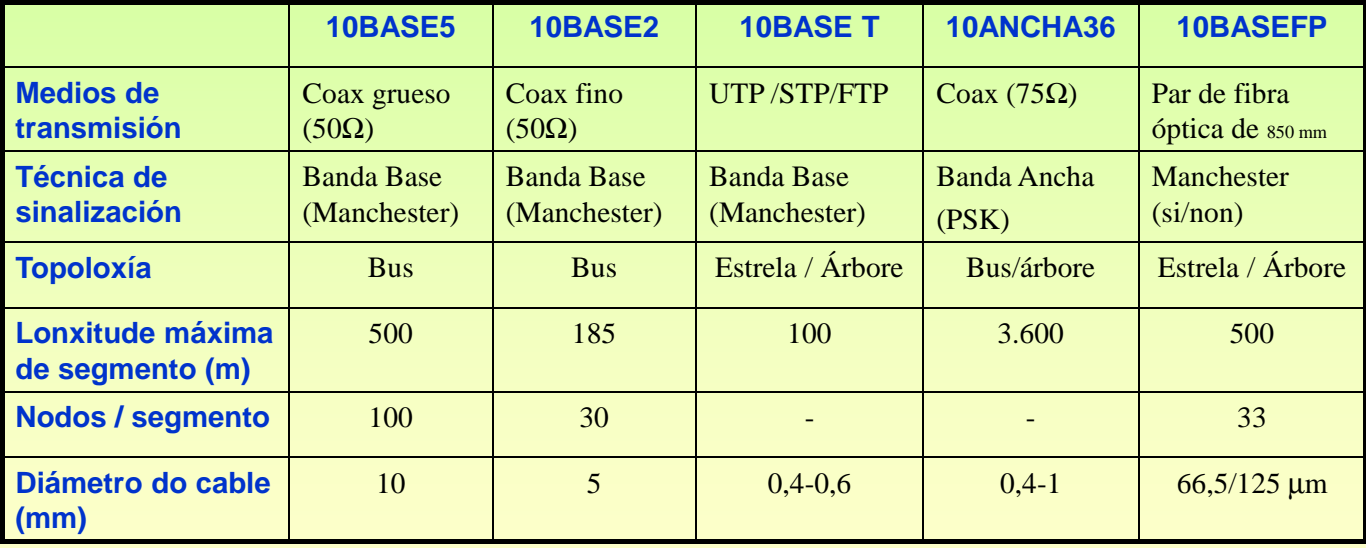

### **7.2.2.- Capa física de IEEE 802.3 a 100 Mbps (FAST - ETHERNET)**

Especificacións para LANs a alta velocidade a baixo custe e compatibles con Ethernet A designación global para estas LANs é de 100 BASE T, existindo diversas alternativas Notar que o nivel e trama MAC son iguais á de Ethernet

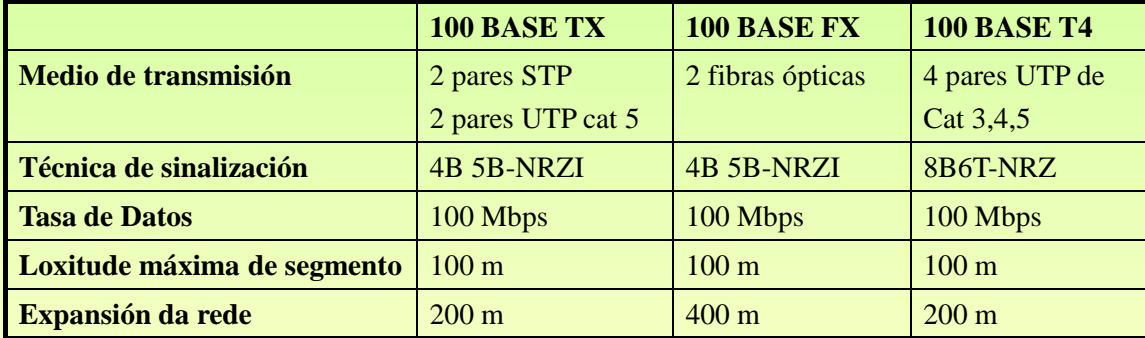

100 BASE T4, úsase para aproveitar as instalacións de cables de categoría 3 que existen nas instalacións para usos teléfónicos.

Úsanse os 4 pares do cable, 3 pares para recibir e 3 para transmitir. As transmisións serán Half-Dúplex. Cada par tx a 33 Mbps.

Cando un NIC 100 BASE T4 ten que tx, este divide a trama en tres trozos e transmite cada trozo por cada un dos 3 pares

## Redes Área Local - OSI - TCP/IP

### **7.3.- Sistemas duales**

Son aqueles que poden ir tanto a 10 Mbps como a 100 Mbps

Podense facer combinacións de ambos sistemas

Un elemento dual tenta de ir sempre á máxima velocidade adaptandose ó que hai no outro extremo do cable.

Por exemplo un NIC 10/100 Base T conectado a un hub 10 BASE T iría a 10 Mbps, mentres que se está conectado a un hub a 100 BASE T ese mesmo NIC transmitiría a 100 Mbps.

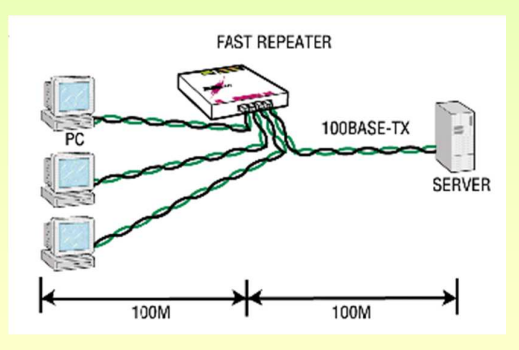

Ollo que os sistemas a 100 Mbps so permiten 2 segmentos de 100 m

## **7.4.- Sistemas duales**

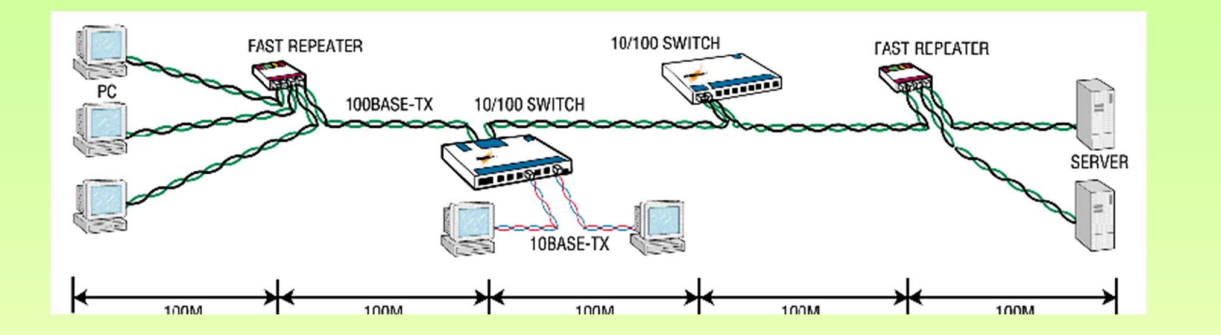

## Redes Área Local - OSI - TCP/IP

## **7.5- Capa física de IEEE 802.3z a 1000 Mbps (Gigabit - Ethernet)**

Especificacións para LANs a 1000 Mbps

Notar que o funcionamento e trama son semellantes ós de Ethernet coa introducción de algunhas modificacións para as transmisións Half-Duplex

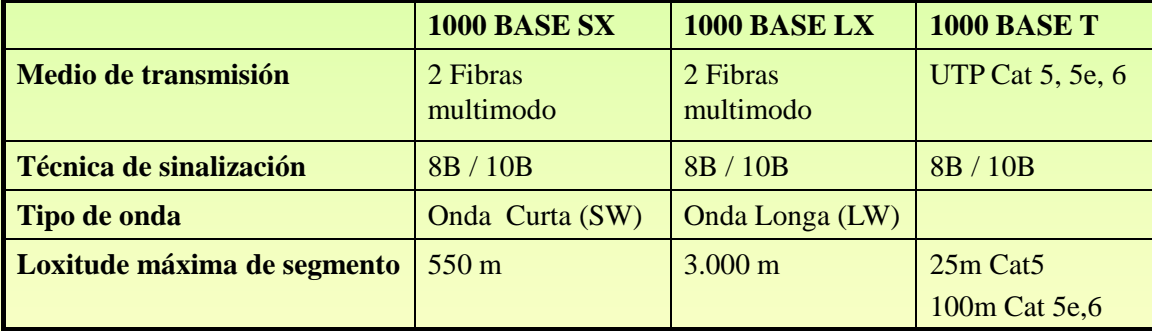

### **7.6- HUBS e SWITCHES**

### **CONCENTRADOR (HUB) vs. CONMUTADOR (SWITCH)**

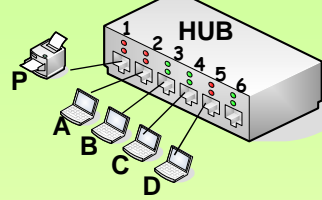

#### **NIVEL DE TRABALLO:**

**Físico**: só entende de electricidade e non do significado do que por el está a pasar. Dito dun xeito non científico é como un **arame**.

#### **FUNCIONAMENTO:**

Todo o que recibe o HUB por un porto é retransmitido polos demais portos

#### **EXEMPLO:**

O HOST D desexa enviar unha **trama** ó HOST C. Supoñer que os enderezos FÍSICOS/MAC son as letras A,B,C,D e P

#### **ACTIVIDADE NOS RECEPTORES**

Tódolos equipos salvo o transmisor (host D) reciben no nivel de enlace a trama enviada.

C: procesa a trama, pois el é o destinatario

**A, B e P:** descartan a trama, pois eles non son os destinatarios

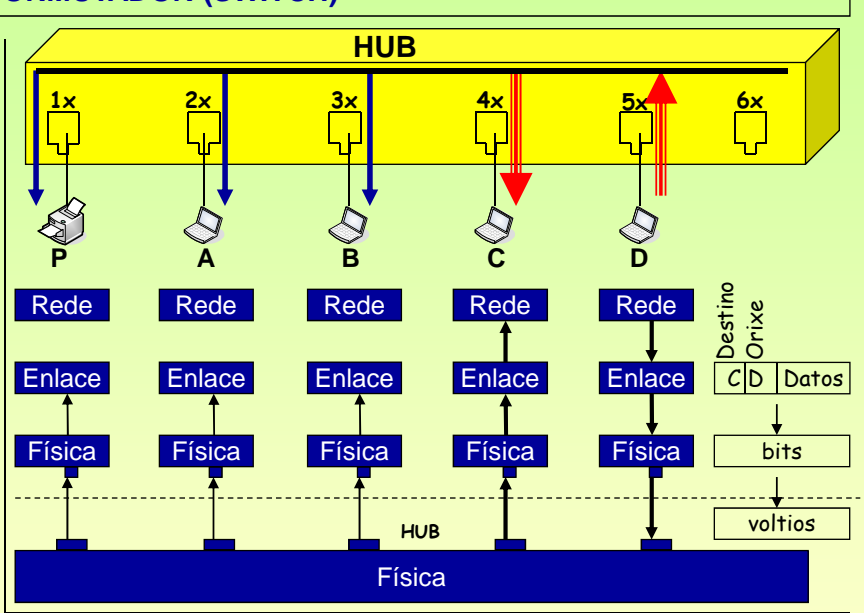

#### **CONCLUSIÓNS:**

- 1.- Cando transmite un equipo o hub **inunda** a rede molestando ós demais equipos, salvo ó receptor real.
- 2.- **Colisións:** cando tx dous ou máis equipos as tramas van chocar, pois por un mesmo porto enviaranse varias tramas simultaneamente.
- 3.- **Fácil roubo** de información, pois todos están recibindo canto pasa polo hub
- 71 4.- Se no proceso de envío se **modificou algún bit** da trama o hub non o pode detectar pois non é capaz de interpretar campos de información

### Redes Área Local - OSI - TCP/IP

### **7.6- HUBS e SWITCHES**

### **CONCENTRADOR (HUB) vs. CONMUTADOR (SWITCH)**

### **<sup>1</sup> 23456 SWITCH** ABC<sub>D</sub> **P**

**NIVEL DE TRABALLO: ENLACE**: ó traballar neste nivel entende as

tramas, está interesado nas direccións MAC orixe e destino e no CRC.

#### **FUNCIONAMENTO:**

Mantén unha **Táboa de MACs** co formato:

#### **MAC Porto Tempo**

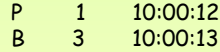

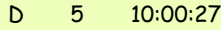

A 2 10:01:05

### **Algoritmo de aprendizaxe cara atrás:**

- **1.-** Cando chega unha trama, apunta na táboa de MACs: **porto** de **entrada**, dirección **MAC** de quen a **envía** e o **hora** a que chegou.
- **2.-** Mira o campo de **destino** da trama e consulta a táboa para saber porque porto está alcanzable esa dirección MAC.

Se non existe esa MAC (P.e. caso C) entón inunda, se existe envía polo porto axeitado.

**3.-** Borra as entradas da táboa cunha antigüidade superior a X segundos

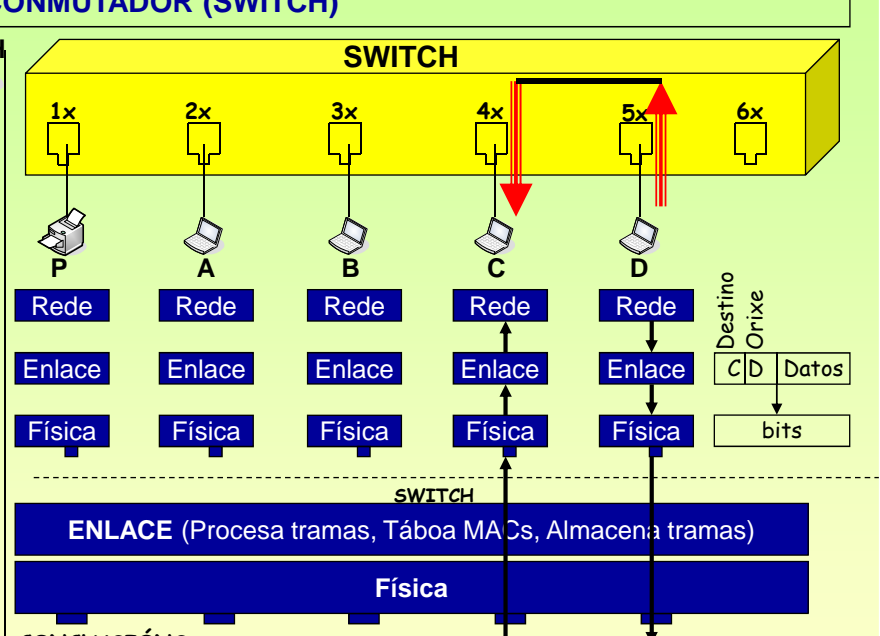

### **CONCLUSIÓNS:**

- 1.- Cando un equipo tx, o switch recibe a trama e reenvía polo porto axeitado. Salvo que non estea o destino na táboa.
- 2.- **Colisións:** o switch almacena nunha memoria as tramas que chegan e logo procésaas. Dous hosts poderían estar enviando a outros dous sen molestarse. 3.- O **roubo** de información, precisa usar técnicas de hacker.
	-
- 72 4.- O switch pode calcular o CRC da trama e comparalo co que ven na propia trama, se non coinciden descarta a trama

### **7.6- HUBS e SWITCHES**

### **ETHERNET (10 BASET) – FAST-ETHERNET (100BASET) – GIGABIT (1000BASET)**

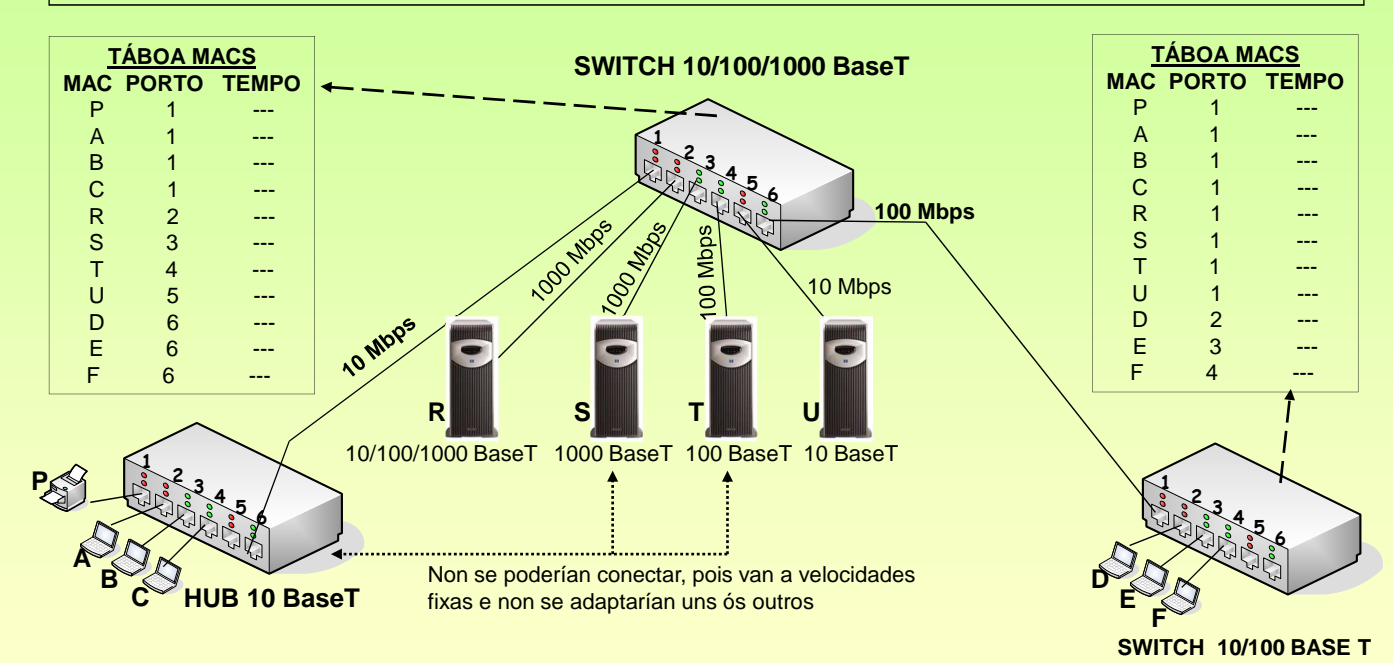

### **CONCLUSIÓNS:**

- 1.- Un equipo que funcione a 10/100/1000 Mbps pódese conectar con calquera outro elemento.
- 2.- Un equipo que funcione p.ex. a 10 Mbps pódese conectar a outro que vaia a 10 Mbps ou a 10/100 Mbps ou a 10/100/1000 Mbps
- 3.- Dous equipos que poidan ir a 2 ou máis velocidades tratarán de ir á velocidade máis alta.

### Redes Área Local - OSI - TCP/IP

### **8.- Introducción – TCP / IP**

### **ORIXES**  O grupo de protocolos TCP/IP foi creado pola ARPA (Axencia de Proxectos de Investigación Avanzada) pertencente ó departamento de defensa de EE.UU. **OSI vs. TCP/IP** Aplicación Presentación Sesión Aplicación FTP WEB TELNET **OSI TCP / IP**

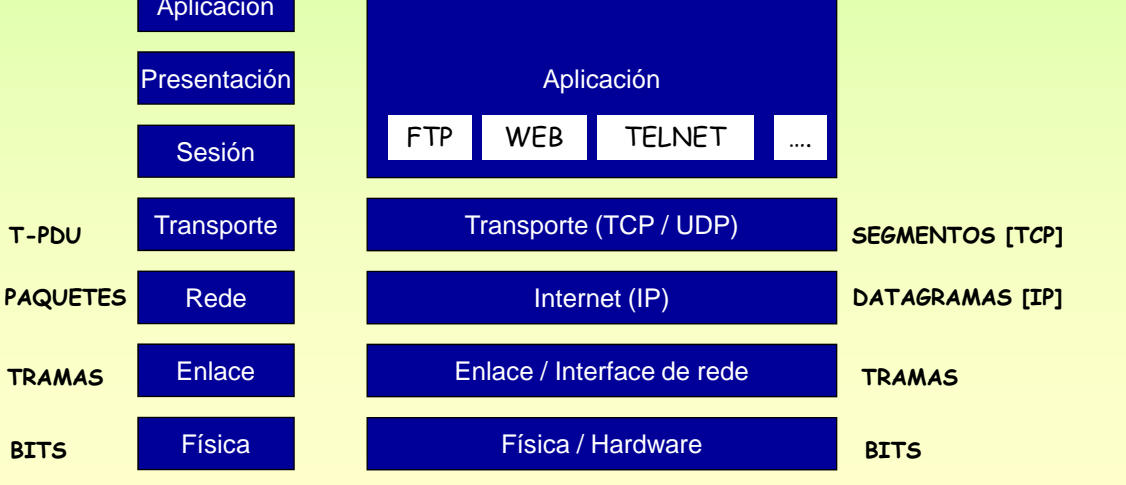

73

### **8.- Introducción – TCP / IP**

### **IETF (The Internet Engineering Task Force) www.ietf.org**

É unha grande comunidade e aberta de deseñadores de rede, operadores, vendedores, investigadores, etc involucrados na evolución da Arquitectura e Funcionalidade do Internet. Está organizado en áreas (p.e. Ruteo, transporte, seguridade, etc)

### **RFC (Request for comments, Petición de comentarios)**

Son documentos que proporcionan información sobre a Arquitectura e a a Funcionalidade de Internet. Algunhas son documentos oficiais do IETF, outros son borradores, propostas, tutoriais de aprendizaxe e finalmente outros son cómicos: RFC 2334 (HTCPCP) ou RFC 2549 (IP sobre pombas mensaxeiras con calidade de servizo)

Ademais do IETF estas pódense atopar en www.cse.ohio-state.edu/hypertext/information/rfc.html, www.rfc-editor.org. En español está www.rfc-es.org onde se atopan as RFCs máis importantes traducidas.

75

### **Algunhas RFCs**

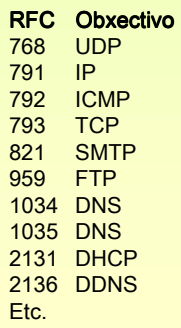

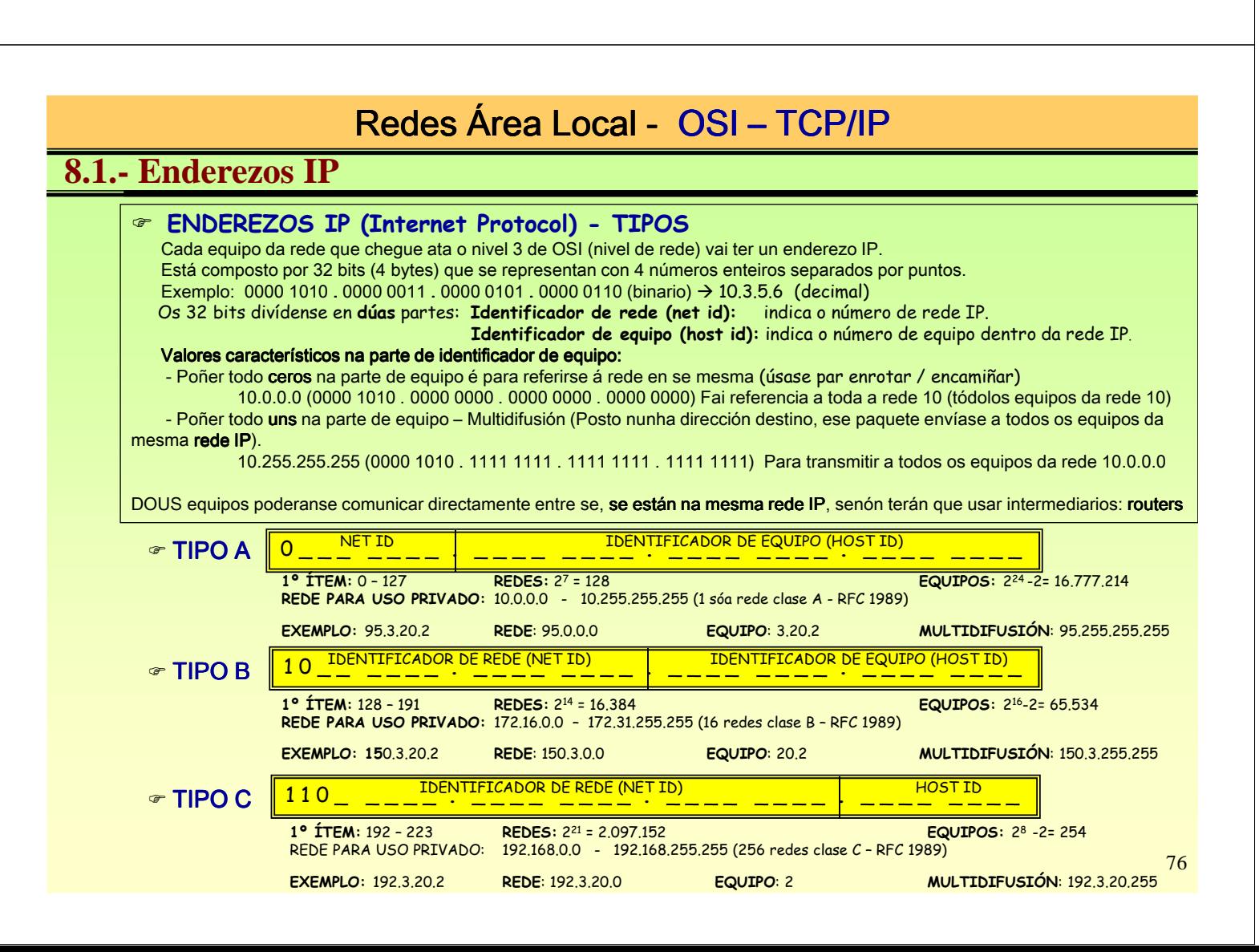

## **8.1.- Enderezos IP**

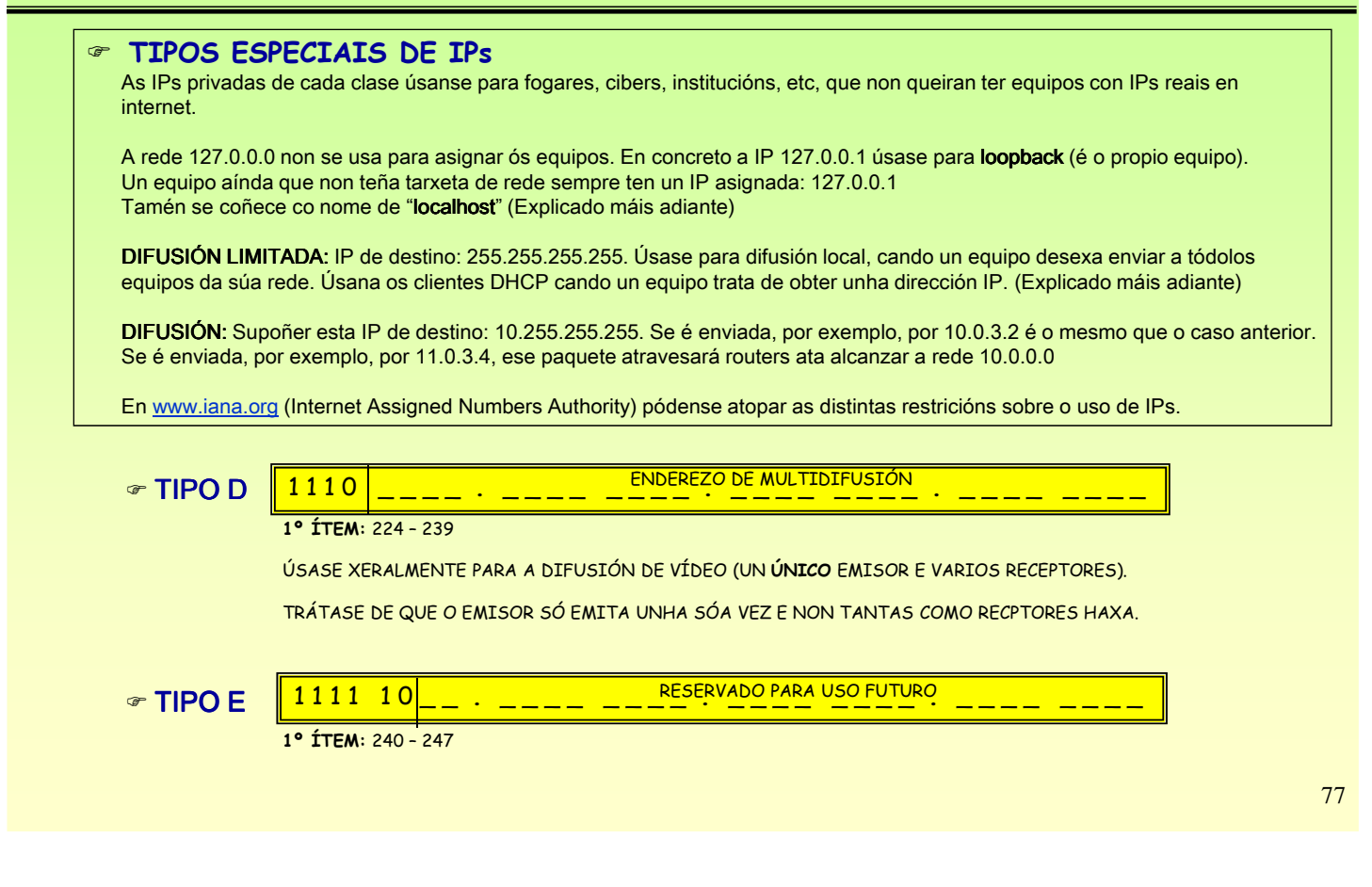

## Redes Área Local - OSI - TCP/IP

## **8.1.- Enderezos IP**

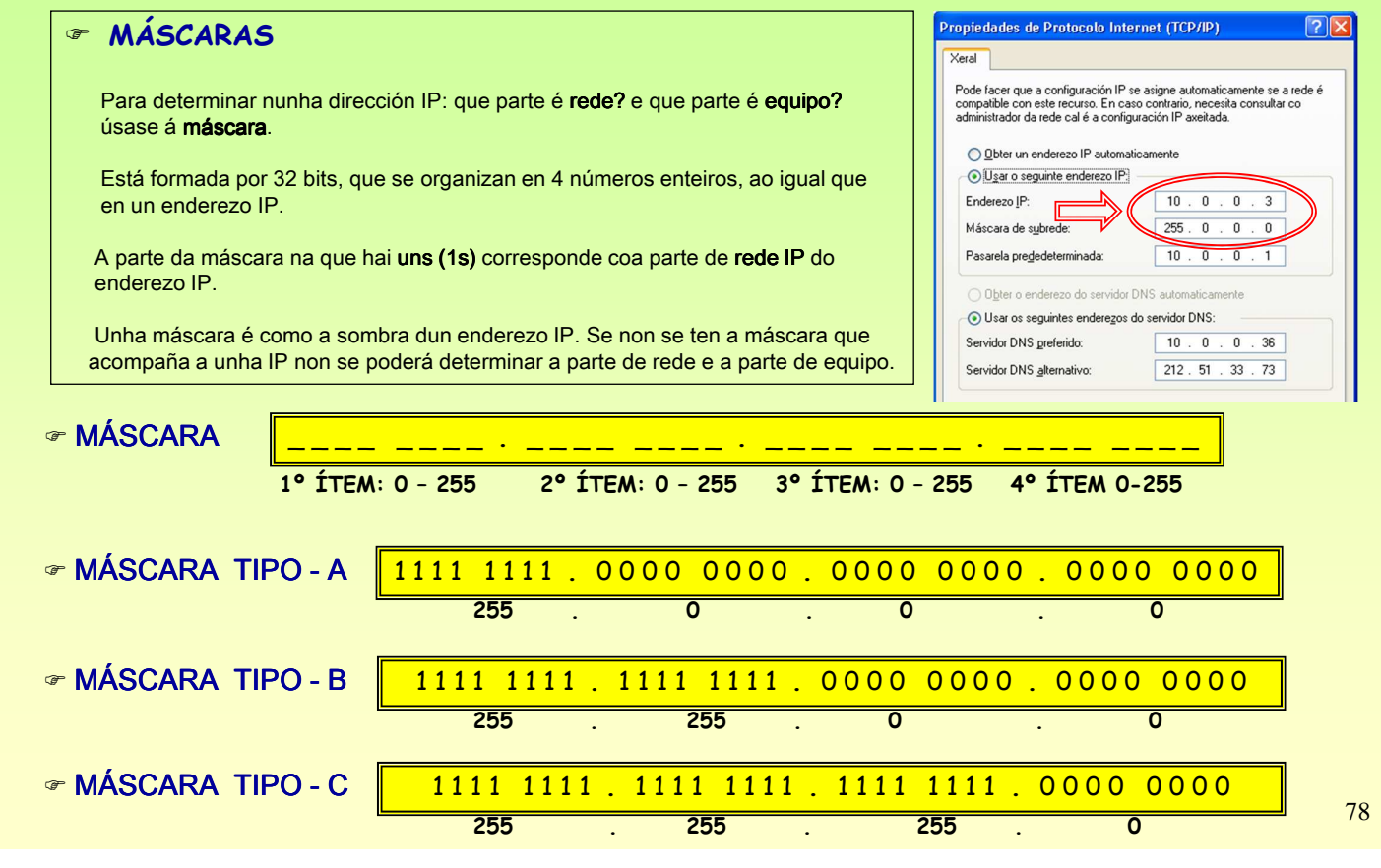

## **8.1.- Enderezos IP**

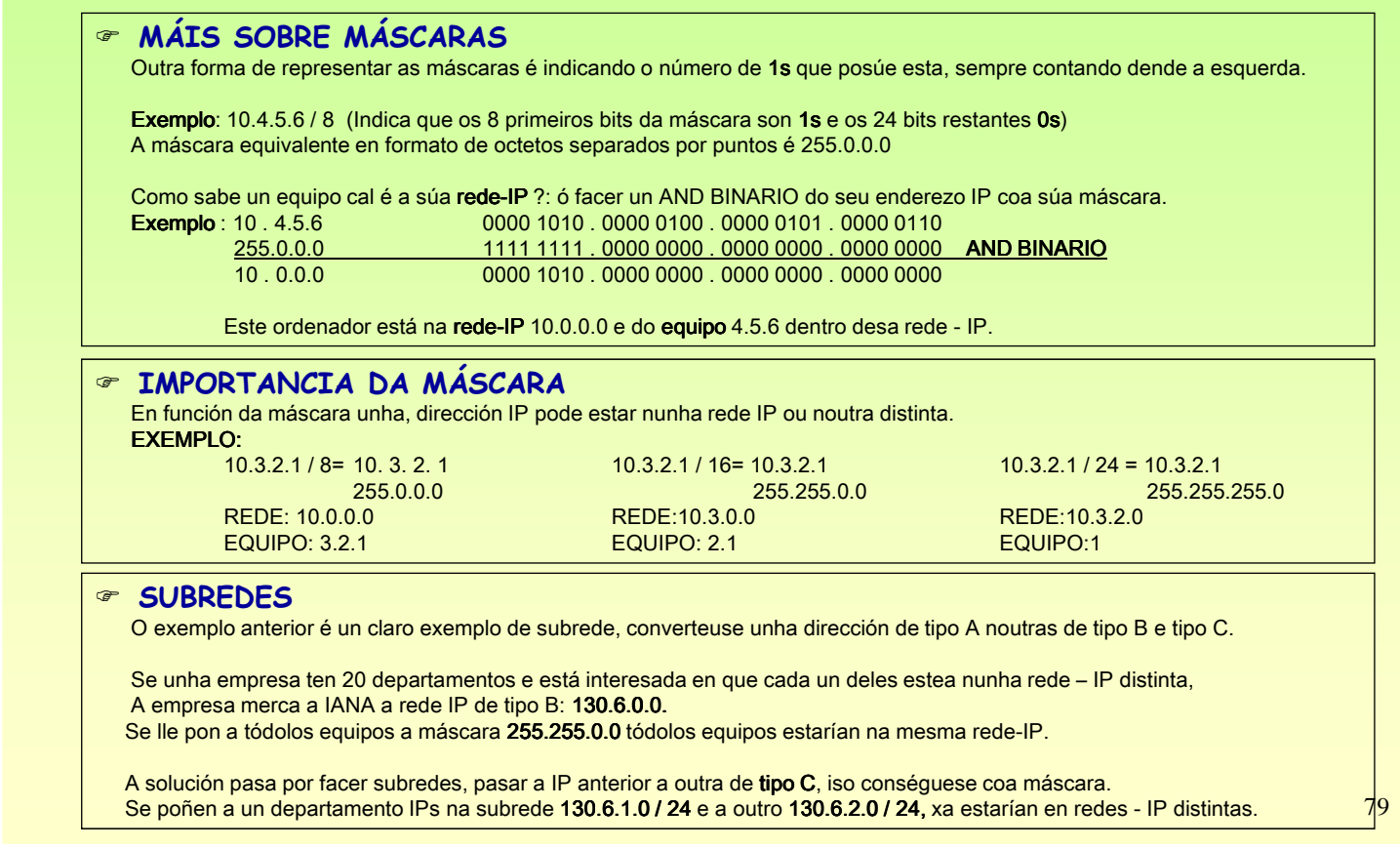

## Redes Área Local - OSI - TCP/IP

## **8.1.- Enderezos IP**

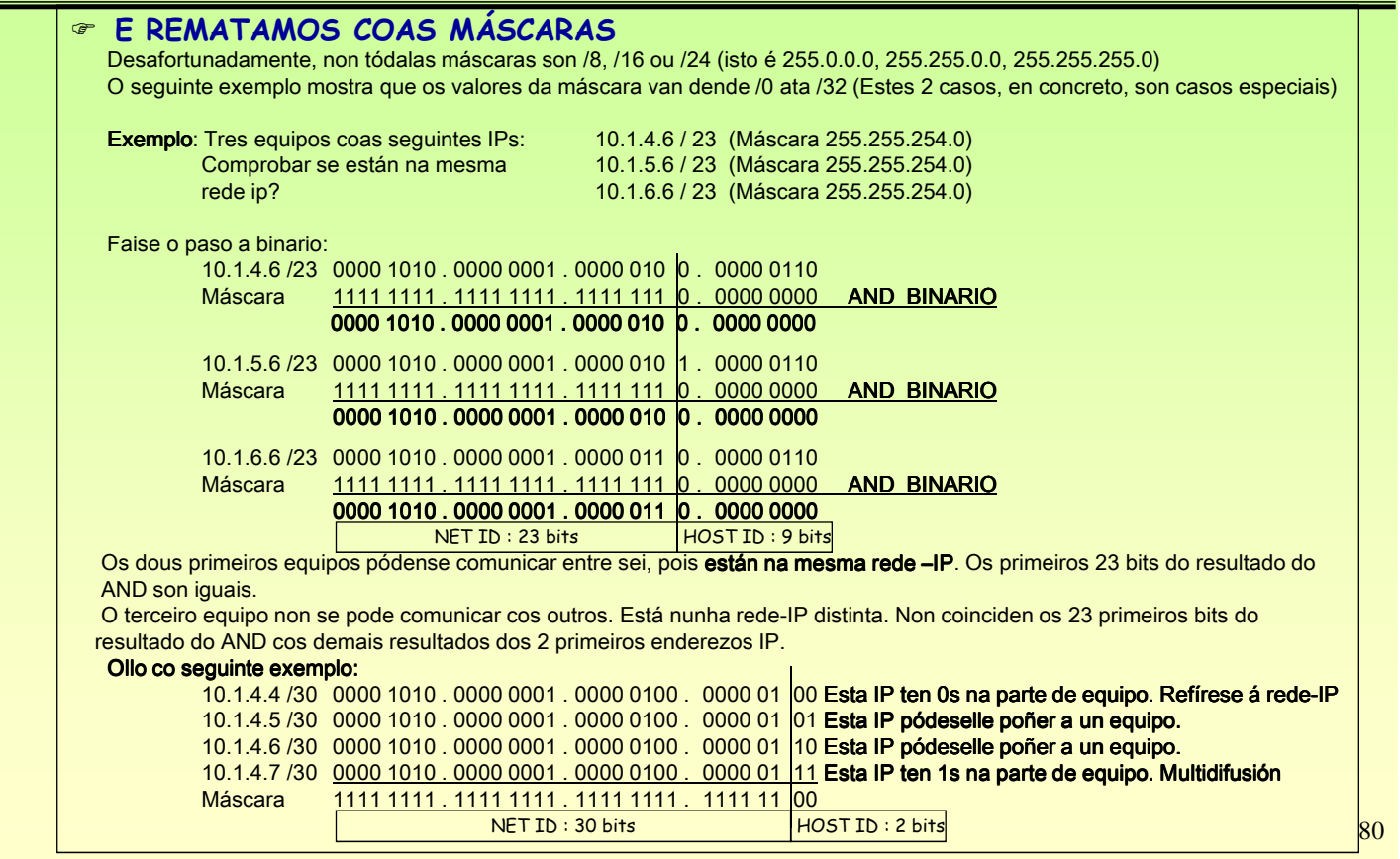

### **8.2.- Routers IP**

### **ENRUTAMENTO IP – AS ROTONDAS**

#### As rotondas de tráfico serven para:

- encamiñar o tráfico: grazas ás sinais que indican cara a onde están os destinos.

- unir estradas de distintos tipos e velocidades. Por exemplo, unha vía rápida cunha estrada corrente.

Un conductor que vai para un destino, ao chegar a unha rotonda encamiña o seu coche en función das sinais de dirección.

#### **ROUTERS / ENCAMIÑADORES / PORTA DE ENLACE / PASARELA**

Un router actúa coma unha rotonda. A el chegan paquetes IP que serán encamiñados por unha ou outra liña en función da táboa de encamiñamento.

Un conductor para acadar o seu destino pode atravesar moitas rotondas. Un datagrama / paquete para acadar o seu destino pode atravesar moitos routers.

Un ordenador que desexe enviar un datagrama a outro que non está na mesma rede-IP ca el, debe enviar ese paquete ó router. Esta é a razón pola que se configura unha porta de enlace no propio equipo.A porta de enlace estará na mesma rede IP que o equipo

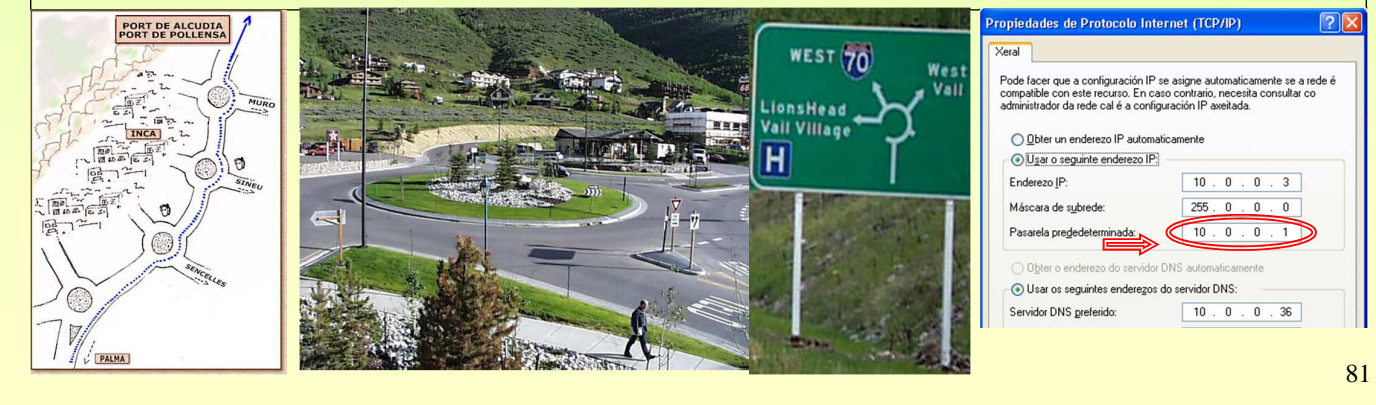

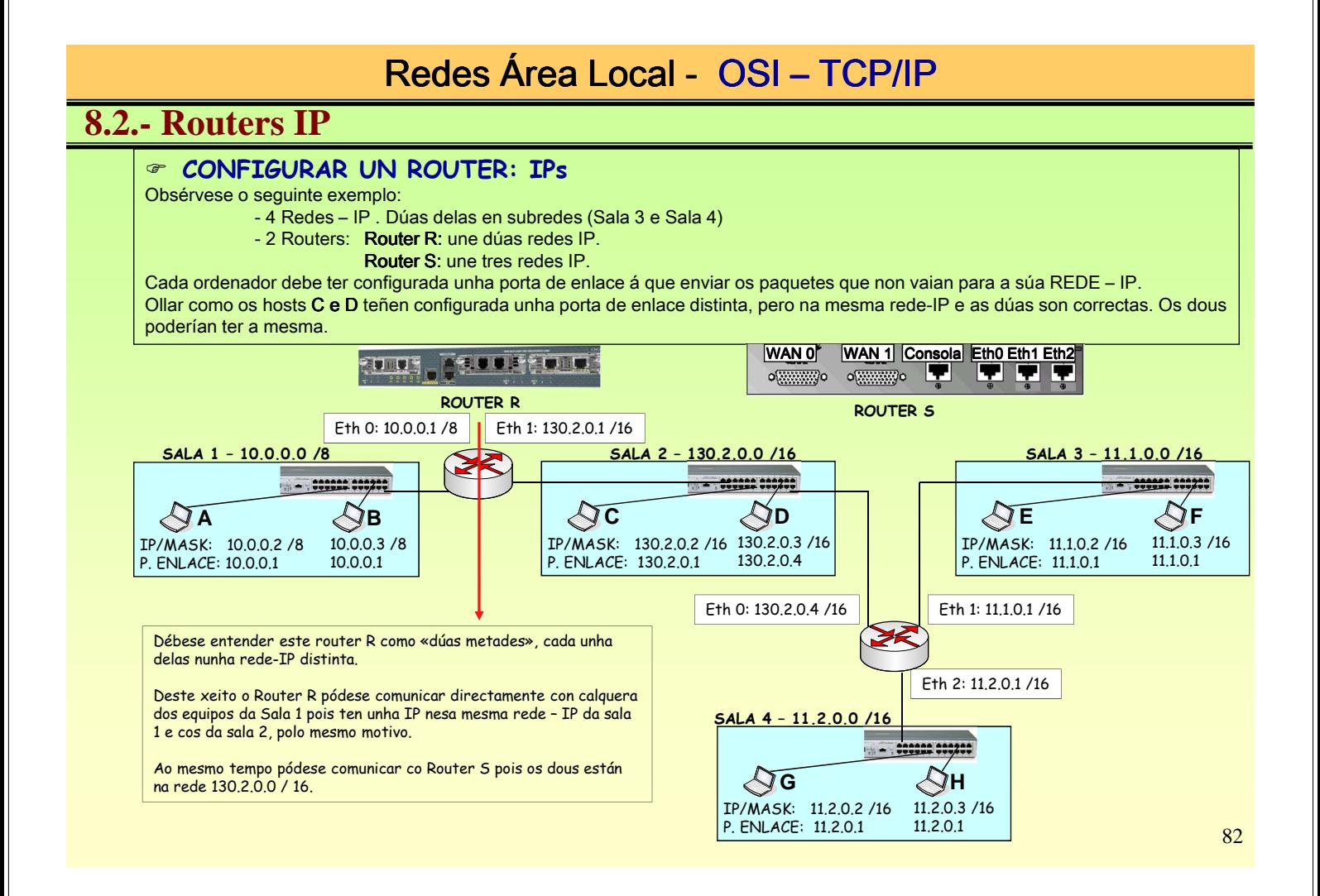

### **8.2.- Routers IP**

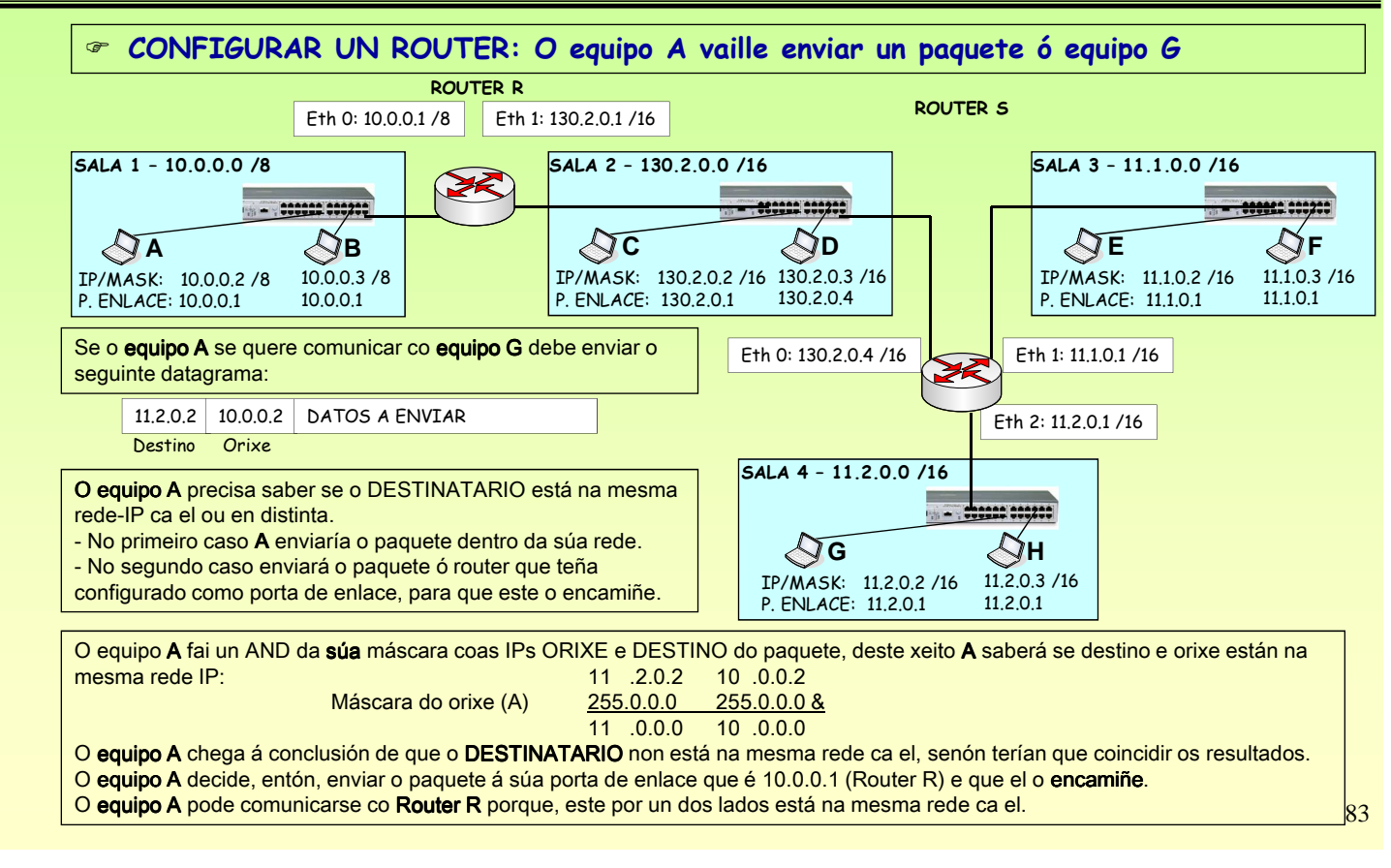

## Redes Área Local - OSI - TCP/IP

### **8.2.- Routers IP**

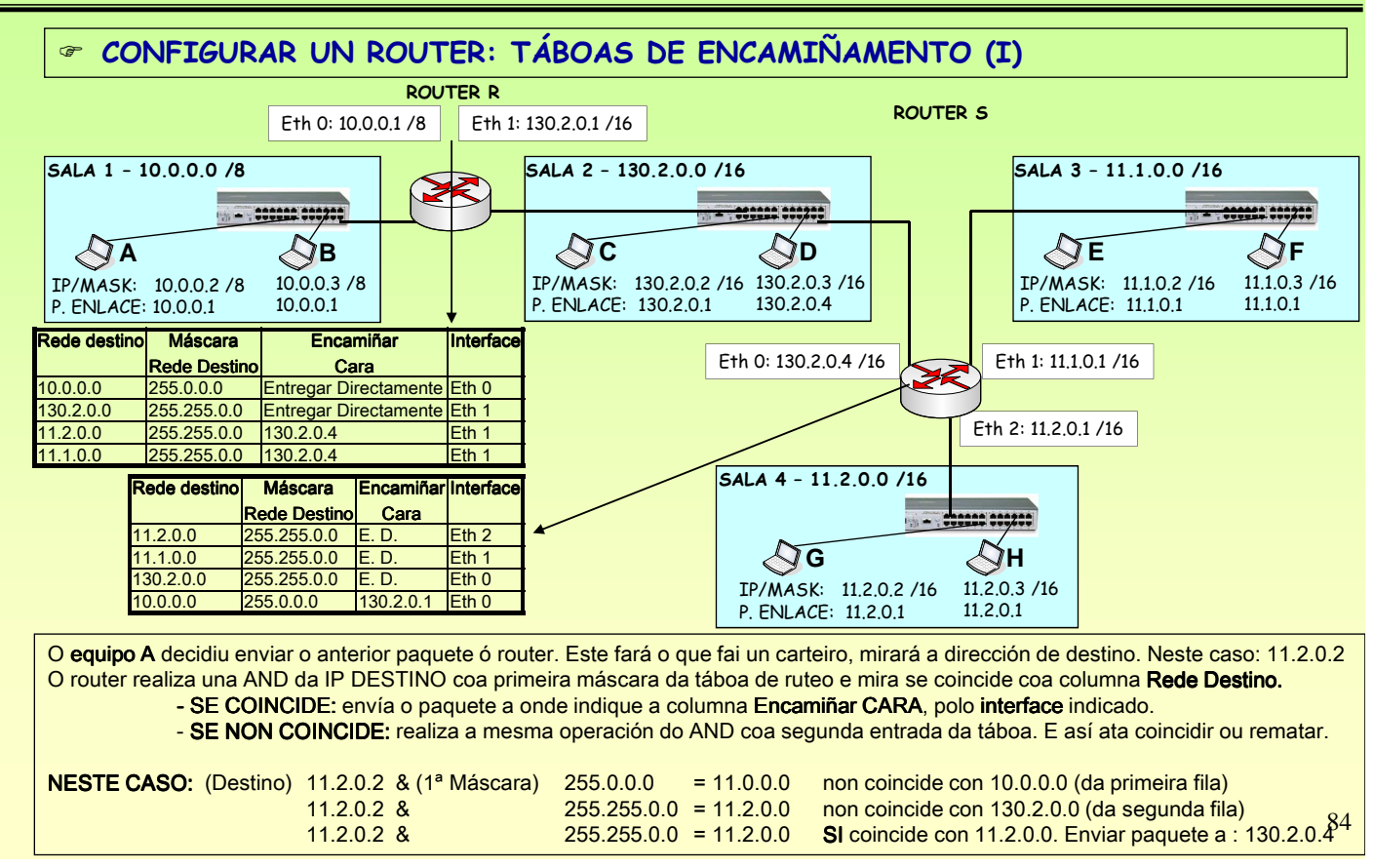

### **8.2.- Routers IP**

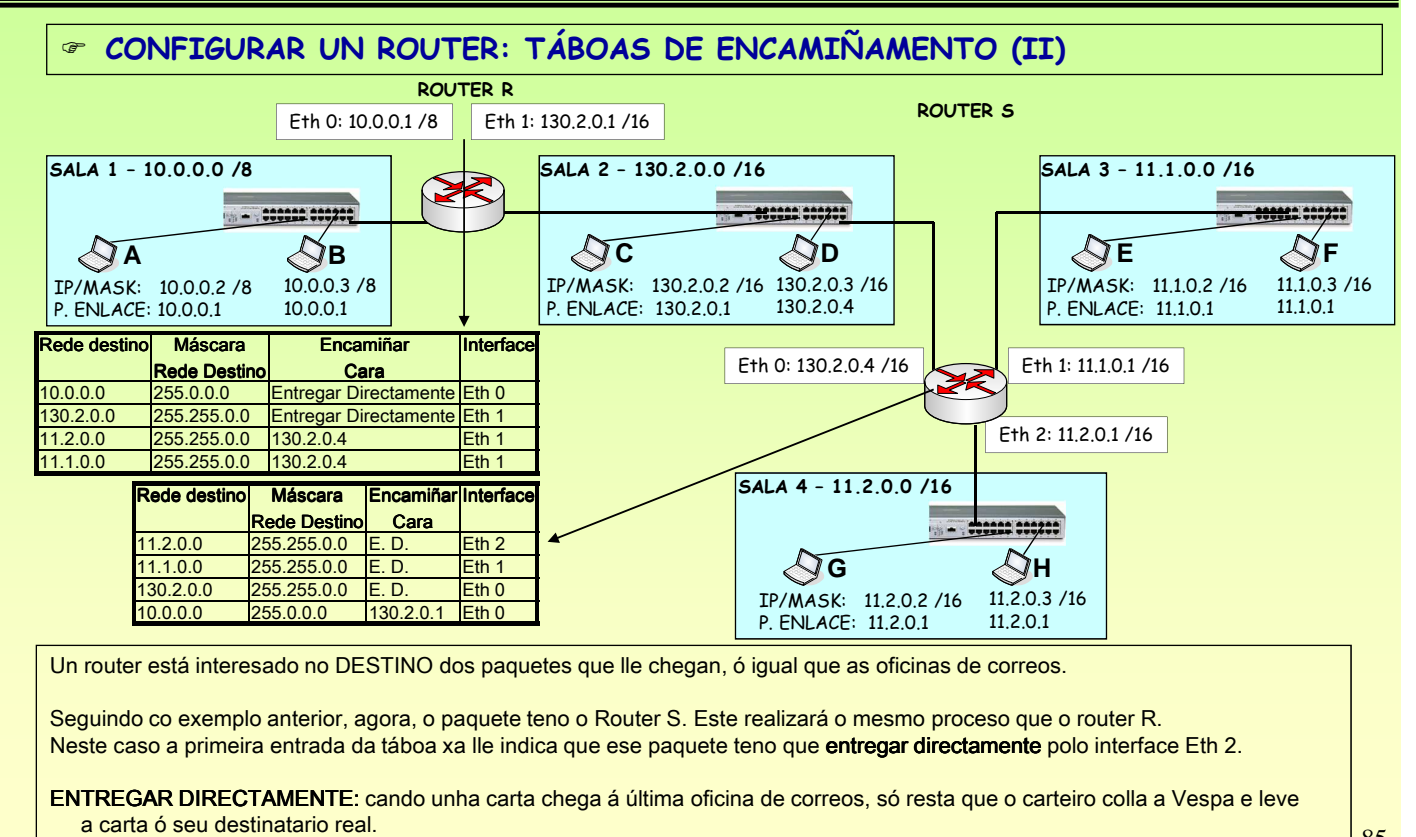

Neste caso igual, ó router só lle resta mandarlla ó seu destinatario final.

## Redes Área Local - OSI - TCP/IP

### **8.2.- Routers IP**

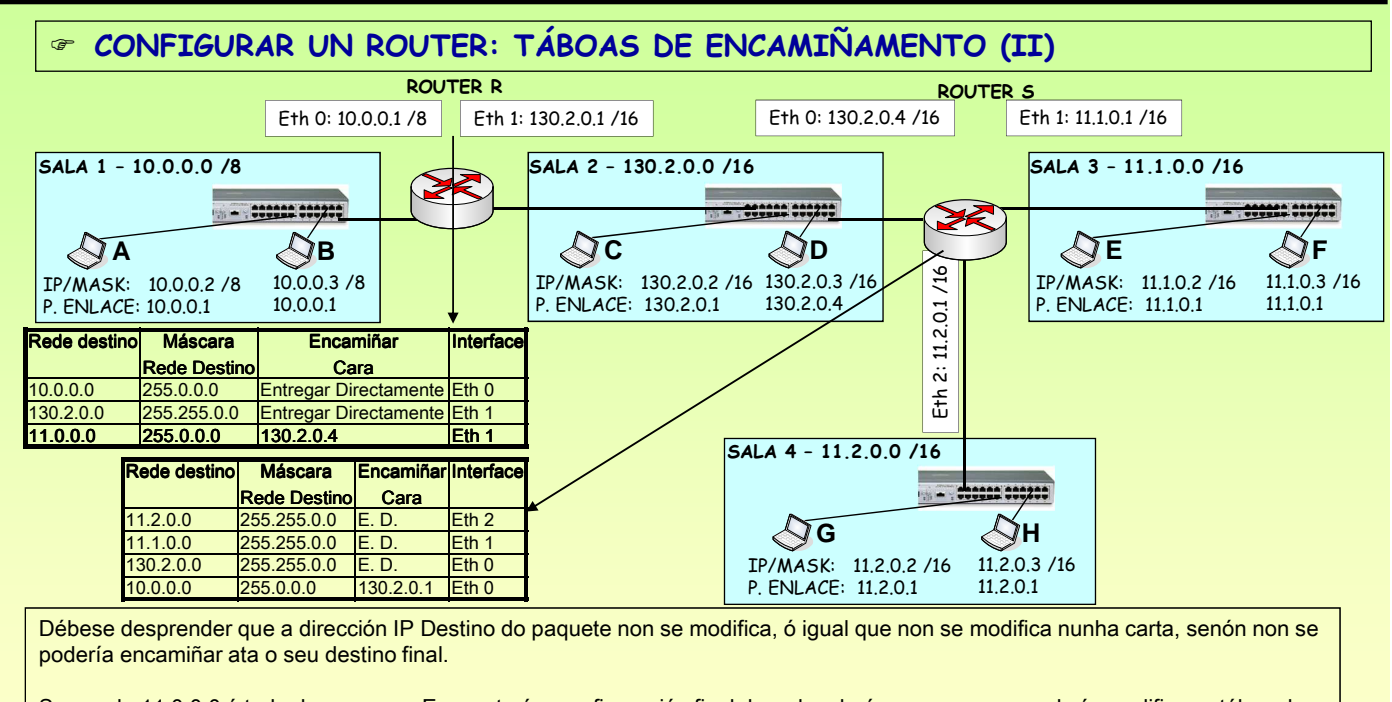

Se a rede 11.0.0.0 é toda da empresa. E se esta é a configuración final da rede, obsérvese como se podería modificar a táboa de encamiñamento do ROUTER R.

Sácanse as dúas entradas 11.2.0.0/16 e 11.1.0.0/16 e substitúese por unha soa entrada 11.0.0.0/8. Pois tanto a subrede 11.1.0.0 como a 11.2.0.0 teñen en común rede 11.0.0.0 na súa totalidade. Será o router S quen faga as distincións entre unha subrede e a outra.

85

### **8.2.- Routers IP**

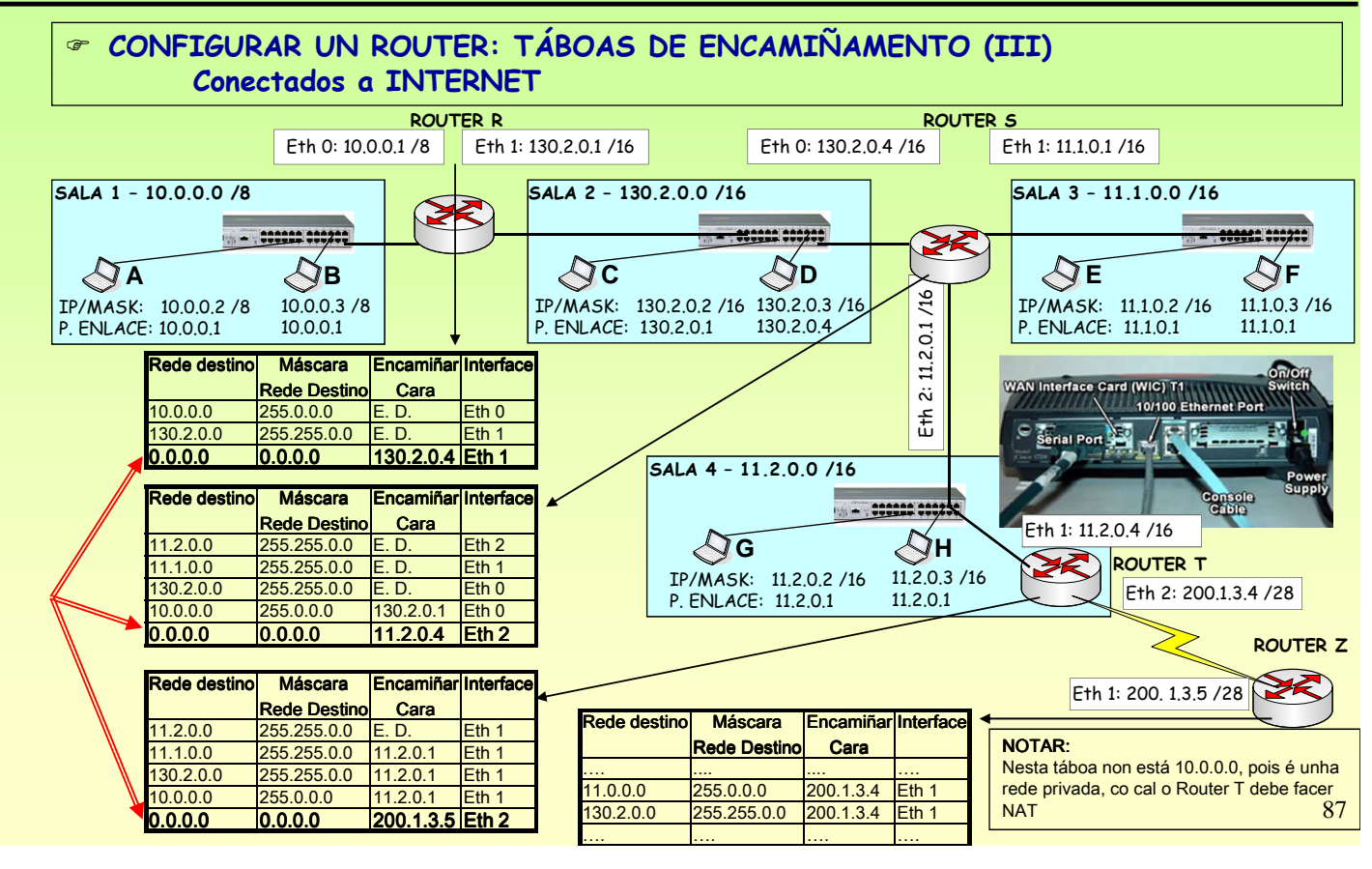

### Redes Área Local - OSI - TCP/IP

### **8.2.- Routers IP**

#### **ROUTER R:**

O router R pode entregar paquetes para a SALA 1 e a SALA 2, se os paquetes van para calquera outro sitio terá que enviarllo ó router S e que el se encargue de encamiñalos.

A última entrada da Táboa de Encamiñamento é a que indica que cando chegue un paquete que non vaia para unha desas salas llo envíe ó router S.

Deste xeito non se teñen que contemplar nunha táboa de encamiñamento tódolos posibles destinos (tanto da intranet como de internet, que sería imposible).

EXEMPLO: pénsese que ó router R router R R chegaron tres paquetes cos seguintes destinos:

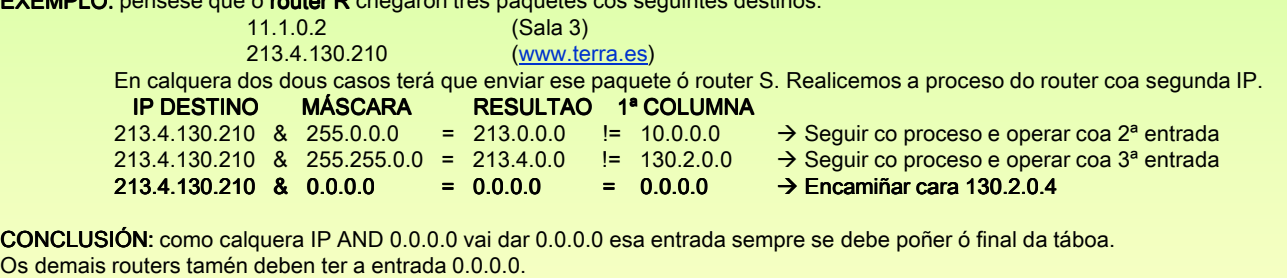

#### **ROUTER T: o router da empresa para saír a internet a través dun ISP**

Este router une dúas entidades. Cada unha encárgase de configurar a súa "metade". A empresa non pode condicionar a IP polo lado do Provedor de Servizos de Internet (ISP). Esa función correspóndelle ó ISP para adaptalo á súa rede IP.

#### **ROUTER Z: o router do ISP que encamiña cara á empresa.**

Este router configúrao totalmente o ISP, pero nel ten que ter entradas que axuden ós paquetes a chegar ata as dúas redes-IP da empresa.

Dinse dúas redes pois a empresa mercou a 130.2.0.0 /16 e a 11.0.0.0/8 aínda que esta última estea convertida en subredes. Neste caso as subredes son algo interno da empresa que no exterior non o van saber. No exterior todo é 11.0.0.0 /8

## **8.2.- Routers IP**

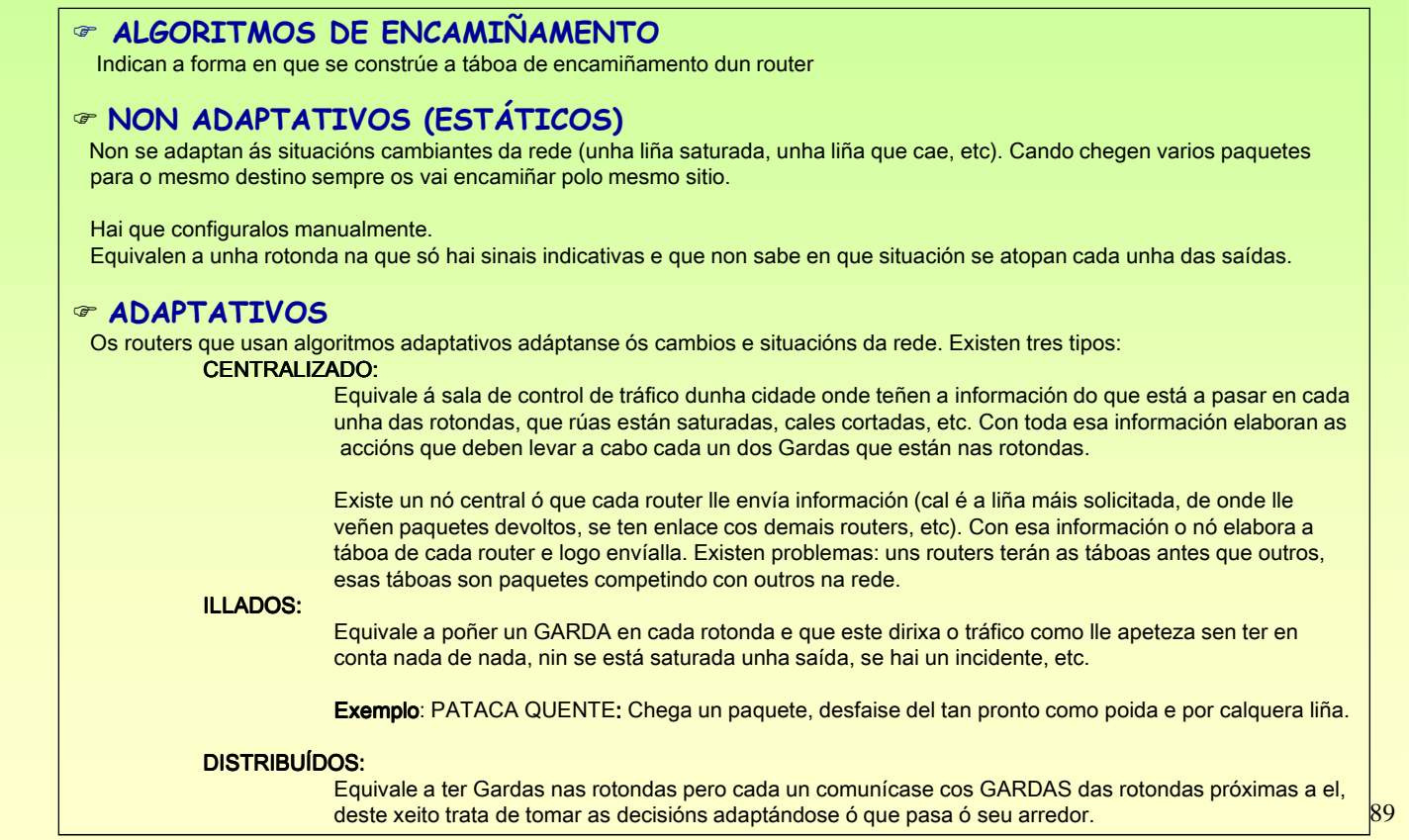

## Redes Área Local - OSI - TCP/IP

## **8.2.- Routers IP**

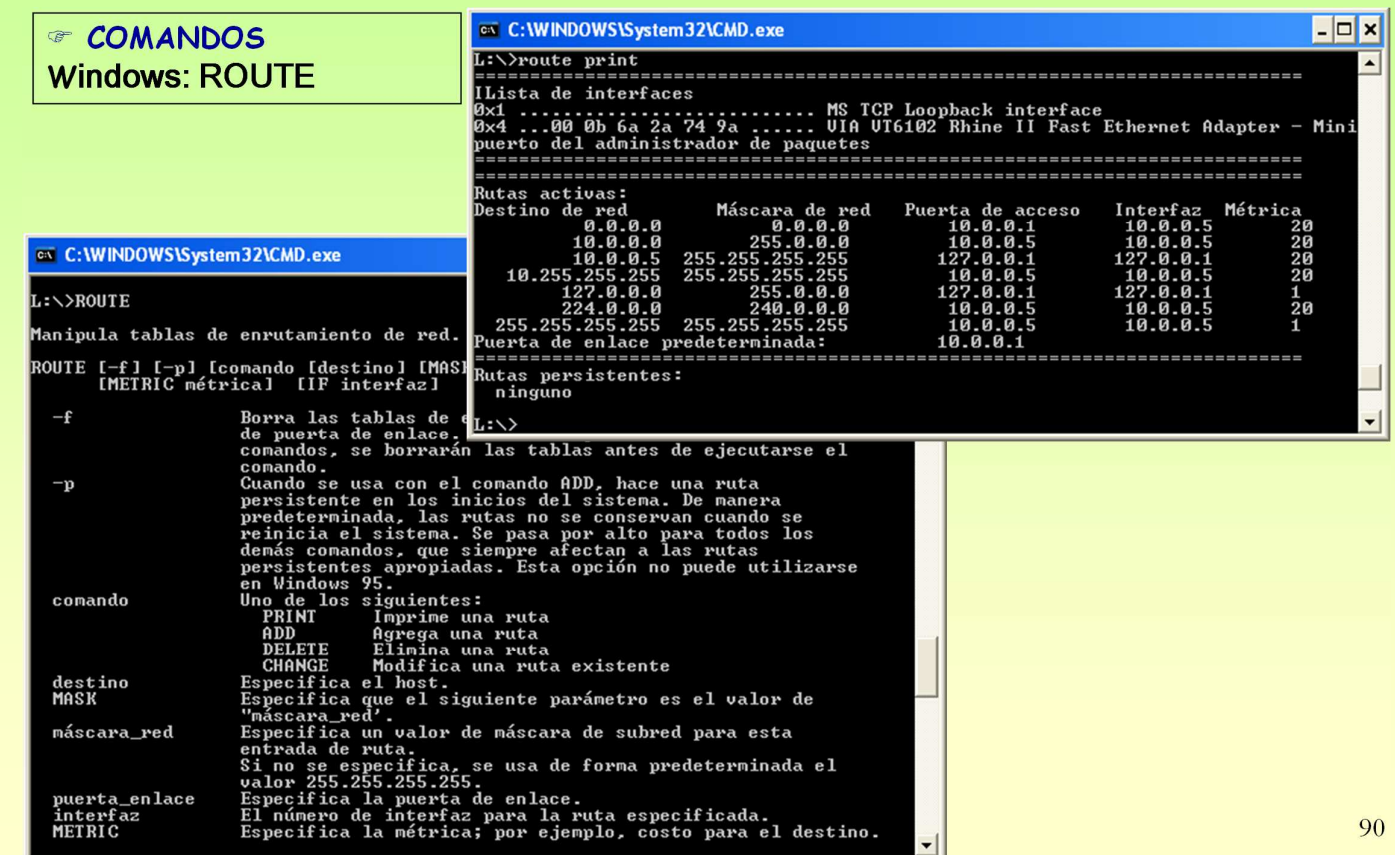

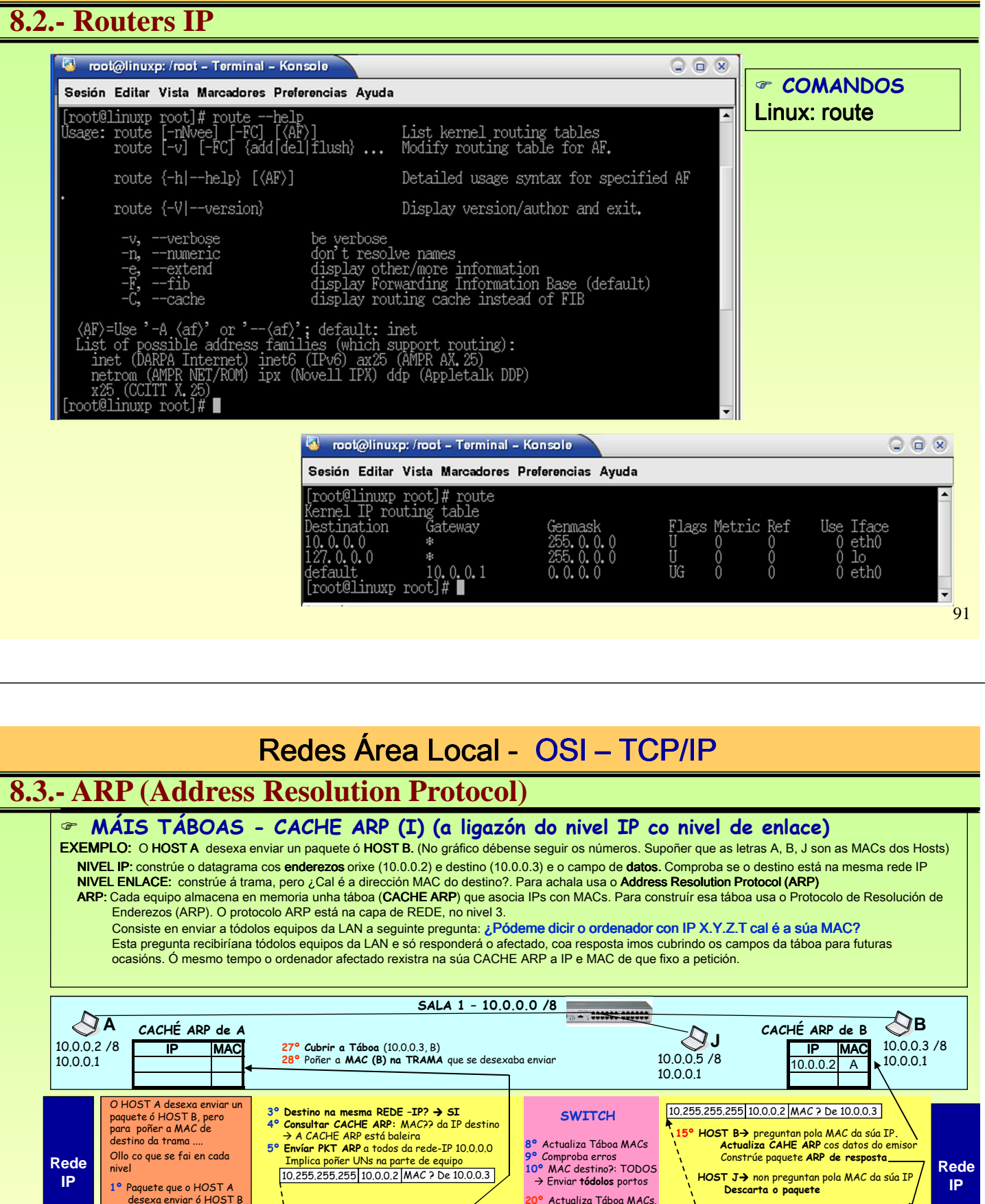

**Física**

**Enlace**

10.0.0.3 10.0.0.2 Datos

**2º** Construír a TRAMA MAC Orixe→ A<br>MAC Destino→ Ahh??

11… A Paquete ARP **6º Construir a trama MAC destino=** 48 uns (Multidifusión)

BITS **BITS**<br> **Física** 

**RTTS** 

A B Paquete ARP

24° DESTINO?→ Para el **25º** Comproba erros

10.0.0.2 10.0.0.3 Son Eu

**Enlace**

11… A Paquete ARP

**14º** Sube Paquete ARP (B,J)

**12º** MAC Destino?- Para el (B;J) **13º** Comproba erros (B,J) **17º** Constrúe trama **18º** Consulta CACHE

**BITS** BITS

10.0.0.2 10.0.0.3 Son Eu **16º PKT ARP de resposta**

A B Paquete ARP

→ Destino A

**21º** Comproba Erros **22º** MAC destino?: A -Enviar por p**orto 1**

**A B**

**J**

**7º 23º 11º 19º**

**?** A Paquete IP

 $\ddot{\phantom{0}}$ 

**26º** Sube Paquete ARP **29º** Enviar a trama. Cando chegue ó switch, xa a enviará polo porto 3, pois, despois do proceso anterior a táboa de MACs ten: B polo porto 3

92

**Física**

**Enlace**

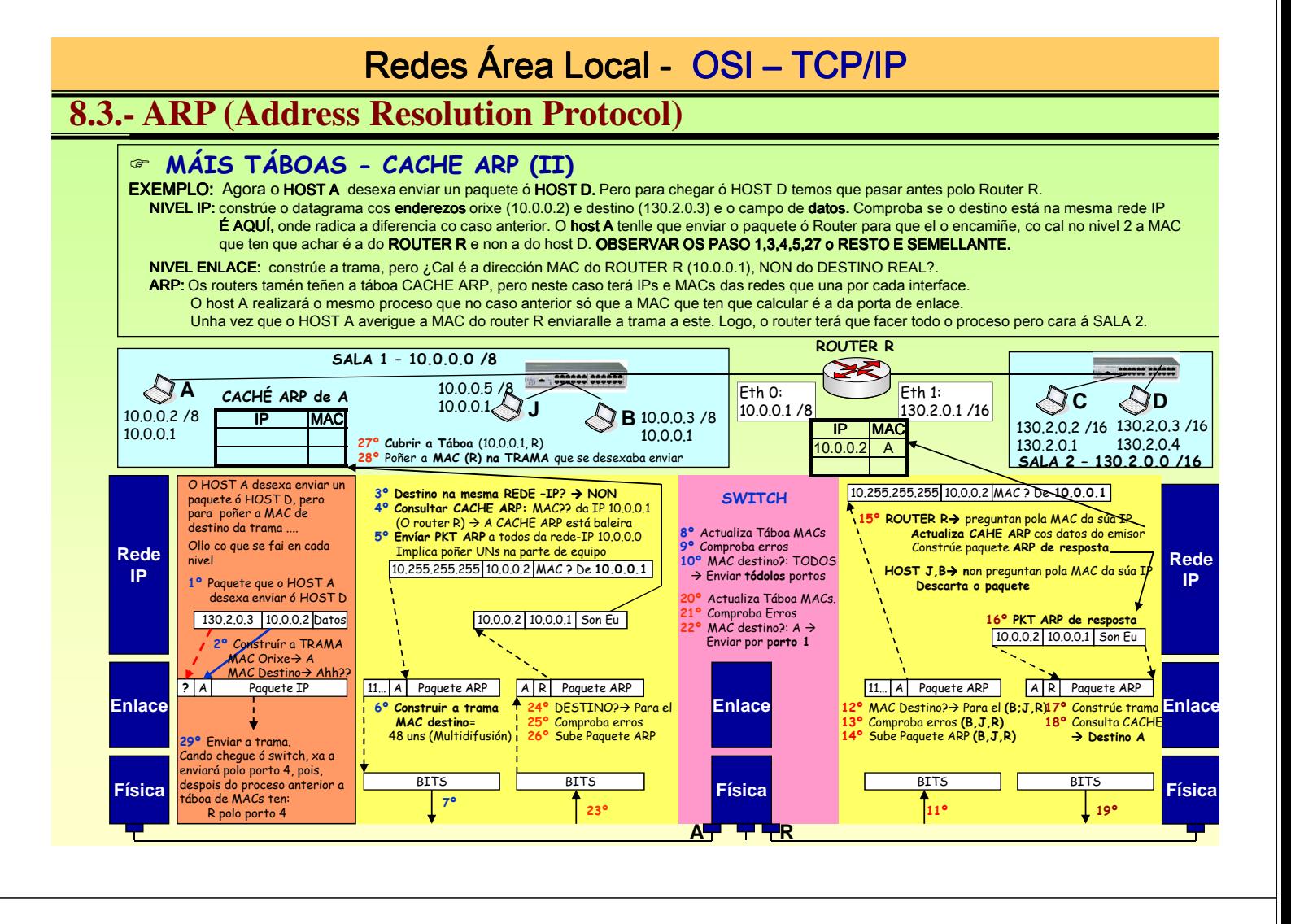

### **8.3.- ARP (Address Resolution Protocol)**

### **EXEMPLO - TÁBOAS CACHE ARP (III)**

As táboas constrúense dinamicamente. Aquelas entradas na táboa que pasado un tempo non se usen vanse borrando. No seguinte exemplo suponse que tódolos equipos se comunicaron con todos. As súas táboas serían:

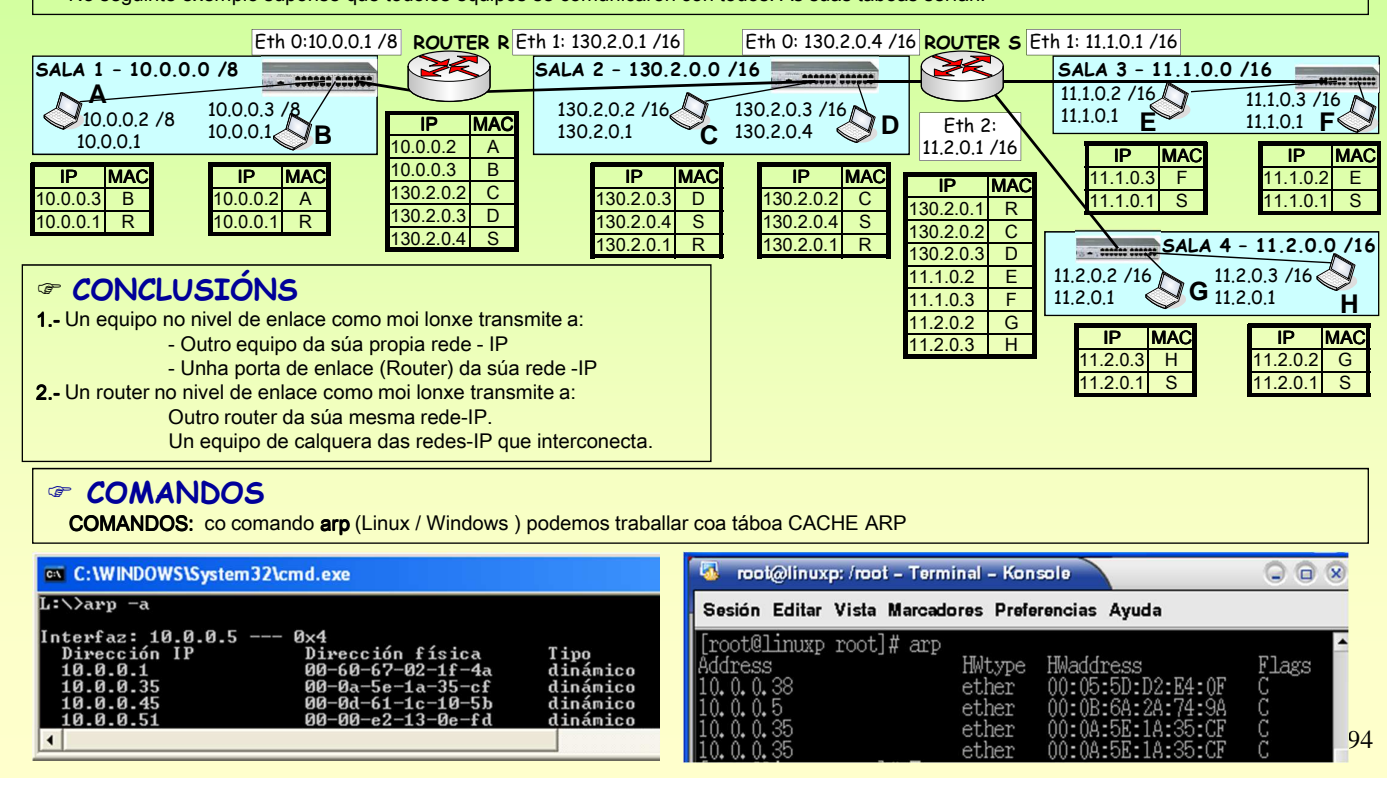

## **8.3.- ARP (Address Resolution Protocol)**

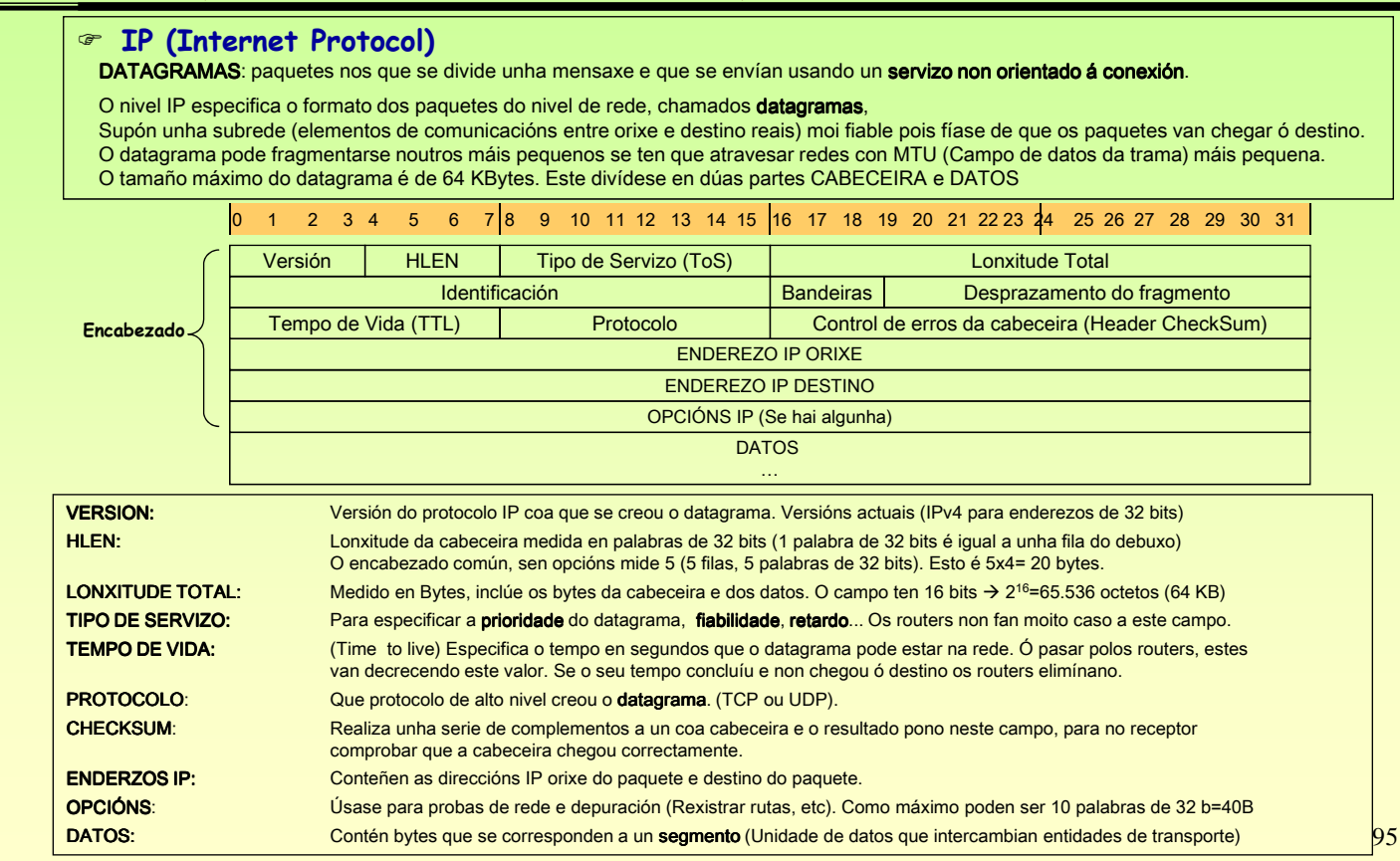

## Redes Área Local - OSI - TCP/IP

## **8.4.- Datagrama IP**

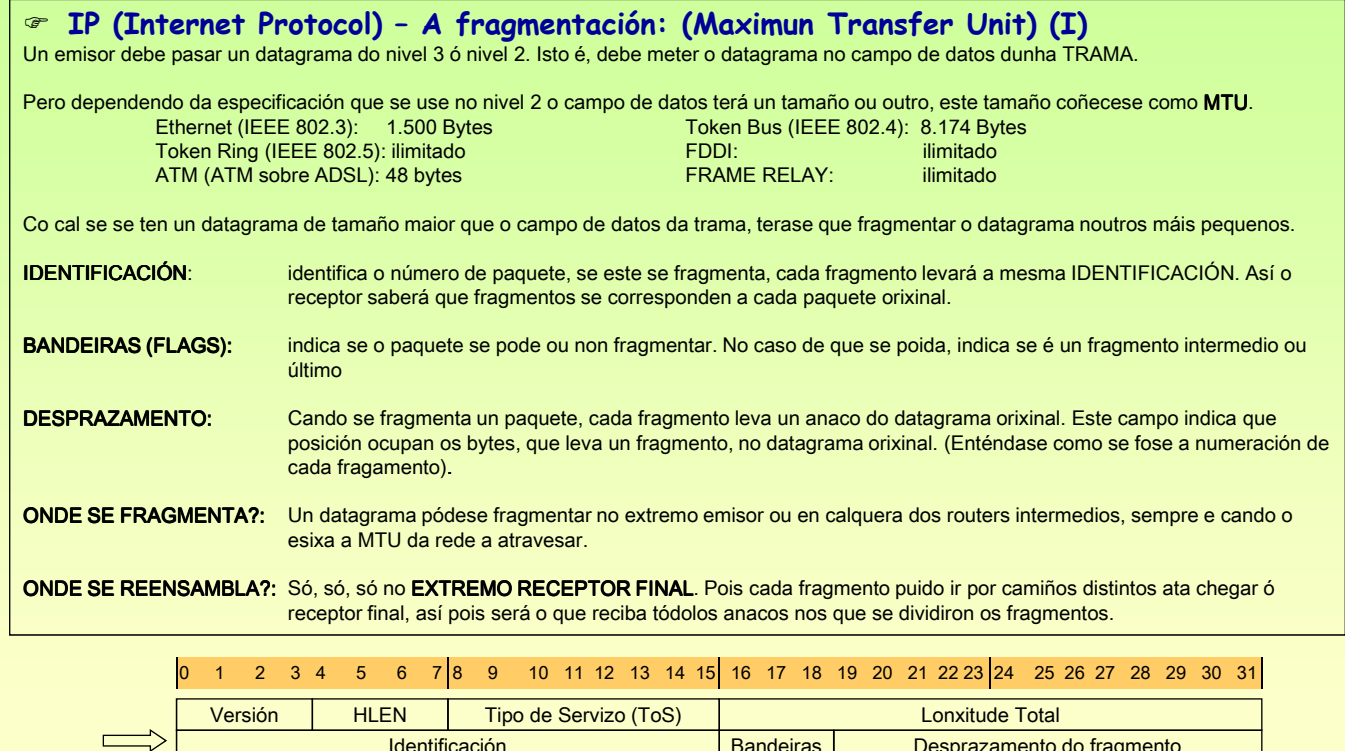

ಹ..

Protocolo **Control de erros da cabeceira (Header CheckSum)** 

Identificación **Bandeiras** 

Tempo de Vida (TTL)

Desprazamento do fragmento

### **8.4.- Datagrama IP**

### **IP (Internet Protocol) – A fragmentación: Exemplo de correos (II)**

Obsérvese o seguinte exemplo no que PEDRO desexa enviar dous paquetes a NOA.

Os paquetes a enviar son moi grandes para mandar por correos. Este obrígao a fragmentalos.

Pedro fragmenta cada paquete en 2 anacos, e copia nos anacos a información común do paquete: identificación, destino, orixe, ... Logo numera cada un dos fragmentos dentro do paquete orixinal para que o receptor ó recibilos poida recompoñer o paquete.

Obsérvese que Pedro envía os fragmentos nunha orde e que correos llos entrega a Noa noutra orde distinta. É Noa quen, coa infomación que ven en cada fragmento ten que recompoñer os paquetes orixinais.

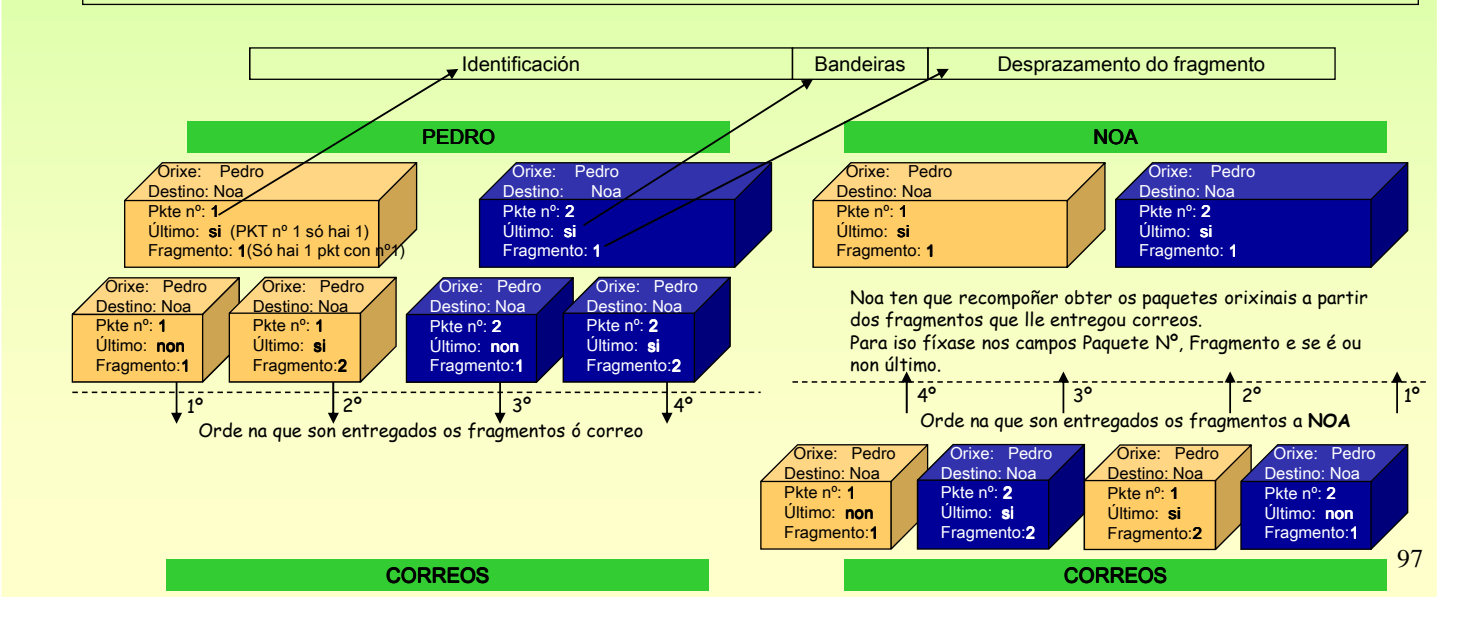

## Redes Área Local - OSI - TCP/IP

### **8.4.- Datagrama IP**

### **IP (Internet Protocol) – A fragmentación: Exemplo informático (III)**

O HOST A desexa enviar un paquete ó HOST B. Existen diferentes MTUs, comprobar no debuxo. O paquete a enviar mide 920 bytes (900 datos, 20 bytes cabeza sen opcións) e a MTU=500, implica que A vai ter que fragmentar en 2 anacos. Os routers son dinámicos, isto é, varios paquetes para un mesmo destino, poden ser encamiñados por distintas rutas. NOTA: O enderezo de máis a esquerda é o destino e o outro é a orixe. Non coincide coa realidade

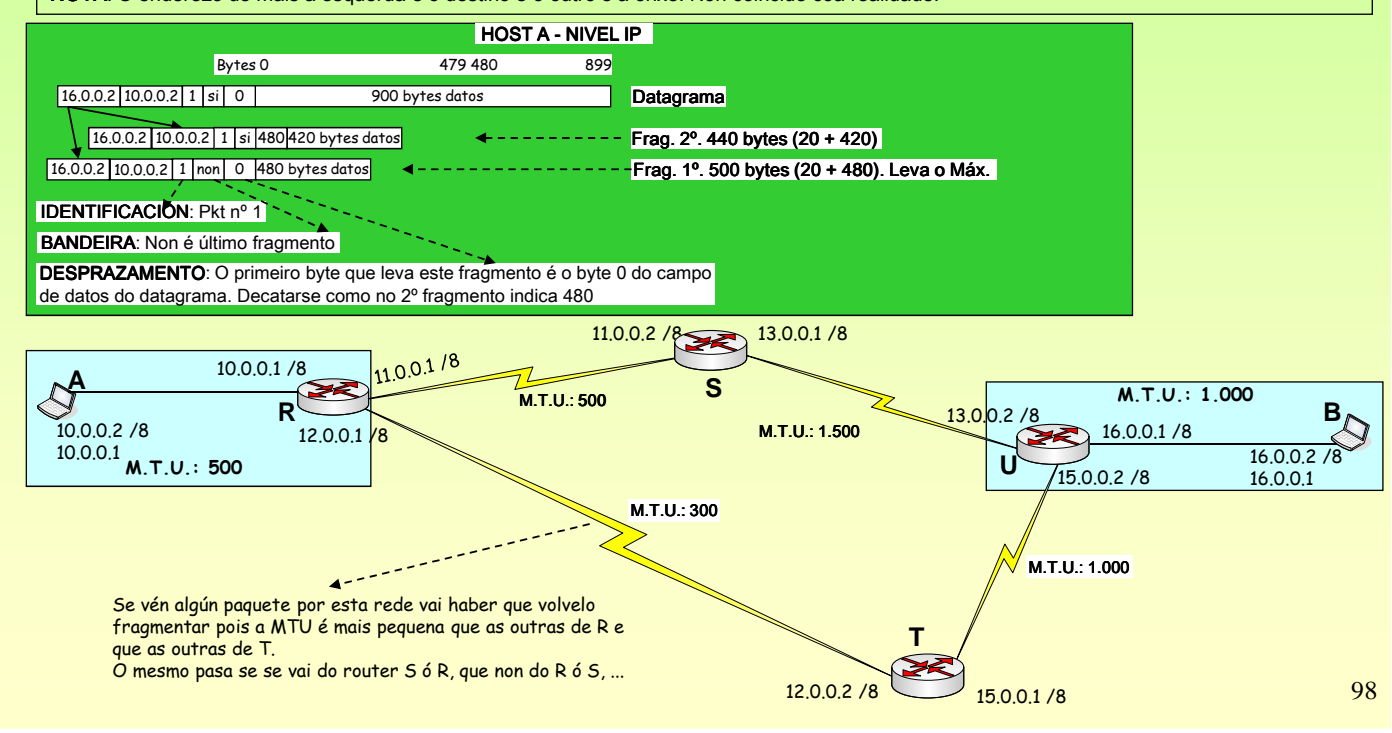

### **8.4.- Datagrama IP**

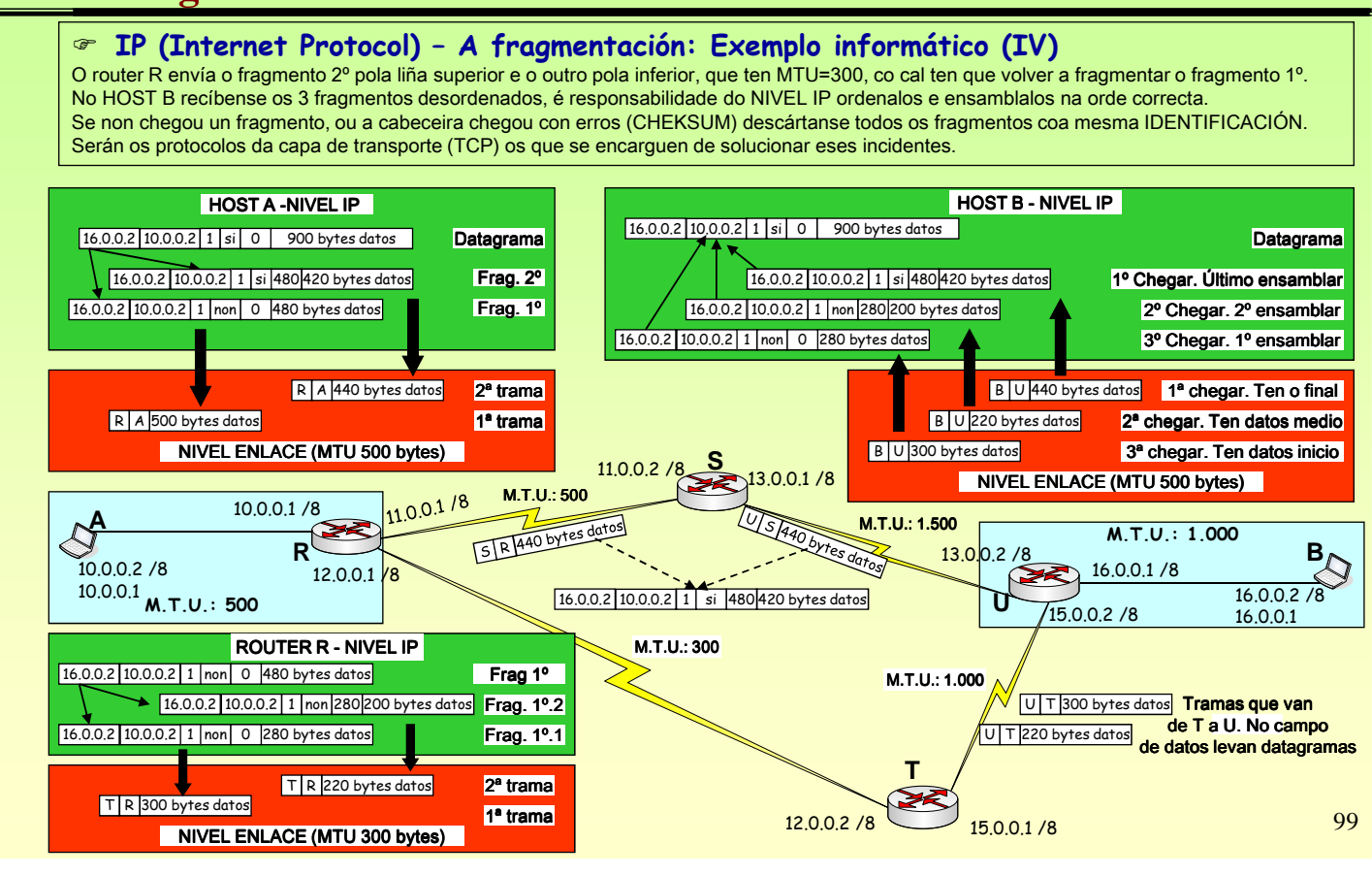

### Redes Área Local - OSI - TCP/IP

### **8.5.- TCP (Transmission Control Protocol)**

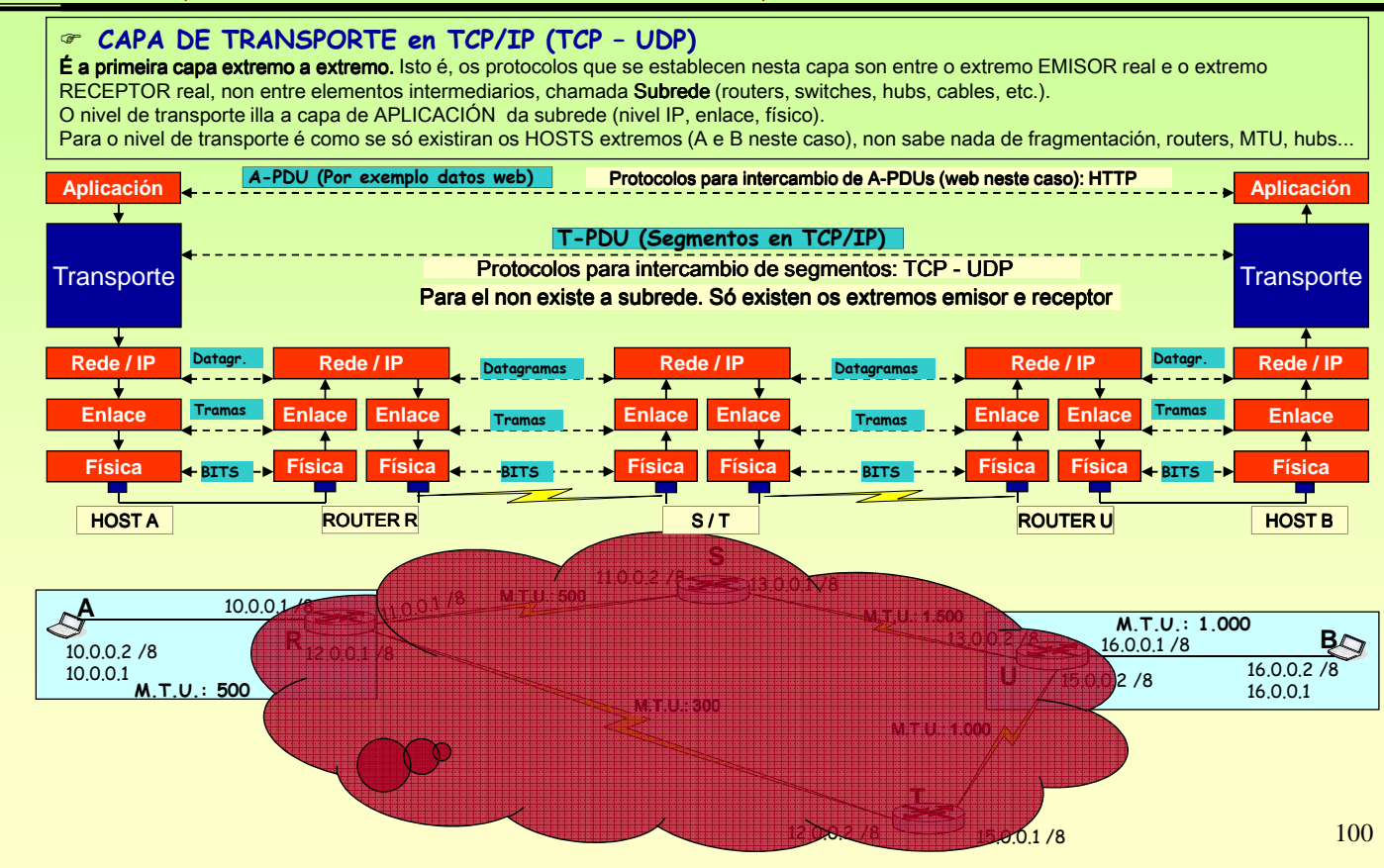

### **8.5.- TCP (Transmission Control Protocol)**

### **CAPA DE TRANSPORTE en TCP/IP (TCP – UDP)**

No seguinte modelo de capas amósase unha síntese dos protocolos que hai en cada nivel. Obsérvese como hai protocolos de aplicación que só usan TCP, outros UDP e outros os 2. Pode haber aplicacións que se salten a capa de transporte, por exemplo o comando Ping. A capa de transporte "*transporta*" os datos independentemente das redes subxacentes.

TCP: Transmission Control Protocol, é un protocolo orientado á conexión. (Sistema telefónico)<br>TCP: Transmission Protocol, é un protocolo non orientado á conexión. (Sistema postal) User Data Protocol, é un protocolo non orientado á conexión. (Sistema postal)

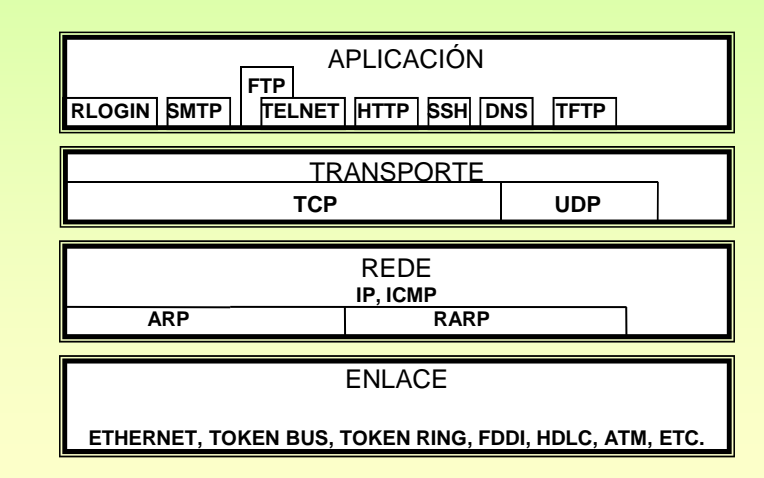

101

#### Redes Área Local - OSI - TCP/IP **8.5.- TCP (Transmission Control Protocol)TCP (Transmission Control Protocol) (I)**<br>**PORTO:** Son os enderezos do nivel de transporte. Son Son os enderezos do nivel de transporte. Son os SAP (Puntos de acceso ó servizo) entre as aplicacións e o TCP/UDP. Cada porto está asociado a unha aplicación. Os portos pódense asignar de dous xeitos: APLICACIÓN CLIENTE: Cando se abre unha aplicación o SO asínalle un porto dos que teña libres. (Exemplo: navegador web, cliente ftp, etc) APLICACIÓN SERVIDOR: As aplicacións servidor están sempre escoitando nun porto chamado BEN COÑECIDO. Este porto é configurado manualmente. Exemplos **PORTOS BEN COÑECIDOS:**<br>80 Servidor Web 21 Servidor FTP 80 Servidor Web 21 Servidor FTP Servidor Web FTPFTP 23 Telnet TelnetTelnet 22 SSH 3389 Terminal Server EXEMPLO: Un usuario fai dobre clic sobre o navegador web, nese intre o Sistema Operativo (SO) asínalle un porto a esa aplicación (1500). A aplicación cliente sabe en que porto está escoitando a Aplicación Servidor as peticións (neste caso no 80). Se a aplicación servidor está escoitando nun porto distinto ó que lle corresponde, o usuario debe expresar cal é ese porto. (ex. :81) **PUNTO EXTREMO:** o par formado por (IP, PORTO), por exemplo: (20.0.0.3, 1500)<br>**CONEXIÓN:** circuíto virtual entre dous programas, isto é, un par de puntos e circuíto virtual entre dous programas, isto é, un par de puntos extremos. Así podemos abrir varias aplic. nun HOST<br>Conexión 1: (20.0.0.3, 1500) – (213.4.130.50, 80) **Conexión 2:** (20.0.0.3,1501) – (213.4.130.50, 80) Conexión 1: (20.0.0.3, 1500) - (213.4.130.50, 80) **Aplicacións Cliente** Aplicación Servidor Terra - Horóscopo - Microsoft Intern <sup>2</sup> Previsión España - Terra - El tiempo.. Ficheiro Editar Ver Favoritos Ferramen Ficheiro Editar Ver Favoritos Ferramenta (www.terra.es) Enderezo **&** http://www4.terra.es/t v > Ir Enderezo **& http://www4.terra.es/e** v > Ir CANALES terra España, domingo 2 España, domingo 27 **WEB** El tiempo **SEGMENTOS TCP** SERVER O 1º vai do cliente ó servidor Porto Porto O 2º vai do servidor ó cliente Porto 80 1500 1501 80 1500 Clic Horóscopo ------------TCP **TCP** 1500 80 Info Horóscopo S.A.P. TCP / IP 20.0.0.3 213.4.130.50 80 1500 Clic Horóscopo **IP 20.0.0.3 / 8** IP 213.4.130.50 102 213.4.130.50 20.0.0.3 1500 80 Info Horóscopo

## **8.5.- TCP (Transmission Control Protocol)**

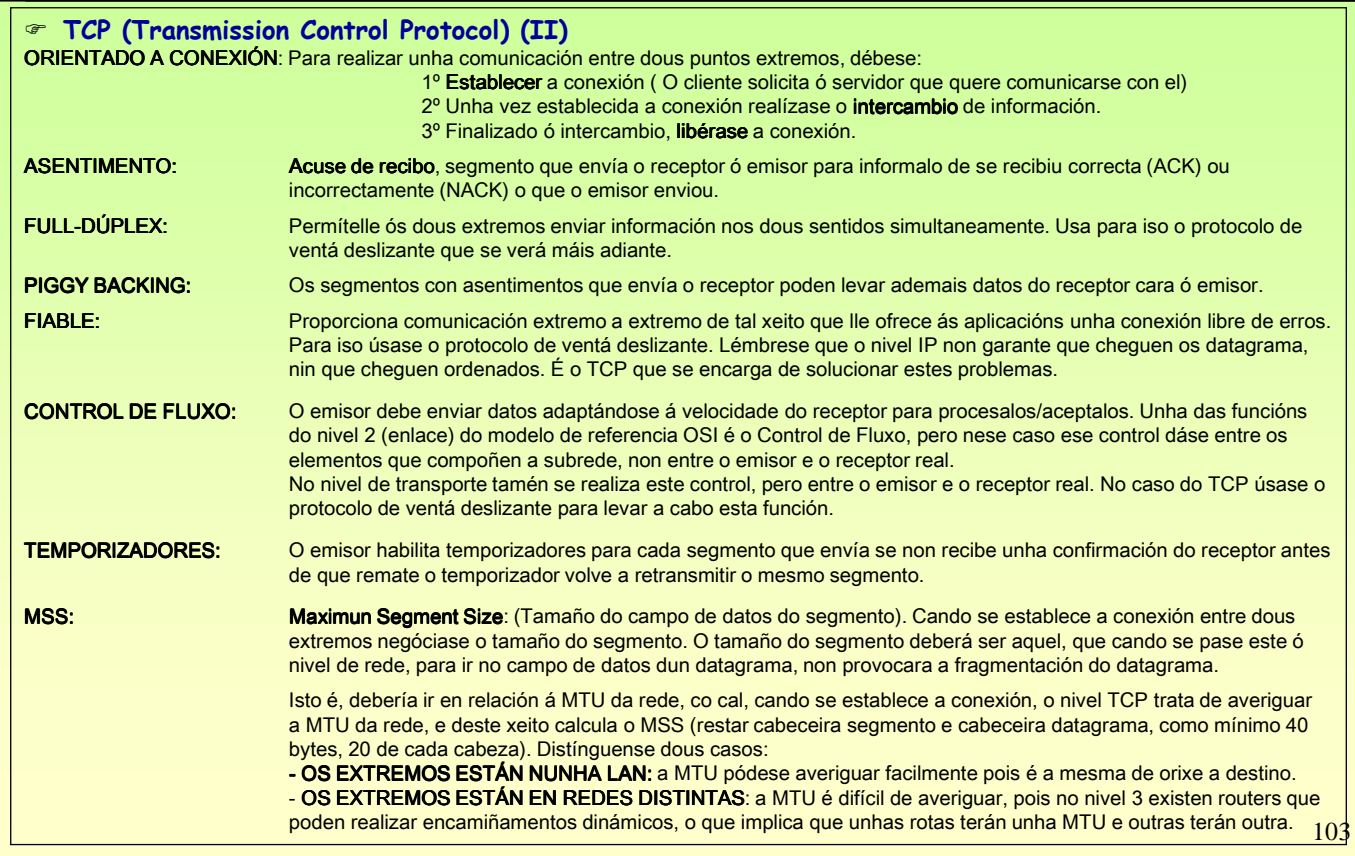

## Redes Área Local - OSI - TCP/IP

## **8.6.- TCP – Control de fluxo**

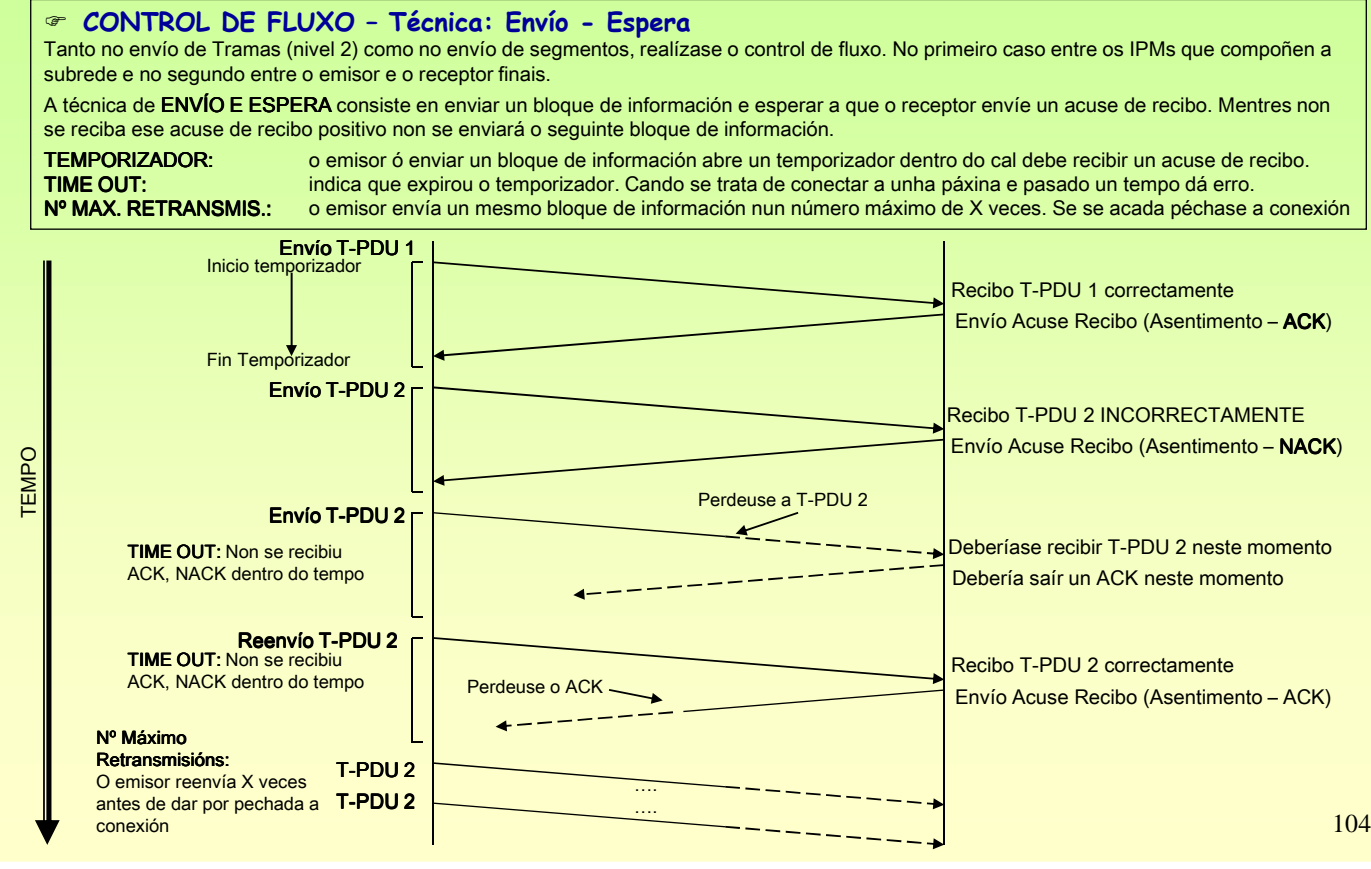

### **8.6.- TCP – Control de fluxo**

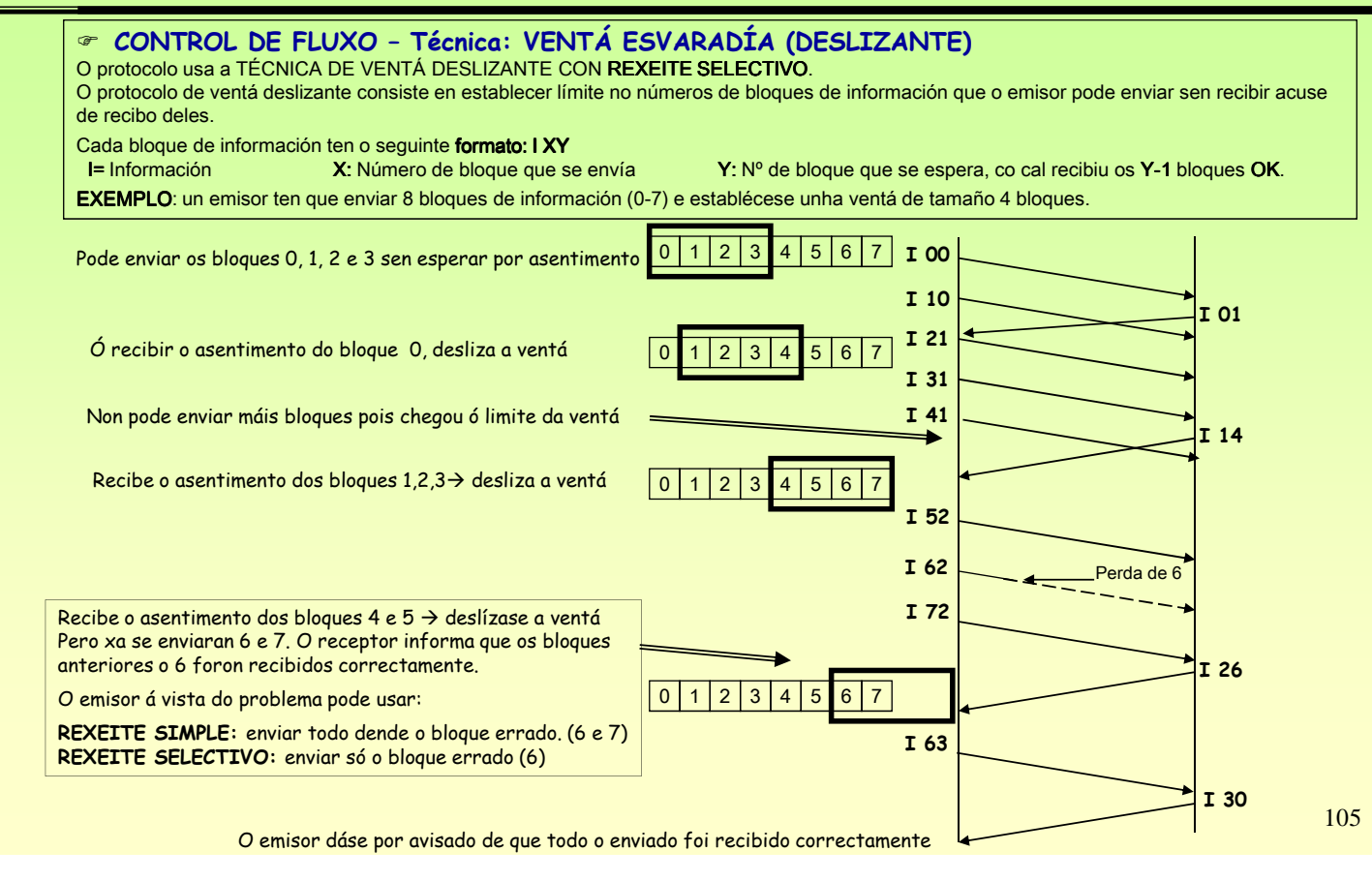

## Redes Área Local - OSI - TCP/IP

### **8.6.- TCP – Control de fluxo**

#### **TCP e a Ventá deslizante**

O tamaño da ventá deslizante en TCP mídese en bytes, isto é, cantos bytes se van poder enviar sen estar pendente do acuse de recibo.

Cando se envía un segmento o primeiro byte do campo de datos correspóndese cun número de byte do fluxo de bytes que se desexa intercambiar co receptor no nivel de aplicación.

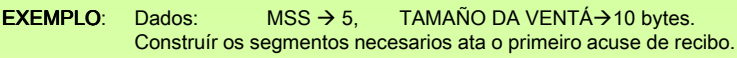

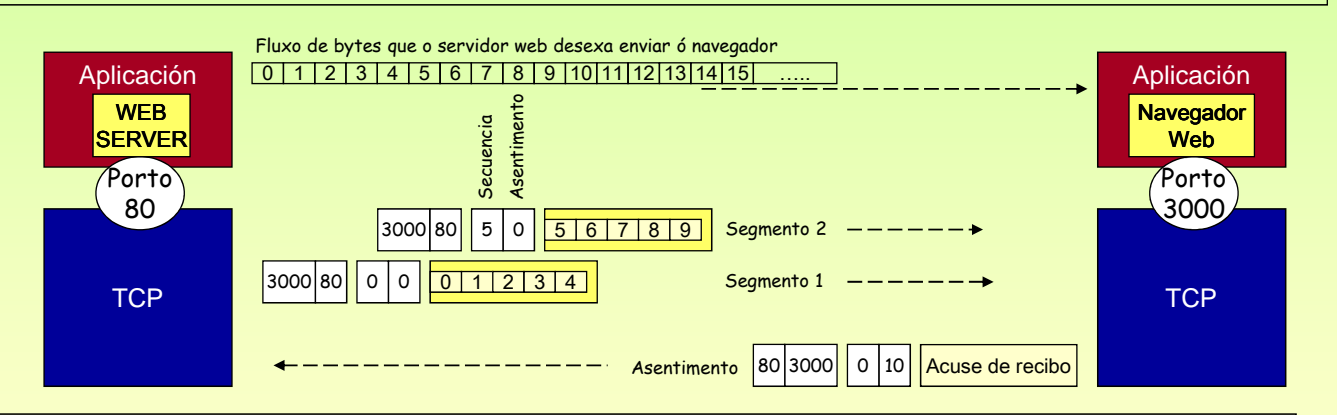

#### **FIABILIDADE**

O software TCP emisor non se desfai dos bytes enviados ata que reciba o asentimento do receptor.

O emisor xestiona temporizadores para cada segmento enviado. No caso de que se perda algún segmento ou se perda un acuse de recibo o temporizador expirará e volverá a retransmitir o segmento errado.

Se o receptor recibe segmentos duplicados vaise decatar, pois cada segmento vai numerado.

106 Deste xeito o nivel TCP é independente do IP, pois se este perde fragmentos, datagramas enteiros ou estes chegan con erros, ó non subir nada ó nivel TCP, este vaise decatar de que algo anormal está a pasar.

## **8.6.- TCP – Segmento**

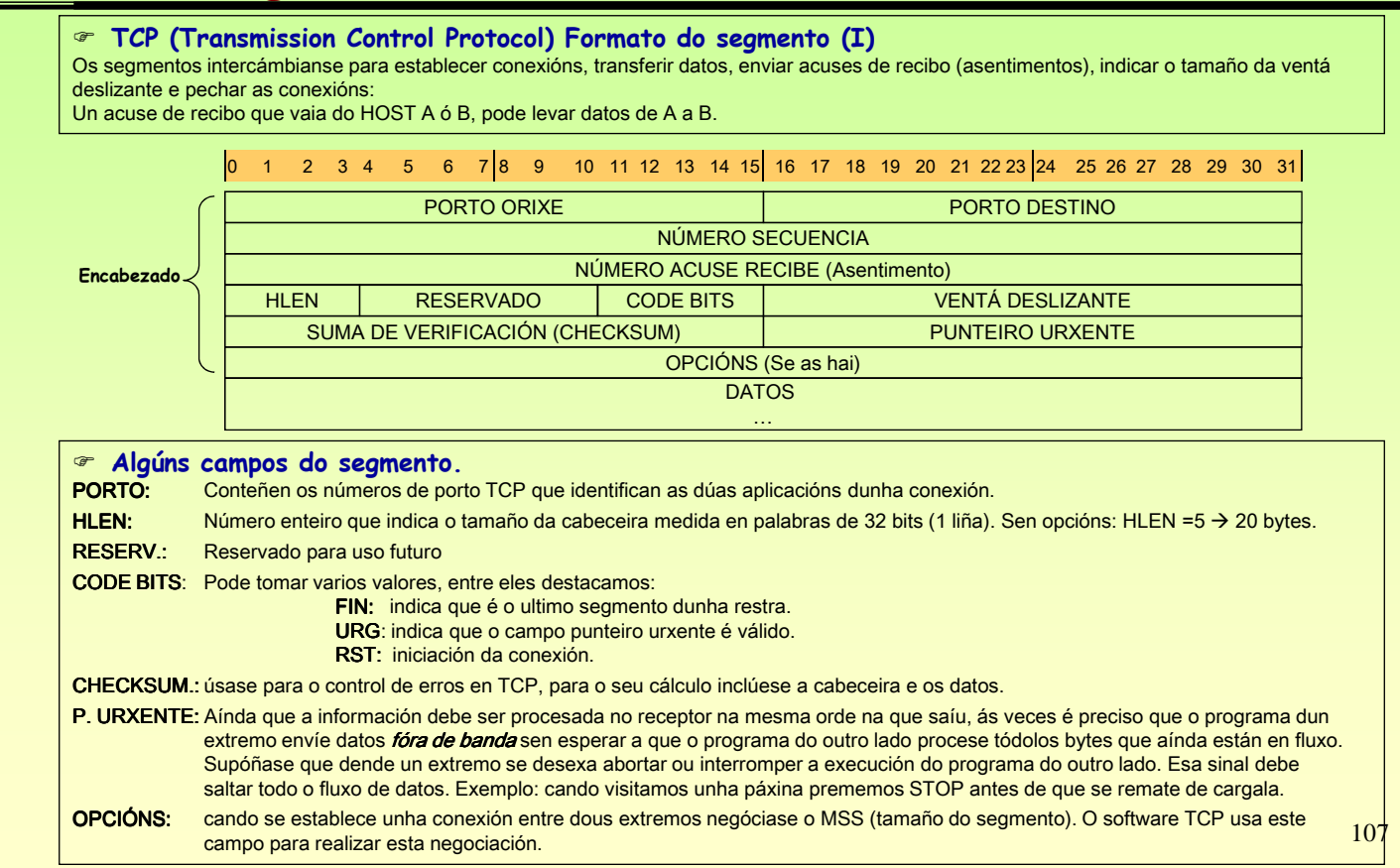

## Redes Área Local - OSI - TCP/IP

## **8.6.- TCP – Segmento**

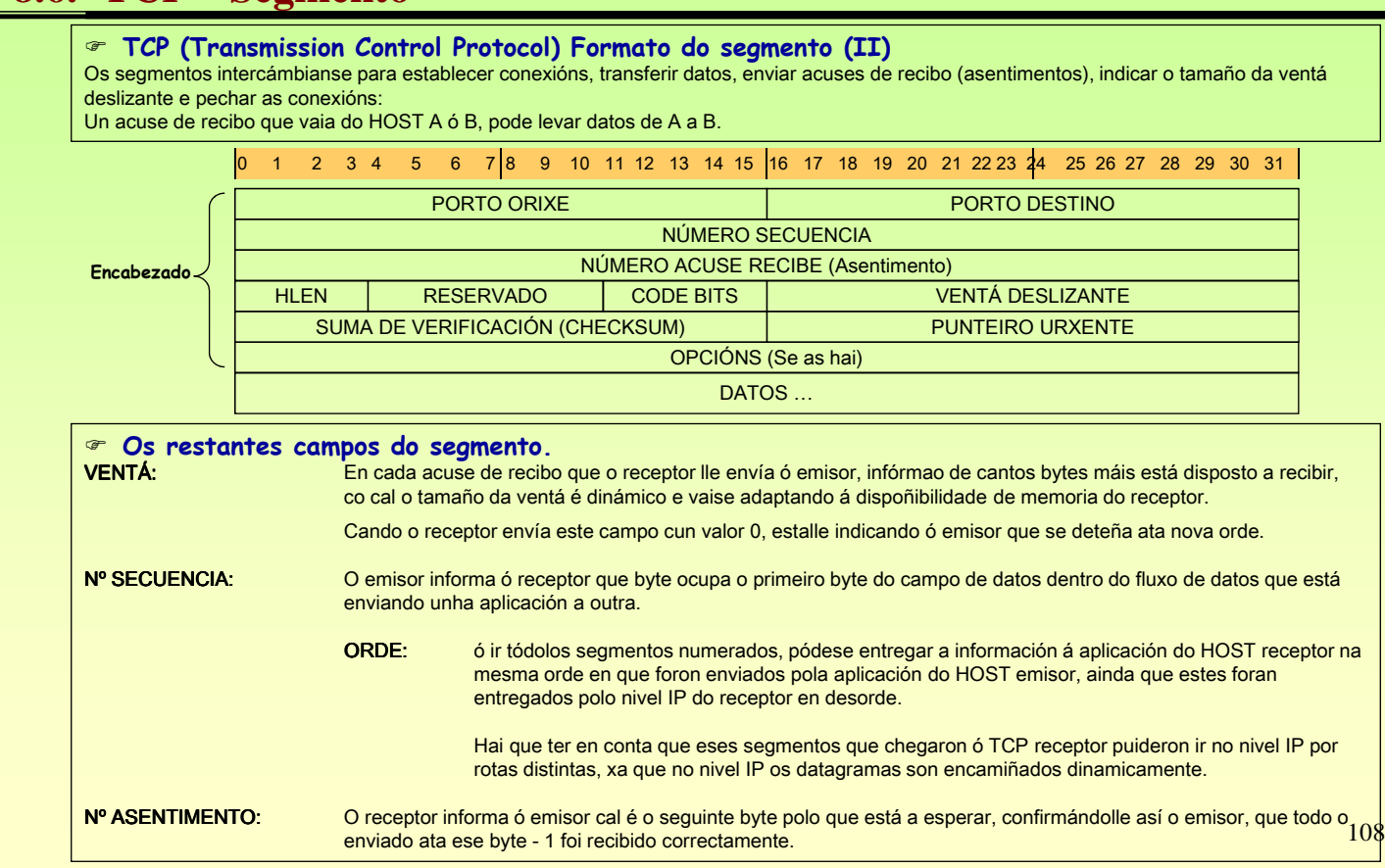

![](_page_54_Figure_0.jpeg)

### **8.8.- UDP (Unit Data of Protocol)**

### **UDP (Unidade de Datos do Protocolo).**

É o protocolo da capa de transporte NON ORIENTADO Á CONEXIÓN.

A diferencia do TCP non é fiable, non garante que os datos se entreguen en orde nin que se recupere de erros.

En consecuencia, é rápido pero inseguro.

![](_page_54_Picture_335.jpeg)

### **8.9.- Comandos TCP**

![](_page_55_Picture_60.jpeg)

## Redes Área Local - OSI - TCP/IP

## **8.9.- Comandos TCP**

![](_page_55_Picture_61.jpeg)

### **COMANDOS Linux**: netstat

omo se pode observar este comando rve para máis cousas que para ver as nexións TCP.

### **8.9.- Comandos TCP**

![](_page_56_Picture_219.jpeg)

## Redes Área Local - OSI - TCP/IP

### **9.- DNS (Domain Name System)**

### **SISTEMA DE NOMES DE DOMINIOS (DNS).**

Pero!!!!, ¡¡¡¡Os humanos non traballan directamente con IPs!!!!

DNS deseñouse a comezos dos 80 e en 1984 escolleuse como estándar para asociar Nomes a IPs.

Antes de que Internet cambiase a DNS existía un único arquivo (Hosts) que se enviaba a través de FTP a quen quixese converter IPs a nomes. Cada cambio implicaba a modificación do arquivo e volvelo a distribuír. Ese arquivo aínda existe nos nosos equipos.

O servizo DNS mantén unha base de datos nun servidor ao cal preguntan aqueles clientes que desexen achar a IP asociada a un nome de dominio dado.

#### **Espazo de nomes.**

Describe a estrutura en forma de árbore de todos os dominios dende a raíz (" . ", punto) ata o nivel inferior da estrutura. A estrutura é xerárquica e cada nivel sepárase do superior por un punto ". '

#### **Dominios de primeiro nivel.**

Son os dominios que se atopan xusto debaixo do dominio raíz ". ". Estes divídense en dous tipos:<br>Dominios organizativos: Creados inicialmente para organizar o Internet en EE.UU.

![](_page_56_Picture_220.jpeg)

.DE Alemaña .PT Portugal

Dominios de recente creación: .tv, .mail, .info, .museum. En www.internic.net ou en www.icann.org están todos.

113

![](_page_57_Figure_0.jpeg)

### **9.- DNS (Domain Name System)**

![](_page_57_Picture_211.jpeg)

### **9.- DNS (Domain Name System)**

### $\approx$  PING (ICMP)

![](_page_58_Picture_236.jpeg)

## Redes Área Local - OSI - TCP/IP

### **9.- DNS (Domain Name System)**

### ☞ DNS (Domain Name System)

No seguinte exemplo móstrase como funcionan as consultas DNS. (Tomado da axuda de Windows) O proceso de averiguar a IP asociada a un nome de dominio coñéceselle co nome: Resolución DNS Un ordenador do IES (cliente) fai un ping a www.microsoft.com. Para elo débese averiguar a súa IP. Neste exemplo só nos interesa que se resolva a consulta DNS non que responda o servidor.

![](_page_58_Figure_8.jpeg)

#### O cliente DNS dispón de:

Caché DNS: onde se almacena resultados de resolucións previas, incluso as de resultado negativo. Isto só acontece nos clientes Windows. Arquivo HOSTS: está en Windows en c:\windows\system32\drives\etc\, en linux en /etc/hosts. Mantén asociacións estáticas de Nomes con IPs.

Q1: Cliente Windows DNS consulta a súa cache DNS (xa inclúe os datos do arquivo HOSTS automaticamente) pregunta pola IP de www.microsoft.com. Q1: Cliente Linux DNS consulta o arquivo /etc/hosts

A1: Se existe entrada devolve a IP senón sigue o proceso:

Q2: Pregunta ao servidor de DNS configurado como preferido:

Q3: O servidor de DNS consulta ás súas zonas (Os dominios que xestiona el) (Windows: c:\windows\system32\dns\, Linux: /etc/bind/) A3: Se o servidor anterior xestiona ese dominio (microsoft.com) e ten ese host (www) devolve a IP ao cliente, senón segue o proceso.

118

- Q4: O servidor de DNS ten almacenada na Caché do Servidor de DNS as resolucións que resolveu previamente.
- A4: Se o servidor ten esa entrada na caché devolve a IP ao cliente, senón segue co proceso.

Q5: Se o server DNS non puido resolver, preguntará a outros servidores DNS.

A5: Eses servidores devolverán ao SERVER DNS anterior a IP ou o fallo DNS. O server DNS anterior

almacenará na caché o resultado para as futuras peticións que reciba.

A2: Devolve ó cliente o resultado da busca (IP ou Fallo). Se o cliente é windows almacenará na súa caché o resultado para futuras consultas.

### **9.- DNS (Domain Name System)**

### $\textdegree$  DNS (Domain Name System) – PROCESO DE RECURSIVIDADE

Cando o Servidor de DNS preferido non atopa información nas súas bases de datos locais nin na caché DNS é cando pregunta a outros servidores. Por defecto o servidor de DNS vén configurado cunha lista de 13 servidores raíz (root) aos que preguntar para estes casos. Tamén vén, por defecto, activado para usar o proceso de recursividade:

![](_page_59_Figure_4.jpeg)

6,7.- 8,- Semellante ós pasos anteriores.

119 9.- O servidor DNS ejemplo.microsoft.com trata de resolver a IP do host FTP. Ben resolva positivamente ou negativamente informará ao servidor de DNS preferido que fixo a petición do resultado e este almacenarao na súa cache DNS de servidor. 10.- Fin da recursividade. O servidor informa ó cliente do resultado e este almacena na cache e actúa en consecuencia.

## Redes Área Local - OSI - TCP/IP

### **9.- DNS (Domain Name System)**

### © DNS (Domain Name System) – REENVÍO – REENVÍO CONDICIONAL

Cando se configura un servidor de DNS pode interesar que este pregunte a outro/s servidor/es de DNS concreto/s antes de usar o Proceso de Recursividade.

### Observar o seguinte caso:

A Xunta é a Provedora de Servizos de Internet (ISP) dos IES. Como tal, ofrécelles 2 servidores de DNS (69.50.2.180 e 69.50.2.190) aos que os clientes dos centros poden facer as súa peticións de Resolución DNS. Estes servidores xestionan o dominio edu.xunta.es.

Agora ben, o centro pode ter a súa propia intranet local (p.e. sanclemente.local) co seu servidor de DNS local (10.0.0.36). Os clientes do centro preguntan a ese servidor de DNS.

Se o servidor de DNS local está configurado para reenviar as consultas que non poida resolver a eses dous servidores de DNS da Xunta...

Teríase o seguinte proceso para un cliente que desexase conectarse a ola.edu.xunta.es e a www.microsot.com.

- 1.- O cliente consulta a súa cache local (windows) ou arquivo de hosts (linux), se non atopa nada reenvía a pregunta ao servidor DNS preferido local (10.0.0.36, neste exemplo).
	- 2.- O servidor DNS preferido local (10.0.0.36), trata de resolver usando as súas bases de datos e a súa cache se non atopa nada preguntará a un servidor DNS da XUNTA.
	- 3.- Se o servidor DNS da XUNTA non resposta no tempo establecido preguntarase ao outro reenviador, neste caso tamén da XUNTA.
	- 4.- Cada un deles consultará a súa base de datos (para **ola.edu.xunta.es)**, a caché (para www.microsoft.com).
	- 4.a.- No caso de **ola.edu.xunta.es** o server da XUNTA devolve ao servidor DNS local que non existe.
	- 4.b.- No caso de microsoft se non atopa nada na caché usará reenvío ou recursividade en función de como estea configurado. Unha vez que teña unha resposta almacenaraa na caché e responderalle ao servidor local 10.0.0.36.
- 5.- O servidor DNS local (10.0.0.36) almacenará na caché as respostas e enviaraas ao cliente.
- 6.- Finalmente o cliente actuará en consecuencia e se é windows almacenará na cache as respostas.

### REENVÍO CONDICIONAL.

120 Permite que segundo o nome dos dominios a consultar as solicitudes sexa reenviadas a un servidor ou a outro distinto.

![](_page_60_Figure_0.jpeg)

### **9.- DNS (Domain Name System)**

### © DNS (Domain Name System) – REENVÍO – REENVÍO CONDICIONAL (III) EXEMPLOS

![](_page_60_Figure_4.jpeg)

establecido os dous primeiros reenviadores

![](_page_60_Figure_6.jpeg)

Servidor de reenvío condicional. Un dominio (A) é consultado a un reenviador e o outro dominio (B) a outro reeenviador.

### **9.- DNS (Domain Name System)**

### ☞ ZONAS SECUNDARIAS

Son copias de respaldo da información que ten unha zona principal. Como no caso anterior da XUNTA que ofertaba dous servidores DNS (primario e secundario)

![](_page_61_Figure_4.jpeg)

### ACTUALIZACIÓN DUNHA ZONA SECUNDARIA

O servidor secundario envía unha petición principal para pedir permiso par actualizarase, logo pídelle actualización completa (transferir todo de principal a secundario AXFR) ou incremental (IXFR).

![](_page_61_Figure_7.jpeg)

## Redes Área Local - OSI - TCP/IP

### **9.- DNS (Domain Name System)**

### ARQUIVO HOSTS

Todo cliente DNS ten un arquivo HOSTS, onde se almacena estaticamente asociacións de nomes de equipos (con ou sen o dominio) e as súas IPs. Sempre ten a entrada de loopback 127.0.0.1 asociada a localhost.

![](_page_61_Figure_12.jpeg)

### **9.- DNS (Domain Name System)**

### COMANDOS: IPCONFIG (WINDOWS) (I)

Mostra os valores da configuración TCP/IP. E actualiza a configuración de DHCP (Dynamic Host Configuration Protocol, que se verá máis adiante) e de DNS.

![](_page_62_Picture_96.jpeg)

![](_page_62_Picture_97.jpeg)

 $|26$ 

T

 $\overline{|\mathbf{x}|}$ .

## Redes Área Local - OSI - TCP/IP

### **9.- DNS (Domain Name System)**

### © COMANDOS: IPCONFIG (WINDOWS) (II) – BORRADO DA CACHÉ DNS DO CLIENTE

Mostra os valores da configuración TCP/IP. E actualiza a configuración de DHCP (Dyamic Host Configuration Protocol, que se verá máis adiante) e de DNS.

![](_page_62_Picture_98.jpeg)

 $\vert \cdot \vert$ 

### **9.- DNS (Domain Name System)**

### © DNS (Domain Name System) – Zoas de busca INVERSA

Ás veces é interesante que dada unha IP averiguar cal é nome de dominio que ten asignado.

Isto é útil cando se ten un conflicto IP (máis dunha máquina coa mesma IP) e se desexa averiguar quen é o causante. Pódese desconectar un dos implicados, faise un ping -a <IP en conflicto> e saberase o nome do outro dos afectados.

Para elo é preciso dar de alta unha Zoa de Busca Inversa no servidor DNS que teña asociadas IPs a Nomes.

### En linux úsase o comando dig -x <ip>

![](_page_63_Picture_123.jpeg)

## Redes Área Local - OSI - TCP/IP

### **9.- DNS (Domain Name System)**

### © DNS (Domain Name System) - NSLOOKUP

Mostra información sobre a infraestructura dun servidor DNS

![](_page_63_Picture_124.jpeg)

### **9.- DNS (Domain Name System)**

### $\textdegree$  DNS (Domain Name System) – Un mesmo nome de dominio con varias IPs

Imaxínese un servidor web (p.e. www.google.es) distribuído en 3 hosts distintos para balancear a carga. Ao mesmo tempo desexase que todos eles respondan ao mesmo nome de dominio (www.google.es).

A solución é simple: so hai que dar de alta na zona «google.es» 3 hosts co mesmo nome (www) e con distintas IPs.

Deste xeito ó servidor DNS ao ser consultado dará unha IP distinta cada vez.

OLLO os SO windows almacenan na caché DNS a IP dunha resolución previa, para comprobar o cambio de IP cada vez que se solicita unha conexión a www.google.es é preciso baleira-la caché (ipconfig /flushdns).

En linux isto último non acontece, pois os hosts non teñen caché DNS.

![](_page_64_Picture_135.jpeg)

## Redes Área Local - OSI - TCP/IP

### **10.- DHCP (Dynamic Host Configuration Protocol)**

### ☞ DHCP (Dynamic Host Configuration Protocol).

Hai veces nas que é interesante que os usuarios con ordenadores portátiles poidan chegar a un IES (p.e.), conectarse fisicamente á rede (por cable ou por wi-fi) e que o usuario nin o administrador non teñan que estar a configurar as propiedades do protocolo de Internet.

Pois ben, débese configurar un servidor de DHCP que ofreza un rango de IPs coa súa máscara, porta de enlace e DNS.

Ao acenderse un equipo que teña configurado Obter automaticamente unha IP este preguntará á toda á rede se hai alguén que lle poida dar unha IP, o servidor DCHP escoitará a petición e será el quen lla ofreza. O mesmo co servidor DNS.

O servidor DHCP leva control das IPs que leva asignadas.

![](_page_64_Picture_136.jpeg)

![](_page_65_Figure_0.jpeg)

### **11.- PKI (Public Key Infraestructure)**

### PKI (Public Key Infrastructure, Infraestructura de Chave Pública) (I)

A PKI encargase de procesos relacionados co cifrado de información (Criptografía ven do grego Krytos = esconder e graphos= grafía, escritura).

### PROBLEMAS A RESOLVER (PIANO = CIANO)

Privacidade / Confidencialidade: Un emisor envía unha información cifrada que só o receptor pode entender, ó descifrala. Se a mensaxe é interceptada por un terceiro, este non a entenderá

Integridade: fai referencia a que a información que envía un emisor a un receptor non chegue alterada por un terceiro. Non importa que o terceiro entenda a mensaxe, interesa que non a modifique e se esto ocorre, que o receptor se decate.

Autenticidade: os participantes dunha conversa deben ser quen din ser e non estar suplantados (algo semellante a presentación do DNI por parte dun alumno nun exame, para non suplantar a outra persoa).

Non Repudio: o emisor dunha información nunca pode negar que el foi o remitente.

### Lectura recomendada

Para comprender os conceptos asociados a PKI como:

- Chave simétrica,
- Chave pública,
- Resumo,
- Firma dixital,
- Certificados, etc.

Recoméndase a lectura do documento extraído do CERES (Autoridade Pública de Certificación Española). www.cert.fnmt. 22

### **11.- PKI (Public Key Infraestructure)**

### PKI (Public Key Infrastructure, Infraestructura de Chave Pública) (II)

Unha vez lido o documento, extráese:

Chave simétrica: serve para intercambiar información cifrada entre interlocutores. Estes deben coñecer a chave de cifrado:

- Ventaxa: é rápido.
- Inconvinte: ¿como intercambiar a chave entre o emisor e o receptor?
- Chave pública: cada interlocutor xenera dúas chaves (unha inversa da outra); Privada (quédase o usuario con ela), Pública (distribúea entre os demais usuarios).
	- Ventaxa: ainda que alguén intercepte unha mensaxe cifrado coa pública e teña a cha ve pública non poderá descifrar nin a mensaxe nin a chave privada.
	- Inconvinte: os algoritmos de cifrados son lentos e xeran mensaxes cifrados moitísimo máis grandes que os orixinais.
- Resumo: a través dun algoritmo obtense unha síntese dos datos orixinais. O emisor enviará a mensaxe orixinal e o resumo. O receptor realiza a mesma función sobre a mensaxe orixinal e compara o resume obtido co recibido. Deste xeito comproba se a mensaxe foi modificada polo camiño.
	- Ventaxa: Permite ó receptor asegurarse que a mensaxe non sufriu mudas dende a orixe.
- Certificado: é unha garantía emitida por un "notario" asegurando que a chave pública dun usuario é certamente dese usuario.
	- Ventaxa: Un usuario A non poderá pasarse polo usuario B dicindolle a C que lle envía a chave pública B.

Verase máis adiante un estudio máis profundo dos certificados.

## Redes Área Local - OSI - TCP/IP

### **11.- PKI (Public Key Infraestructure)**

### PKI (Public Key Infrastructure, Infraestructura de Chave Pública) (IV)

### Resolución dos problemas:

![](_page_66_Picture_215.jpeg)

### **11.- PKI (Public Key Infraestructure)**

### PKI (Public Key Infrastructure, Infraestructura de Chave Pública) (V)

### Certificados:

Un certificado divídese en tres partes cada unha delas cos seus campos:

- Identidade do solicitante do certificado (persoa, empresa, organismo, etc)
- A chave pública que hai que certificar
- A firma da entidade certificadora.

Os datos dos dous primeiros son proporcionados polo usuario, mentres que o último e xerado pola entidade certificador ( (CE) tamén chamada Autoridade Certificadora (CA).

Unha CA non é máis que unha especie de notario que certifica que a chave pública contida no certificado pertence a o usario que identificado, tamén, no certificado. Para elo a CA o que fai e facer un resumo das dúas primeiras partes e logo cifralo coa súa chave privada.

Cada entidade certificadora tamén ten dúas chaves (privada e simétrica). A privada quédase ela con ela e a pública é distribuída mediante un certificado da CA.

Pénsese nun usuario A que recibeu un certificado dun usuario B, para que o usuario A poida comprobar que o certificado é correcto ten que obter o resumo das dúas primeiras partes e logo contrastalo co que ven no certificado (3ª parte). Pero para iso precisa descifralo, e é aquí, cando o usuario A precisa a chave pública (certificado) da CA para poder descifrar esa firma da CA.

## Redes Área Local - OSI - TCP/IP

### **11.- PKI (Public Key Infraestructure)**

### PKI (Public Key Infrastructure, Infraestructura de Chave Pública) (VI)

### Certificados: X.509 v3

O estándar X.509 define o formato e contido dos campos dun certificado. Actualmente vai na versión 3, esta permite definir campos a parte dos xa establecidos.

![](_page_67_Picture_155.jpeg)

#### Redes Área Local - OSI - TCP/IP **11.- PKI (Public Key Infraestructure)** PKI (Public Key Infrastructure, Infraestructura de Chave Pública) (VII) Exemplo de certificado: correo web de www.edu.xunta.es SEM Correo - Microsoft Internet Explorer  $\frac{1}{2}$ Certificado  $2|X|$ Certificade  $2|X|$ Archivo Edición Ver Eavoritos Herramientas Ayuda Æ General Detalles Ruta de certificación General Detalles Ruta de certificación Dirección **a https://www.edu.xunta.es/index** | | | Ir  $\sqrt{\frac{1}{2}}$  vínculos Mostrar: <br/>Todos> Mostrar: <Todos>  $\overline{\phantom{a}}$  $\overline{\phantom{a}}$ **XUNTA DE GALICIA** Campo<br>El Versión<br>El Número de serie Valor  $\overline{\phantom{a}}$ Campo Valor  $\vert \bullet \vert$ V<sub>3</sub> Tipo de certificado Netscape Autenticación del servidor SSL ... CONSELLERÍA DE EDUCACIÓN ፣ ያ፣ 3c 74 77 c8 Nombre alternativo del sujeto Dirección del directorio:OID.1.... E ORDENACIÓN UNIVERSITARIA Algoritmo de firma sha1RSA [7] Puntos de distribución CRL [1] Punto de distribución CRL: ... Emisor FNMT Clase 2 CA, FNMT, ES ra Identificador de clave de en... Id. de clave=40 9a 76 44 97 7... Servicios Válido desde<br>UVálido hasta Usuario viernes. 07 de noviembre de 2... 13 Identificador de clave de as... 3c 68 e4 cc 46 06 cb a5 96 bf ...  $\overline{\phantom{a}}$ lunes, 07 de noviembre de 20... Clave **FalRestricciones** básicas Tipo de asunto=Entidad final, ... Educativos  $\frac{1}{\sqrt{2}}$ Asunto www.edu.xunta.es, 5000700.. Algoritmo de identificación sha1  $\left| \right|$ Clave pública RSA (1024 Bits) Huella digital 39 d0 87 93 75 47 48 d6 3c 23...  $\overline{3}$   $\overline{3}$  Internet 困  $2|X|$ 30 81 89 02 81 81 00 d0 63 c9 3e 50 cd 65<br>28 0f 2d 7e 23 d3 4f 48 9c 64 89 0e 29 44<br>ed 93 0c e9 a0 b6 7c 8b 73 06 b3 b7 90 1d<br>ad 3d d4 18 7d d5 f 3 44 50 bd f a 6e 13 bf<br>97 09 69 98 7c 4b 86 ba a3 99 d9 3a ef 5d<br>3c 40 7d 39 d0 87 93 75 47 48 d6 3c 23 38 b4 a3 5d f1<br>f0 9f 1d e1 33  $\overline{\phantom{a}}$ General Detalles | Ruta de certificación | Información del certificado .<br>Este certificado está destinado a los siguientes propósitos: · Asegura la identidad de un equipo remoto Enviado a: www.edu.xunta.es  $\overline{ }$ Emitido por FNMT Clase 2 CA Obsérvese: Obsérvese: Válido desde 07/11/2003 hasta 07/11/2005 Os campos antes indicados. A firma dixital, obtida co algoritmo sha1RSA Quen o emite. Nunha páxina https facendo dobre clic Para quen o emite, etc. A chave pública do dono do certificado sobre o candado inferior vese o certificado SSL. Certificado emitido pola 137 FNMT

## Redes Área Local - OSI - TCP/IP

### **11.- PKI (Public Key Infraestructure)**

PKI (Public Key Infrastructure, Infraestructura de Chave Pública) (VII)

### Certificados raíz instalados nos clientes (certificados de emitidos da CA para a propia CA)

![](_page_68_Picture_261.jpeg)

### **11.- PKI (Public Key Infraestructure)**

SSL (Secure Socket Layer, Capa de Sockets Seguros) (II)

-O porto ben coñecido dunha conexión que use httpS (SSL) é o 443.

-Nun cliente web (navegador) sábese cando está en modo seguro cando na súa parte inferior aparece un candado e na url Https:

![](_page_69_Picture_5.jpeg)

## Redes Área Local - OSI - TCP/IP

### **11.- PKI (Public Key Infraestructure)**

### SSL (Secure Socket Layer, Capa de Sockets Seguros) (I)

-Creado no 1944 por Netscape. Permite crear *túneles* seguros entre unha aplicación cliente e a aplicación servidor

- Proceso de Handshake (Apertón de mans)

![](_page_69_Figure_11.jpeg)

### **12.-NAT (Network Address Translation)**

 $\in$  NAT (Network Address Translation – Tradución de enderezos de rede) (I - Consulta) Un host cunha IP privada establece unha conexión cun Host cunha IP pública. Pero o host coa IP pública non sabe como chegar o host coa IP privada.

Solución: O router realiza NAT, isto é, el pon a súa IP pública como orixe do paquete, e modifica o porto orixe. Esta táboa constrúese dinamicamente a medida que os hosts locais inician conexións co exterior.

![](_page_70_Figure_4.jpeg)

## Redes Área Local - OSI - TCP/IP

### **12.-NAT (Network Address Translation)**

 $\in$  NAT (Network Address Translation – Tradución de enderezos de rede) (II - Resposta) Agora o equipo PÚBLICO respóndelle a quen lle fixo a solicitude que foi o Router coa súa IP PÚBLICA,

O Router mira a que porto lle están respondendo, consulta a táboa de NAT e envíalle o paquete-IP ao ordenador da LAN que iniciou a conexión co exterior. Este pensa que quen lle está respondendo é o ordenador PÚBLICO directamente.

![](_page_70_Picture_400.jpeg)